## B A C H E L O R A R B E I T

# **STEREOSKOPIE** IN DER COMPUTERANIMATION

Über die Stereoskopie und die computerbasierte Erstellung stereoskopischer Bildsequenzen mittels Autodesk Maya 2009 und Adobe After Effects CS4.

> Hochschule der Medien Stuttgart Fakultät Electronic Media Studiengang Audiovisuelle Medien SS 2009

Vorgelegt von: Stefan Müller • Matrikel-Nr.: 17228 Betreuung: Prof. Dr. Bernhard Eberhardt, Dipl. Ing. Jochen Bomm eingereicht am: 15.08.2009

## ERKLÄRUNG

Hiermit erkläre ich, dass ich die vorliegende Arbeit selbstständig, ohne unerlaubte Hilfe und ausschließlich unter Verwendung der angegebenen Quellen und Hilfsmittel verfasst habe.

Stuttgart, den 15. August 2009

## **INHALTSVERZEICHNIS**

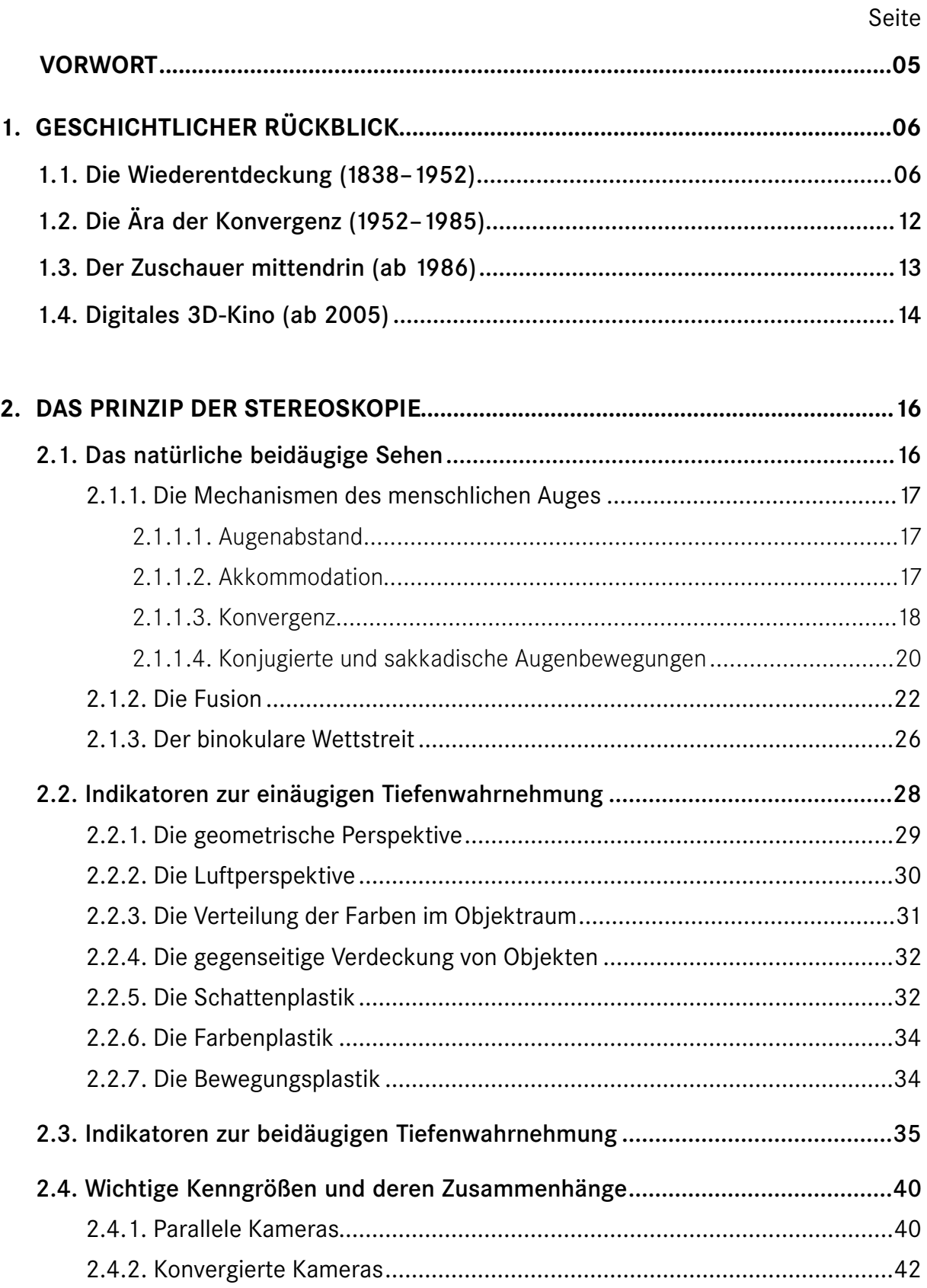

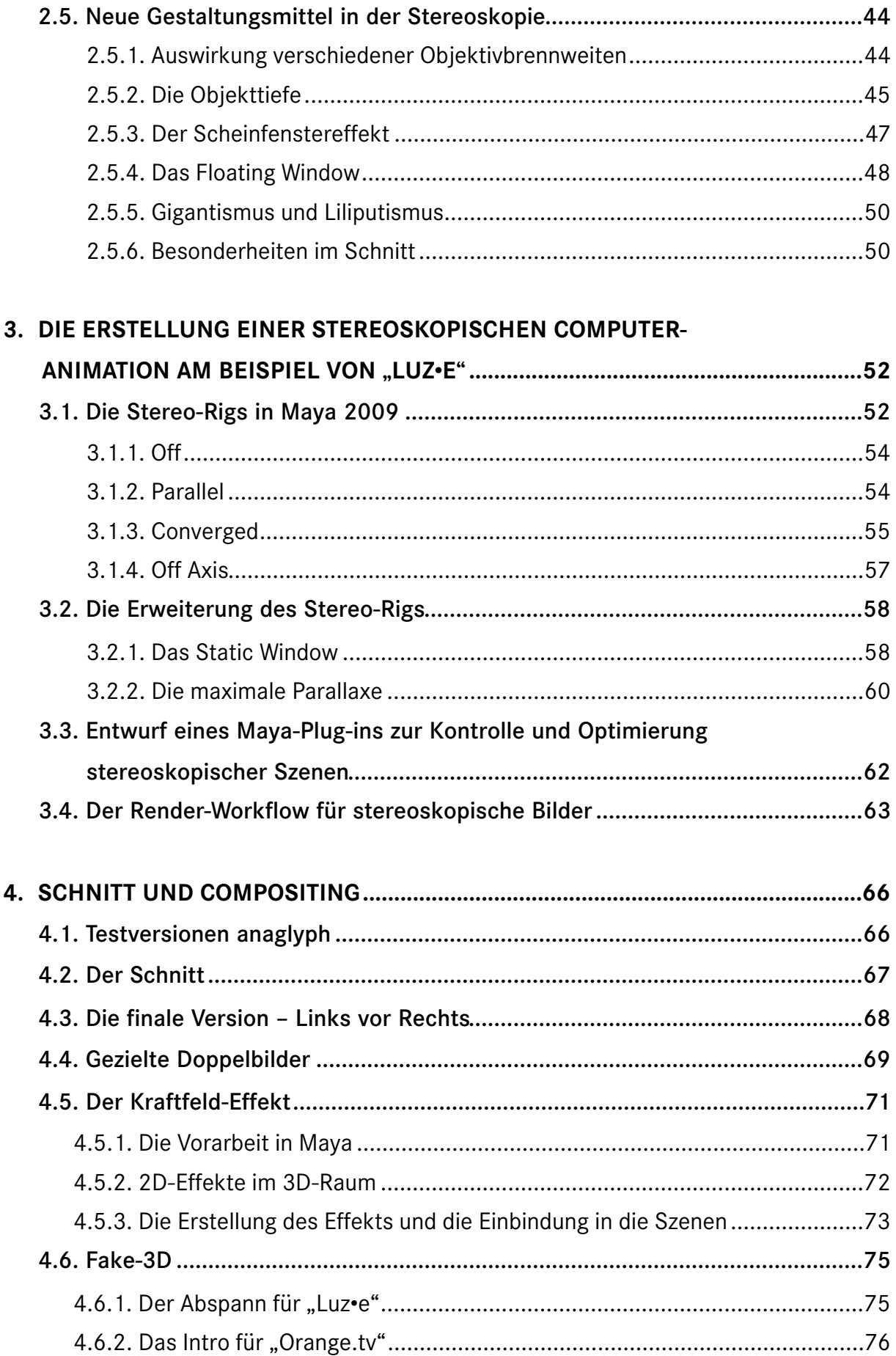

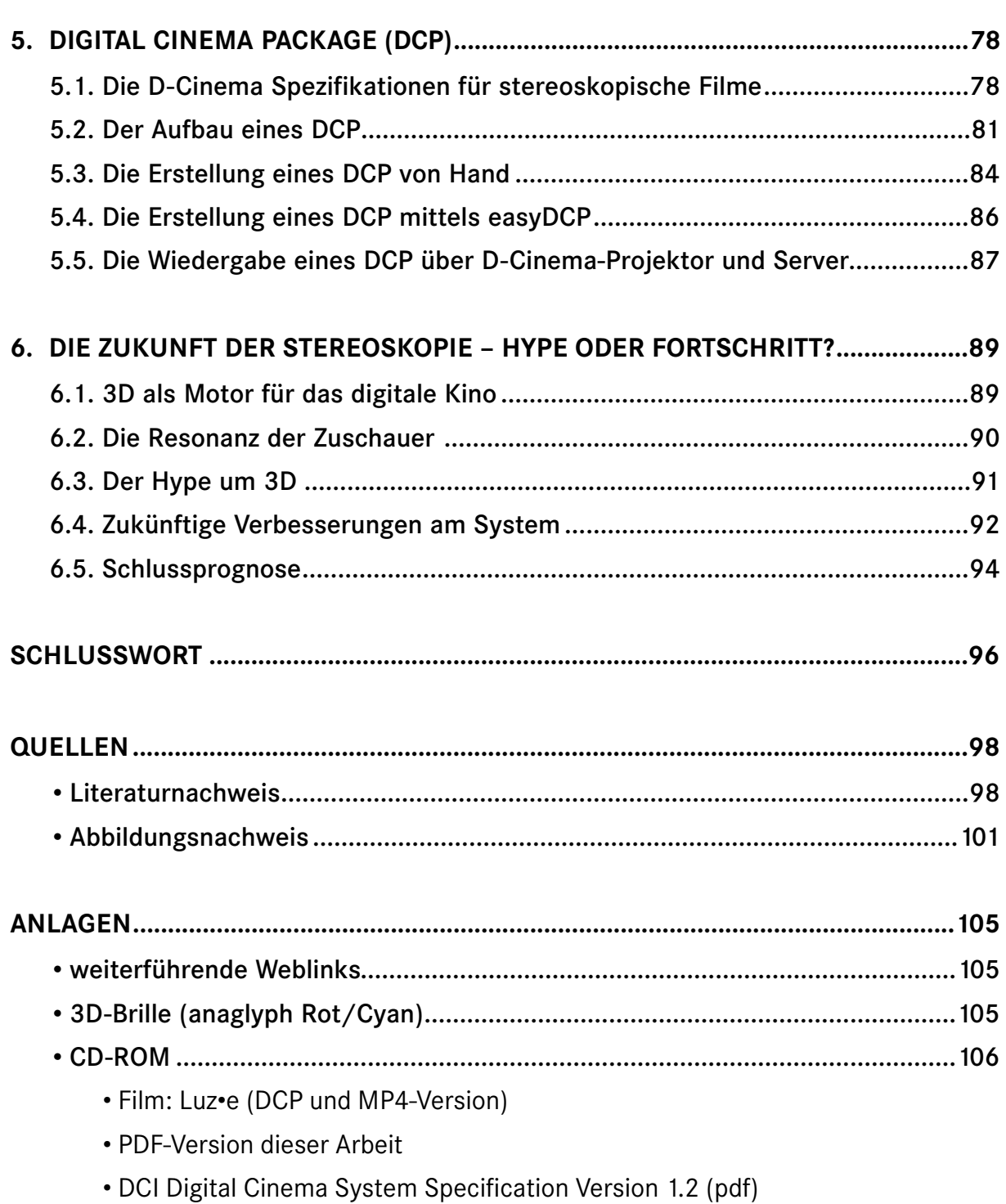

• DCI Stereoscopic Digital Cinema Addendum Version 1.0 (pdf)

#### VORWORT

Wir kennen es von Freizeitparkbesuchen oder 3D-Bildbetrachtern aus der Kinderzeit: Stereoskopie – die Illusion der räumlichen Wahrnehmung eines Bildes. Lange Zeit schien es, als sei diese Technik zu einer Attraktion verkommen, die hier und da kurzweilig für Begeisterung sorgt und schnell wieder vergessen wird.

In Vergessenheit geraten – dieses Phänomen verfolgte die Stereoskopie in ihrer gesamten Geschichte, welche von zahlreichen Hoch- und Tiefphasen geprägt ist. Mit der Einführung der digitalen Kinotechnik erlebt der stereoskopische Film in diesen Tagen eine Renaissance. Die neue Technik macht es möglich, qualitativ hochwertige 3D-Filme zu realisieren, was auch den Kinobesuchern nicht verborgen bleibt. Während viele bei "3D" noch an Rot-/Grün-Brillen aus Pappe denken, bemerken andere beim 3D-Kinobesuch, dass die Entwicklung inzwischen einen großen Fortschritt gemacht hat.

Doch gute Technik allein macht noch keinen guten Film. Der Attraktionscharakter des stereoskopischen Films scheint in den Köpfen vieler Filmemacher immer noch tief verankert zu sein und es sind

Filme wie *"U2-3D"*, *"Bolt"* oder *"Coraline"*, die beweisen, dass Stereoskopie viel mehr sein kann, als nur ein einfaches Gimmick. Sie gibt die Möglichkeit, tiefer in die Geschichten einzutauchen und näher am Geschehen zu sein.

Bei der Recherche zu dieser Arbeit fiel auf, dass die meisten Werke über Stereoskopie aus dem vorigen Jahrhundert stammen und fundiertes Wissen teilweise mit vagen Vermutungen vermischt wurde. Deshalb ist das Ziel dieser Arbeit, das Prinzip der Stereoskopie nach heutigen wissenschaftlichen Erkenntnissen zu erklären. Des weiteren liegt der Schwerpunkt auf der Umsetzung dieser Prinzipien in Form einer stereoskopischen Computeranimation unter Berücksichtigung der neuen gestalterischen Mittel, die durch die Räumlichkeit im Bild entstehen.

Außerdem wird beschrieben, wie stereoskopische Inhalte im digitalen Kino wiedergegeben werden und welche Schritte dazu vorher notwendig sind. Abschließend gibt der Autor eine Zukunftsprognose für die Stereoskopie auf Grundlage der eigenen Kenntnisse und Interviews mit Repräsentanten der Filmbrache ab.

## 1. GESCHICHTLICHER ÜBERBLICK

Die Erkenntnis über unser beidäugiges Sehen und die daraus resultierenden, leicht unterschiedlichen Perspektiven, ist schon fast so alt wie die Menschheit selbst. Bereits im Jahr 280 v. Chr. erwähnte der griechische Mathematiker Euklid diesen Zusammenhang in einer Abhandlung über Optik [Q 1.1.]. Ob Euklid schon erahnte, dass er die wissenschaftliche Erklärung für räumliches Sehen entdeckt hatte, ist daraus allerdings nicht ersichtlich.

Erst ca. 500 Jahre später findet sich in einem Werk des Physikers und Arztes Galenos ein weiterer Hinweis auf das frühe Wissen über das menschliche Sehen. Auch darin ist jedoch nicht erkennbar, ob Galenos die Konsequenz des Raumsehens erkannte [Q 1.2.]. Die Funktionsweise des menschlichen Sehapparates muss den Menschen der damaligen Zeit so selbstverständlich vorgekommen sein, dass sie lange Zeit keine weiteren Anstrengungen machten, dem beidäugigen Sehen auf den Grund zu gehen. So verstrich einige Zeit, bis im 14. Jahrhundert Leonardo da Vinci

in seiner "*Trattato della Pittura"* feststellte, dass die beste Malerei in ihrer plastischen Wirkung nie an das natürliche Sehen heranreichen kann. Den Grund dafür führte er auf die zwei Perspektiven der Augen zurück [Q 1.3.].

Schließlich begannen im 16. Jhdt. n. Chr. Giovanni Badtista della Porta und andere Künstler, stereoskopische Bildpaare mithilfe einer *Camera Obscura* zu malen. Wie diese betrachtet wurden ist heute leider nicht mehr bekannt [Q 1.4.]. Der Grundstein für die Stereoskopie war damit gelegt, geriet aber relativ schnell wieder in Vergessenheit. Es vergingen weitere Jahrhunderte, ehe die Stereoskopie endlich wieder Beachtung fand und tiefergehend untersucht wurde.

Dieses Kapitel zeigt die wesentlichen Fortschritte und Probleme in der Geschichte der Stereoskopie von 1838 bis heute. Die Einteilung in vier Epochen basiert auf den prägenden technischen Merkmalen der damaligen Zeit und wurde nach Ray Zone vorgenommen.

#### 1.1. Die Wiederentdeckung (1838–1952)

Im Jahre 1838 veröffentlichte Charles Wheatstone seine *"Beiträge zur Physiologie des Gesichtssinnes"*, welche unter anderem auch die Phänomene des binokularen Sehens behandelten. Im gleichen Jahr stellte er der Königlichen Gesellschaft von Großbritannien einen Apparat vor, mit dem es möglich war stereoskopische Bildpaare zu betrachten: *das Stereoskop* [Q 1.5.].

Damit gilt Wheatstone als Vater der Stereoskopie. Er betrachtete zu Beginn seiner Forschung lediglich selbst konstruierte Zeichnungen durch das Stereoskop. Ein wirklicher Fortschritt kam später durch William Henry Fox Talbot und Louis Da-

guerre, die unabhängig voneinander die ersten fotografischen Verfahren entdeckten. Bereits 1839 gab es erste 3D-Bildpaare als *Talbotypien* und wenig später auch stereoskopische *Dagguerotypien*. Letztere waren unter anderem 1851 auf der Weltausstellung in London mit einem verbesserten Stereoskop von David Brewster zu bewundern, der mit Wheatstone im ständigen Wettstreit stand. Dort begeisterte sich auch Königin Victoria für die Stereobilder, was den ersten großen Boom der Stereoskopie auslöste. Mit der Erfindung des ersten Fotopapieres, dem *Albuminpapier* von Louis Désiré Blanquart-Evrard 1850, konnten erstmals gro-

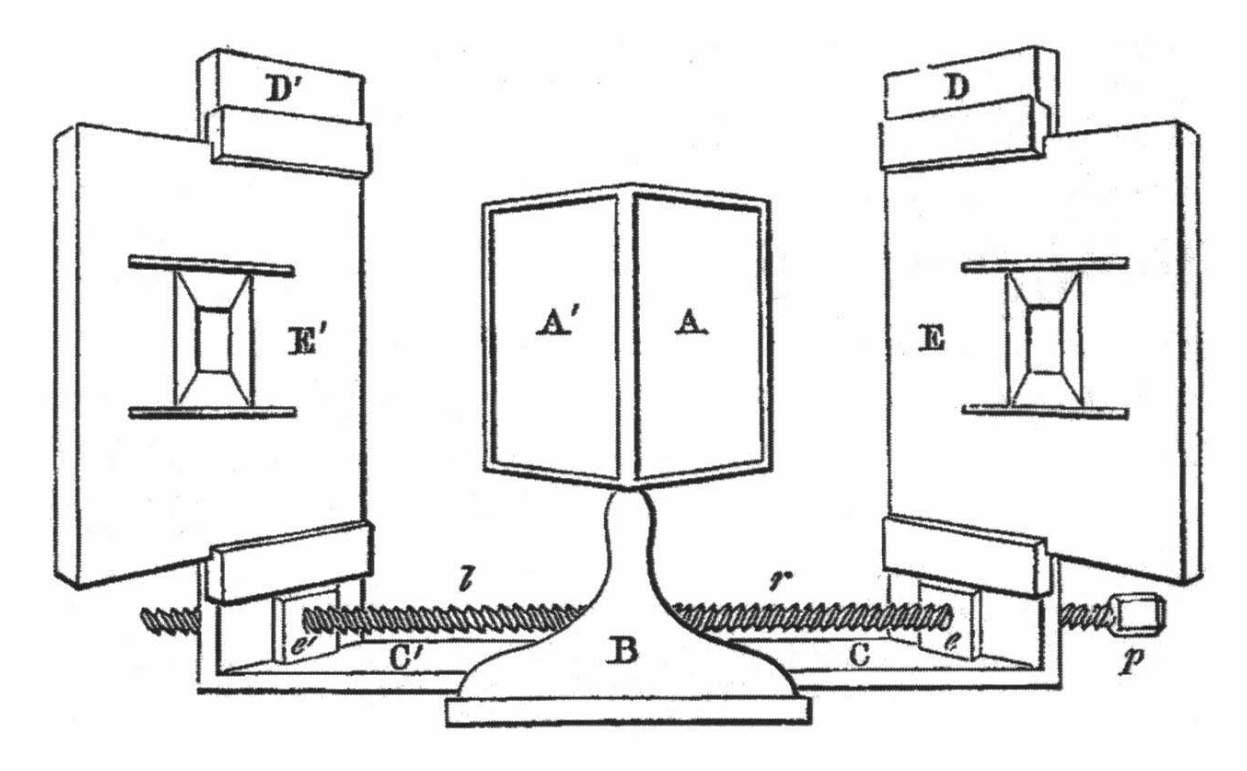

[Abb. 1.1.] Diese frühe Version des Stereoskopes wurde bereits 1833 von Charles Wheatstone entworfen.

ße Stückzahlen der Stereobilder zu günstigen Preisen vertrieben werden. So wurde die Stereoskopie in den folgenden zehn Jahren zu einem Medium der Massenunterhaltung.

Zur gleichen Zeit lernten die ersten 2D-Bilder in diversen Vorrichtungen laufen. Die bekanntesten sind das auf einer Drehscheibe basierende *Phenakistoskop*  und das zylindrische *Zoetrop* (Abb.1.2.). Diese enthielten gemalte Posen einer Bewegung, die beim Drehen der Scheibe bzw. des Zylinders durch einen Schlitz betrachtet zu einer Bewegung verschmolzen. Nach diesen Vorbildern wurden in den folgenden Jahren zahlreiche Adaptionen auf Stereobildpaare versucht, die allerdings in der Regel erfolglos waren. Das Problem der auf Scheiben basierten Systeme war die Asynchronität zwischen rechtem und linkem Bild. Diese waren nebeneinander auf unterschiedlichen radialen Teilen der Scheibe angeordnet. Beim Rotieren beschrieb das innere Bild somit einen kleineren Kreis als das äußere, was unterschiedliche Geschwindigkeiten der Bildwechsel zufolge hatte (vgl. Abb. 1.3.). Auch die stereoskopischen Varianten des Zoetropes hatten ihre Probleme. Die Bilder befanden sich nebeneinander in der Innenseite einer Trommel. Durch die

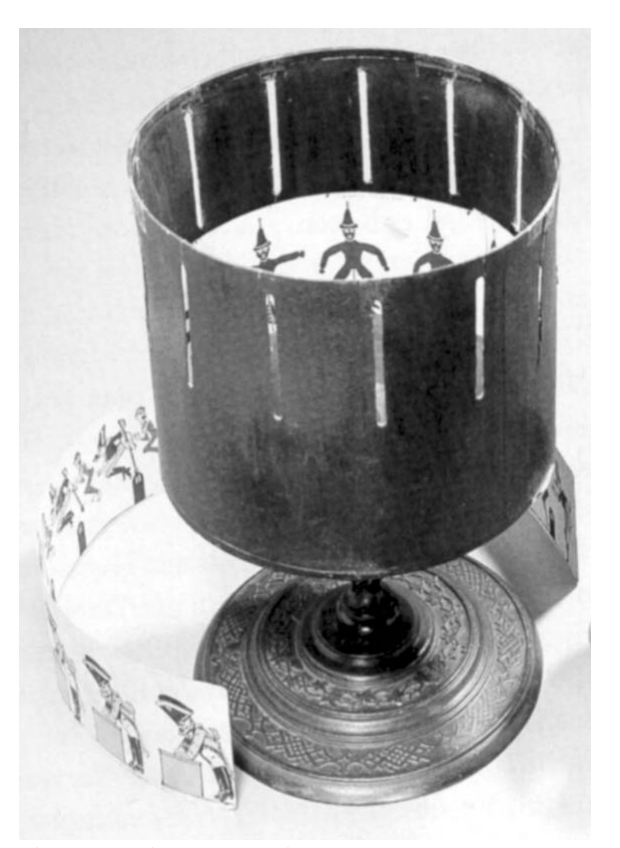

[Abb. 1.2.] Ein Zoetrop, wie man es heute noch manchmal als Kinderspielzeug findet. Mehrere Betrachter können von außen durch einen Schlitz auf das gegenüberliegende Bild im Zylinder schauen.

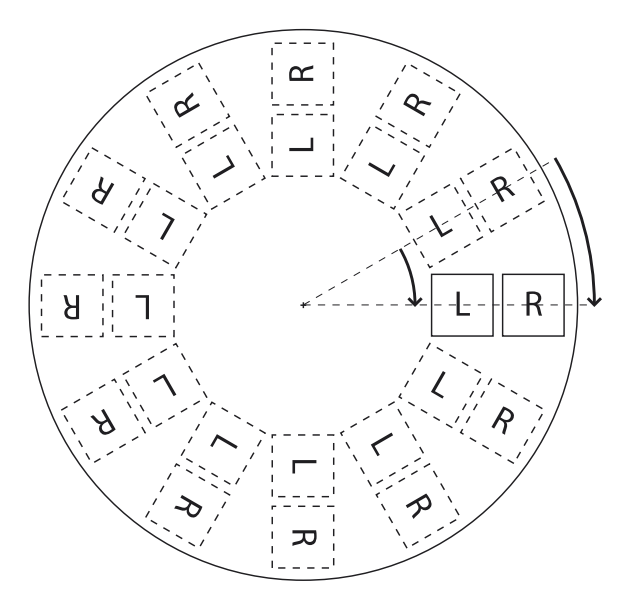

[Abb. 1.3.] Vereinfachte Darstellung der Drehscheibe eines stereoskopischen Phenakistoskops. Die gestrichelt dargestellten Bilder waren verdeckt, so dass nur das Bildpaar rechts zu sehen war. Die Pfeile symbolisieren die Strecke, welche die Bilder beim Drehen zum nächsten Bildpaar zurücklegen.

Krümmung der Wände entstanden leichte Fokusabweichungen und Lagekonflikte zwischen den beiden Teilen eines Bildpaares. Ein weiteres Problem beider Varianten war die kurze Dauer der Bildsequenzen und die begrenzte Zuschauerzahl.

Nach weiteren unzähligen Fehlversuchen verschiedener Erfinder schaffte Coleman Sellers 1861 einen bedeutenden Schritt. Er erkannte, dass die Bilder nicht kontinuierlich durchlaufen dürfen, sondern für einen kurzen Moment still stehen sollten. Dadurch verbesserte sich die Bewegungswahrnehmung enorm. Mit dieser Erkenntnis konstruierte er sein *Kinematoskop,* bei dem die Bilder auf einer Art Schaufelrad befestigt waren. Er erstellte

zudem die wahrscheinlich erste Fotobildsequenz, indem er seine Söhne beim Spielen in verschiedenen Einzelposen fotografierte und diese Fotos im Kinematoskop als fließende Bewegung wiedergab. Trotz des mäßigen Erfolgs der Bewegtbild-Stereoskopie, florierte parallel dazu immer noch der Handel mit Stereofotografien, die inzwischen als *Stereografien* bekannt waren. Das Stereoskop wurde stetig weiter entwickelt und wurde immer kompakter und günstiger. Im so genannten goldenen Zeitalter der Stereografie von 1870 bis 1920 waren diese Stereo-Betrachter in den amerikanischen Haushalten so üblich wie der Fernseher heute. In der Zwischenzeit wurde vor al-

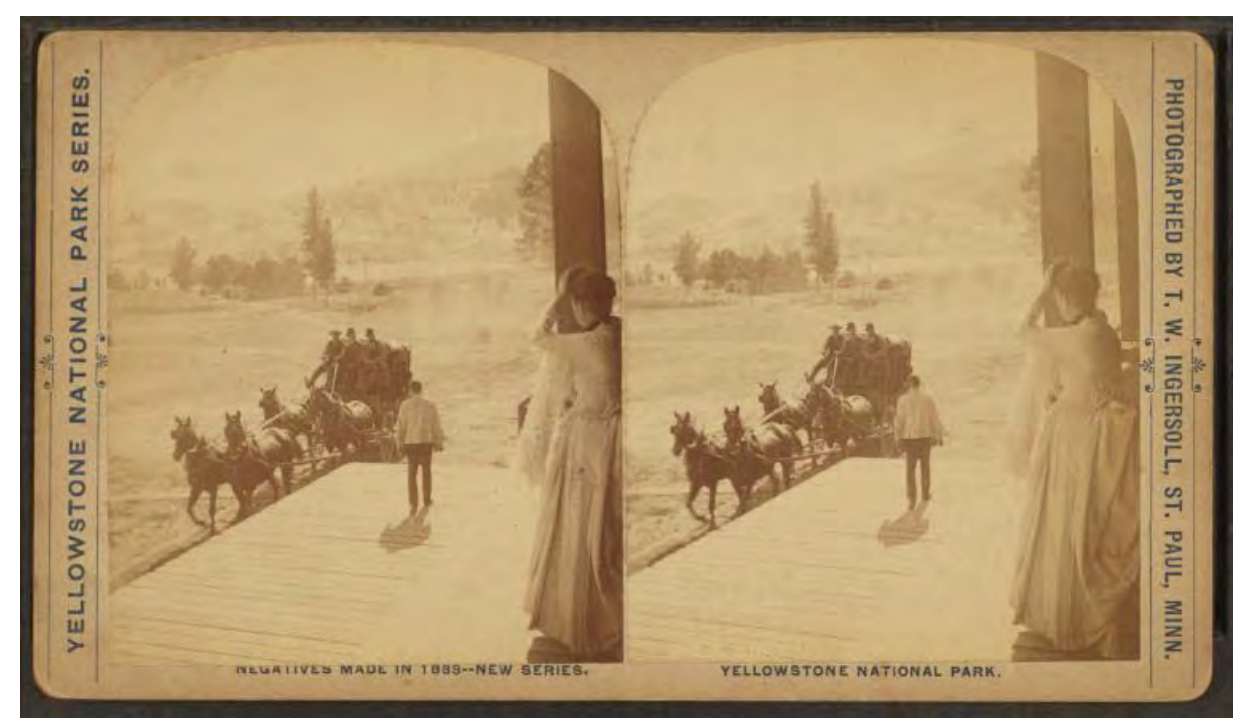

[Abb. 1.4.] Eine Stereografie aus dem Jahr 1888. Sie zeigt eine Frau die auf die eintreffende Kutsche wartet. Um das Bild dreidimensional anschauen zu können, wurde es in ein Stereoskop eingelegt, welches dem jeweiligen Auge das richtige Bild zuführte.

lem in Frankreich daran gearbeitet, geeignete Vorführapparate für das Stereolaufbild zu entwickeln. 1864 lies sich Louis Ducon du Hauron einen Filmprojektor patentieren. Dieser war sehr komplex und enthielt über 270 Linsen in Verbindung mit Kollodiumglasplatten als Bildträger. Das Patent wurde nochmals erweitert und sah danach als Bildträger einen Film vor, der durch Perforierungslöcher über Zahnräder transportiert wurde, was zu dieser Zeit revolutionär war. Des weiteren wurde das Bild auf eine Leinwand projiziert, auch Stereoskopien und Rückwärtslauf sollten laut Patent möglich sein. Zu dieser Zeit wurde für stereoskopische Projektionen meist das damals noch junge *Anaglyph-Verfahren* verwendet, bei dem der Zuschauer, die heute noch bekannten Rot/ Grün-Brillen tragen musste [Q 1.6.].

Doch für die Produktion stereoskopischer Laufbilder fehlten immer noch geeignete Kameras. Aus diesem Grund wurden die Bilder meist gemalt und handkoloriert. Erst in den 1870er Jahren wurden erste Stereo-Kameras entwickelt, so beispielsweise der *Stereo-Chronophotograph* von Etienne-Jules Marey aus dem Jahre 1870, der mit dieser gewehrartigen Kamera Bewegungsstudien vornahm. Die ersten Stereoaufnahmen auf Filmmaterial wurden vermutlich 1877–78 von Eadweard Muybridge gemacht, der wenige Jahre zuvor mit seinen berühmten Aufnahmen eines laufenden Pferdes einen wichtigen Teil Filmgeschichte geschrieben hatte. Sein Leitmotiv war immer, vergängliche Phänomene nicht nur in einzelnen Momenten naturgetreu abzubilden, sondern auch die Veränderungen in der Zeit festzuhalten. So experimentierte er unter anderem auch mit selbstgebauten Stereo-Filmkameras.

1899 bekam schließlich William Dickson das Patent für eine neuartige Stereokamera. Sein *Stereo Optical System* hatte

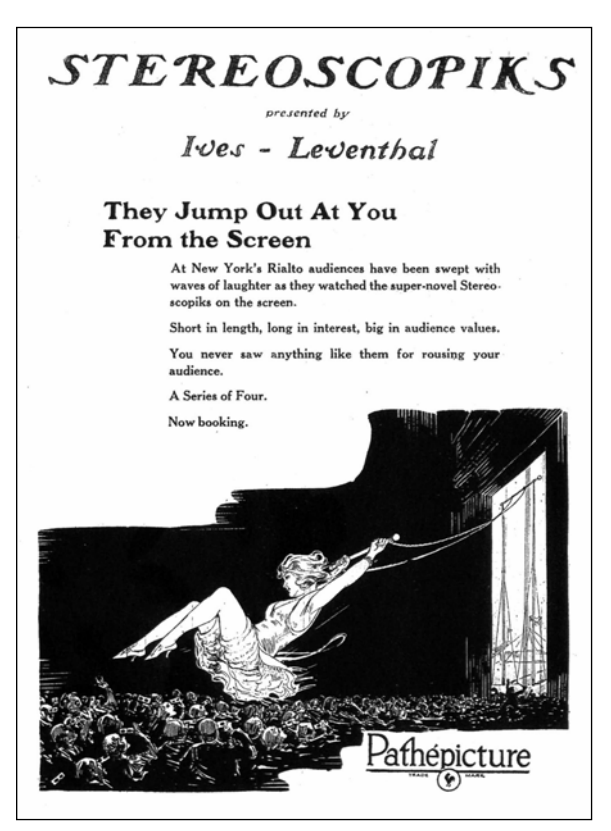

[Abb. 1.5.] Eine Anzeige aus den Motion Picture News in der Märzausgabe von 1925. An der Illustration wird die damalige Philosophie klar, die den 3D-Effekt herausragender Objekte aus der Leinwand sehr strapazierte.

einen variablen *interokularen Abstand* (auch Basisabstand, siehe Kapitel 2.4.1.) und war für Still- und Bewegtbildaufnahmen geeignet.

In der Zwischenzeit hatte sich auch in der Projektionstechnik der Film durchgesetzt und Carles Francis Jenkins stellte 1898 ein System zur Betrachtung stereoskopischer Filme vor, dass zu dieser Zeit bahnbrechende Neuerungen aufwies. Es gab jeweils zwei Filmstreifen: einen für das rechte Bild und einen für das linke. Zwischen den einzelnen Bildern gab es auf dem Film jeweils eine Lücke, so dass man die rechten und linken Filmstreifen übereinander legen konnte und so eine Bildsequenz mit abwechselnd rechtem und linkem Bild erhielt (L L L +  $R$  R = LRLRL...). Er zeigte somit als Erster die Stereobildpaare nicht gleichzeitig, sondern wechselte zwischen rechtem und linkem Bild in kurzen zeitlichen Abständen. Somit ist er der Vater der *Alternating-Frame*-Idee.

Zusätzlich kommt noch eine Neuheit in seinem System hinzu: Jenkins installierte modifizierte Operngläser an die Sitze im

Zuschauerraum, die über elektrische Hubmagneten jeweils, synchron zum projizierten Bild, eine Seite des Opernglases verdunkeln konnten. Damit hat er gleichzeitig die erste Version der heute wieder gebräuchlichen *Shutterbrillen* (siehe Kapitel 5.5.) erfunden.

In den folgenden Jahren wurden eine Reihe an Filmen, meist Kurzfilme, produziert. So z.B. "*The Power of Love"* (USA, 1922, anaglyph), "*M.A.R.S."* bzw. "*Radio-Mania*" (USA, 1922, Alternating Frame) oder "Ro*binson Crusoe"* (Russland, 1941, Drahtgitter-Leinwand<sup>1</sup>). Das Hauptaugenmerk der Filme in dieser Zeit war den 3D-Effekt in möglichst hohem Maße auszureizen und Dinge weit aus der Leinwand herausragen zu lassen. Die inhaltliche Qualität der Filme wurde hierbei meist zugunsten dieses *"Off-the-Screen"*-Effektes vernachlässigt. Es gab ein ständiges ästhetisches Tauziehen zwischen den technischen und erzählerischen Ansprüchen des stereoskopischen Films.

Am Ende dieser Periode war schließlich der Großteil der technischen Grundlagen bekannt. Die neue *Polarisationstechnik*<sup>2</sup>

<sup>1</sup> Die Drahtgitter-Leinwand war ein Versuch, 3D-Kino ohne Brille zu zeigen, der sich aus technischen Gründen nicht durchsetzten konnte. Es gab weltweit nur eine Leinwand dieser Art in Moskau.

<sup>2</sup> Die Polarisationseigenschaft des Lichtes wurde durch entsprechende Filter in den 3D-Brillen und an den Projektoren für die Separierung von rechtem und linkem Bild benutzt.

ermöglichte erstmals auch stereoskopische Projektionen in Farbe und auf dem *Festival of Britain* 1951 wurden erstmals

stereoskopische Filme mit künstlerischem Anspruch gezeigt, was das Ende dieser Periode einläutete. [Q 1.7.]

### 1.2. Die Ära der Konvergenz (1952–1985)

Zwischen 1952 und 1955 boomte das 3D-Geschäft in Hollywood. In dieser Zeit wurden mehr als 50 Filme produziert. Einer der bekanntesten war "Bwana Devil" (Arch Oboler, 1952). Nachdem variable Basisabstände mittlerweile üblich waren, kamen nun auch Kameras auf den Markt, die je nach Entfernung zum Objekt ihre Kameraachsen zueinander drehen, also konvergieren konnten. In dieser Zeit etablierten sich außerdem erste Standards. So wurden die gängigen Bildformate des damals üblichen Hollywood-2D-Kinos (1,33:1 und 1,375:1), auch für die 3D-Technik übernommen. Durch die neuen Aufnahmemöglichkeiten der konvergenten Kameras konnte man die Leinwand als Scheinfenster wahrnehmen (siehe Kapitel 2.5.3.), was mit den parallelen Kameras vorher nicht der Fall war.

Doch schon nach wenigen Jahren ließen die Zahlen der Kinobesucher nach, was wahrscheinlich an der wachsenden Verbreitung des Fernsehers lag. Man suchte

nach neuen Wegen, die Zuschauer zurück ins Kino zu locken. Schließlich wurde *Cinemascope* mit einem Bildseitenverhältnis von 2,55:1 eingeführt.

*"Der erste im Cinemascope-Verfahren gedrehte Film war ,Das Gewand' (The Robe) von Henry Koster. Der monumentale Bibelfilm wurde am 16. September 1953 in New York uraufgeführt. Er wurde beworben als Film ,den man plastisch ohne Brille' sehen kann. Da zu dieser Zeit die 3D-Filme einen großen Zuspruch im Kino erhielten, das Verfahren durch Tragen einer Brille jedoch sehr unbequem war, versuchte man dem Zuschauer mit diesem Slogan zu suggerieren, dass er bei Cinemascope einen 3D-Film sehen würde, was natürlich nicht der Fall war. [...]" 3*

Dieses Breitbildverfahren, das durch anamorphe Linsen realisiert wird, verdrängte nach und nach den echten 3D-Film und stellte somit das Ende des Hollywood-3D-Booms dar. In den 1980er Jah-

<sup>3</sup> vgl.: http://www.filmvorfuehrer.de/index.php/Cinemascope, Stand 10.06.2009

ren gab es noch einmal ein kurzes Auflodern der Stereo-3D-Technik. So erschienen z.B. Filme wie "*Comin' at Ya"* oder "Jaws 3-D" (1983). Diese wiesen aber keine merklichen Veränderungen im Vergleich zu den Filmen der 1950er Jahre auf. Einzig und allein in der Vorführtechnik gab es Neuerungen. Es wurden Filme im Alternating-Frame-Verfahren auf nur einem Filmstreifen gezeigt oder mit rechtem und linkem Bild nebeneinander (engl. "side by side"), anamorph-zusammengestaucht. Des weiteren war inzwischen das Bildformat 1,85:1 für 3D-Filme üblich.

Das half aber nicht darüber hinweg, dass die Filme nichts Neues zu bieten hatten und die alten Fehler wiederholt wurden. Der "*Off-the-Screen"*-Effekt wurde ein weiteres mal erbarmungslos ausgeschlachtet, ohne dass ein Zusammenhang zwischen der Story und dem Stereo-Effekt erkennbar war. [Q 1.8.]

#### 1.3. Der Zuschauer mittendrin (ab 1986)

Mit dem Erfolg der Cinemascope-Filme war die Richtung für das Kino erkennbar: Das Bild musste größer werden, als es der Zuschauer in einem Blick erfassen konnte. Neben dem Cinemascopeverfahren gab es auch Versuche, Breitwandfilme mit Hilfe mehrerer Projektoren zu präsentieren. Auf der Expo 1967 in Montreal stellten einige kanadische Filmemacher ein solches System vor und beschlossen, ausgehend davon, ein neues Format für die Filmproduktion und -projektion zu schaffen, das auf 70mm-Film basieren sollte: *IMAX*. Die vorerst 2D produzierten Filme imponierten durch ihre Dimensionen auf der riesigen Leinwand und schnell wurde klar, dass diese Dimensionen auch

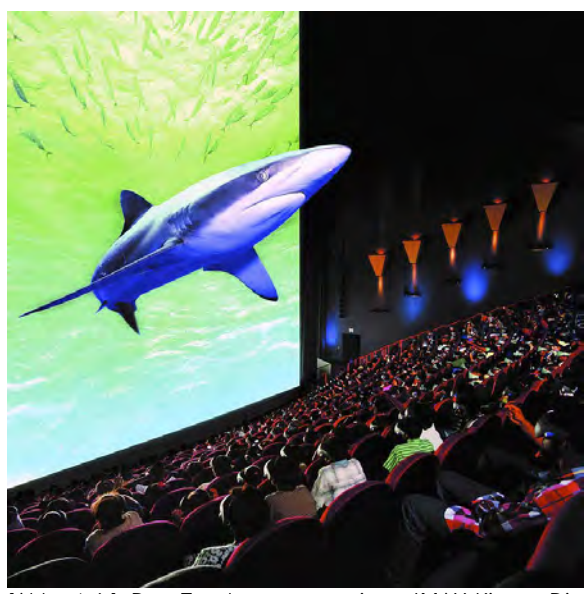

[Abb. 1.6.] Der Zuschauerraum eines IMAX-Kinos. Die Größenverhältnisse zwischen den Zuschauerreihen und der Leinwand machen es nachvollziehbar, wie riesig das Bild ist und wie beeindruckend der 3D-Eindruck dadurch sein muss.

der Stereoskopie sehr zugute kommen würden. [Q. 1.9.]

Nachdem der erste IMAX-3D-Film noch schwarzweiß und mit Anaglyphbrillen betrachtet werden musste, folgte 1986 auf der Expo in Vancouver der erste IMAX-3D-Farbfilm mit Polfilterbrillen: "*Transitions"* von Colin Low. Durch das bis zu 1000m2 große Bild und den 6-Kanal-Ton tauchte der Zuschauer komplett in das 3D-Geschehen ein. Der Scheinfenstereffekt war durch die Blickfeld ausfüllende Projektion eliminiert. Zudem wurden die 70mm-3D-

#### 1.4. Digitales 3D-Kino (ab 2005)

Einige Jahre dachte man, dass der 3D-Film nur den großen IMAX-Kinos vorbehalten bleiben würde. Mit der beginnenden Digitalisierung des Kinos änderte sich das aber schnell.

2005 erschien der Film "*Chicken Little 3D"* von Disney in 85 digitalen Kinos und leitete damit die Ära des digitalen 3D-Kinos ein. [Q 1.11.]

Dank der *Digital Cinema Initiative,* kurz DCI, wurde 2005 ein Standard für das digitale Kino festgelegt, der seit dem 11. April 2007 auch Stereoskopie beinhaltet. Demnach kommt der Film als Digital Cinema Package (DCP) in die digitalen Kinos. Dieses Paket garantiert die synchrone Abspielung von linkem und rechtem Bild, sowie dem Ton und kann mit verschiedenen 3D-Brillentypen angeschaut werden.

Filme in der Regel mit parallelen Kameraachsen gedreht. Für die Projektion wurden sogenannte "Twin-Strip-Single-Body"-Projektoren (zwei Filmstreifen, ein Gerät) verwendet und für die Kanaltrennung Silberleinwände mit Polfilterbrillen. Seit 1986 wurden weit über 30 3D-Filme für IMAX-Kinos produziert. [Q 1.10.]

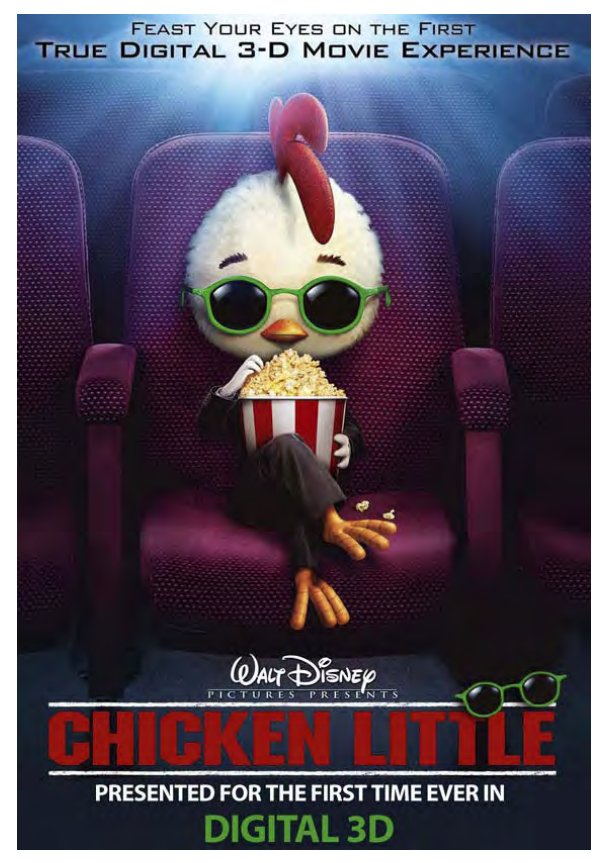

[Abb. 1.7.] Das Filmplakat des ersten digitalen 3D-Films: Chicken Little.

Neben den bekannten Polfilterbrillen gibt es inzwischen auch andere Möglichkeiten zur Kanaltrennung. So z.B. Shutterbrillen, die über ein LCD-Panel in der Brille abwechselnd rechtes und linkes Auge abdunkeln oder das *Dolby-3D-Digital*-Verfahren, das mit unterschiedlichen Wellenlängen für die RGB-Anteile (Rot-Grün-Blau) des rechten und linken Auges und entsprechenden Inteferenzfilterbrillen arbeitet.

Durch die Digitalisierung hat sich auch der Produktionsprozess für stereoskopische Filme wesentlich vereinfacht. Es besteht nun sogar die Möglichkeit, bestehenden 2D-Filmen nachträglich die dritte Dimension (2D-3D-Konvertierung) beizubringen, wie es schon 2006 bei "Nightmare Before *Christmas"* der Fall war. Nachdem die ersten stereoskopischen Filme wie "Chicken *Little"* oder "*Meet the Robinsons"* (Disney, 2007) nur reine Adaptionen ihrer 2D-Versionen waren, erschienen mit "Bolt" (Dis-

ney, 2009) und "*Monsters vs. Aliens"*  (Dreamworks, 2009) nun erstmals Filme, die von Anfang an stereoskopisch konzipiert waren. Inzwischen haben die großen Animationsstudios *Dreamworks* [Q 1.12.]*, Disney* und *Pixar* [Q 1.13.] bekannt gegeben alle zukünftigen Filme in 3D zu produzieren.

Digitale Kinos werden durch die Nachrüstung eines relativ günstigen 3D-Brillensystems sehr leicht stereotauglich und es stehen – inhaltlich sowie technisch – gute Filme in immer größerer Vielfalt zur Verfügung. Der nächste 3D-Boom hat also begonnen und es bleibt abzuwarten, ob die Stereoskopie wieder in Vergessenheit gerät, oder sich dauerhaft als neue Facette des digitalen Kinos etablieren kann.

#### 2. DAS PRINZIP DER STEREOSKOPIE

Ein Mann betrachtet ein Portraitfoto, das er gerade erst von sich hat machen lassen. Nun ersetzt er die Kamera durch einen Spiegel. Er hat also zwei vergleichbare Abbilder vor sich: Sein Spiegelbild und das Foto.

Angenommen, Foto und Spiegelbild wären vom Motiv her identisch – sie hätten trotzdem einen bedeutsamen Unterschied: die Räumlichkeit. Während beim Foto beide Augen das gleiche Bild auf einer Fläche sehen, sind beim Spiegelbild leicht unterschiedliche Perspektiven für jedes Auge sichtbar. Der Mann sieht auf der Spiegelfläche sein räumliches Abbild.

 Darin wird die Bedeutung des Wortes *"Stereoskopie"* klar, nämlich *"Raumsehen",* zusammengesetzt aus dem griechischen *"stereo"* (räumlich) und *"skopein"* (sehen) [Q 2.1.]. Der Spiegel beweist, dass es Möglichkeiten gibt, dem menschlichen Sehapparat Dreidimensionalität auf einem flachen Medium vorzutäuschen. Dieses Kapitel erklärt, wie der Raumeindruck entsteht und wie diese Erkenntnisse zur Reproduktion von Räumlichkeit auf der Leinwand eingesetzt werden können.

#### 2.1. Das natürliche beidäugige Sehen

Wo liegt nun der Unterschied im oben genannten Beispiel? Das Spiegelbild ändert sich mit der Position des Betrachters. Es gibt also verschiedene Perspektiven wieder. Im Falle des beidäugigen oder *binokularen* Sehens reflektiert der Spiegel nach dem einfachen Satz *"Einfallswinkel = Austrittswinkel"* zwei verschiedene Ansichten für jedes Auge. Diese werden *stereoskopische Halbbilder* genannt.

Darin liegt der Schlüssel des räumlichen Sehens: Wir benötigen zwei funktionie-

rende Augen um verschiedene Perspektiven eines Objektes wahrzunehmen. Um aber einen räumlichen Sinneseindruck zu erlangen, müssen die Halbbilder an das Gehirn weitergeleitet und dort verarbeitet werden. Dass der Sehsinn sehr komplex ist zeigt die Tatsache, dass ein Drittel der Großhirnrinde allein für das Sehen verantwortlich ist und fast 40% aller Leitungen, die zum zentralen Nervensystem des Menschen führen, visuelle Reize übermitteln. [Q 2.2.]

#### 2.1.1. Die Mechanismen des menschlichen Auges

Um zu erläutern, wie die Augen beim natürlichen Sehen miteinander funktionieren, gibt dieses Kapitel einen Überblick über die wichtigsten Vorgänge beim

binokularen Sehen. Diese sind ausschlaggebend für das Verständnis, wie wir unsere Umwelt räumlich wahrnehmen.

#### 2.1.1.1. Augenabstand

Die erste Tatsache mag zunächst banal erscheinen. Man hat zwei Augen und diese haben folglich einen Abstand zueinander. Diese Variable ist aber die wichtigste in der Stereoskopie überhaupt. Erst durch den Augenabstand, medizinisch auch als *interokulare Distanz* bezeichnet, erhalten wir die zwei unterschiedlichen Perspektiven, die uns befähigen, räumlich zu sehen.

In der Fachliteratur werden immer wieder verschiedene Werte für den Augenabstand angegeben, da dieser Wert von Mensch zu Mensch sehr unterschiedlich ist. Er variiert bei Erwachsenen zwischen

55 und 76 mm [Q 2.3.]. International hat sich als Mittelwert 2,5 Inch (= 6,35 mm) durchgesetzt. Dieser Wert ist später der Ausgangspunkt für die variable interokulare Distanz der Kameras in Maya. Am wichtigsten ist der mittlere Augenabstand aber für die Berechnung der maximalen *positiven Parallaxe* im Bild und auf der Leinwand (siehe Kapitel 3.2.2).

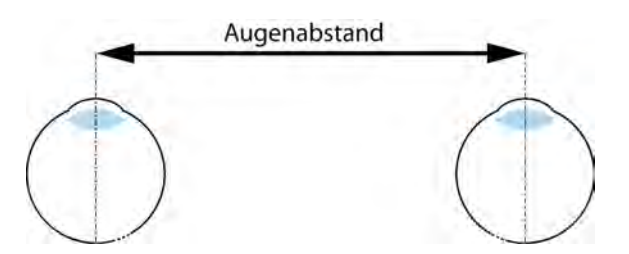

[Abb. 2.1.] Der Augenabstand zwischen den optischen Achsen des Auges.

#### 2.1.1.2. Akkommodation

Im Normalfall sieht der Mensch alle Objekte, auf die er seinen Blick lenkt, scharf. Das bedeutet, dass das Bild eines Objektes auf der Netzhaut des Auges scharf abgebildet wird. Damit das auch bei unterschiedlichen Entfernungen möglich ist, kann sich das Auge daran anpassen. Durch verschieden starke Kontraktionen des *Ziliarmuskels* ändert sich die Spannung des Aufhängeapparates der elastischen Linse im Auge. Je nach Entfernung eines Objektes ändert sich so die Krümmung der Linse und somit die Brechkraft. Das Resultat ist ein immer scharfes Netzhautbild.

Man unterscheidet hierbei zwischen *Nah*und *Fernakkommodation*. Bei der Nahakkommodation kontraktiert der Ziliarmuskel, was das Entspannen der Aufhängefasern der Linse zufolge hat. Die Linse krümmt sich dadurch stärker und die Brechkraft nimmt zu. Umgekehrt funktioniert die Nahakkommodation: Der Ziliarmuskel entspannt sich; die Aufhängefasern straffen sich und übertragen die Spannung auf die Linse. Diese wird dadurch flacher und die Brechkraft nimmt ab. [Q 2.4.] Die Differenz zwischen Nahund Fernakkommodation wird *Akkommodationsbreite* genannt und verringert sich mit zunehmendem Alter [Q 2.5.].

Der Vorgang selbst erfolgt synchron auf beiden Augen und ist nicht bewusst steu-

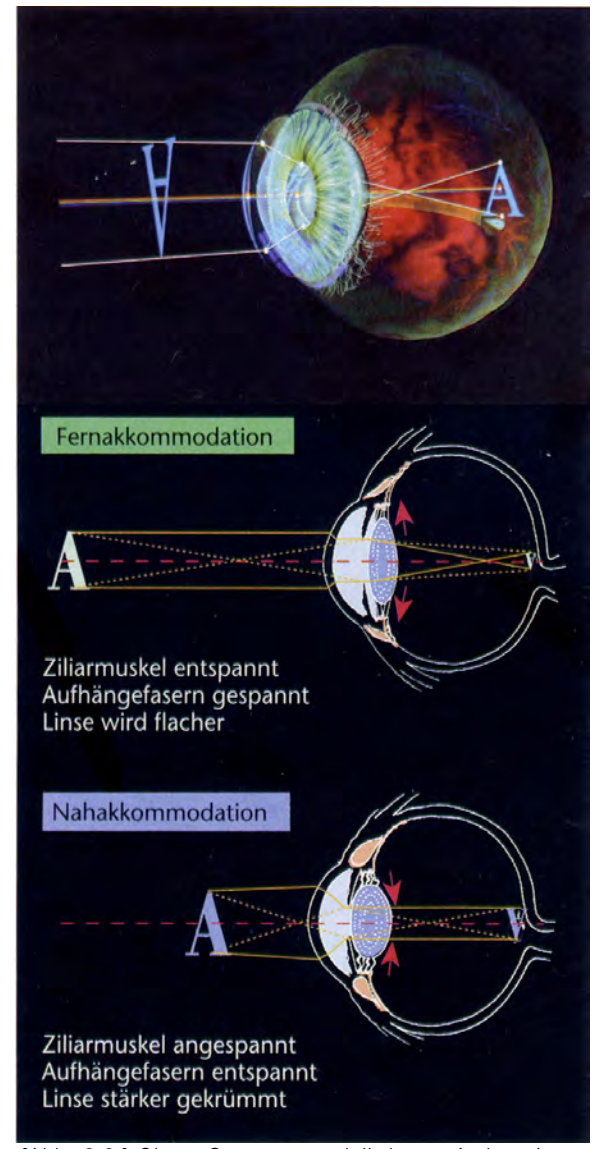

[Abb. 2.2.] Oben: Computermodell des optischen Apparates. Das Netzhautbild wird verkleinert, spiegelverkehrt und kopfstehend auf der Netzhaut abgebildet. Mitte: Fernakkommodation. Unten: Nahakkommodation

erbar, da es sich um einen angeborenen Reflex handelt.

#### 2.1.1.3. Konvergenz

Gleichzeitig mit der Anpassung auf verschiedene Entfernungen durch Akkommodation vollzieht sich noch ein zweiter Prozess: Die Konvergenzreaktion.

Wird ein beliebiger Punkt im Raum betrachtet, drehen sich die Augen so zueinander, dass dieser Punkt auf der Fovea centralis, dem Punkt des schärfsten Sehens, abgebildet wird [Q 2.6.]. Dieser

Vorgang erfolgt reflektorisch durch die äußeren Augenmuskeln auf beiden Augen gleichzeitig [Q 2.7.].

Man unterscheidet im Allgemeinen drei verschiedene Augenstellungen: *konvergent, parallel und divergent*. Im natürlichen Sehen gibt es eigentlich nur die zwei ersten Möglichkeiten. Bei nahen Objekten drehen sich die Augen zur Nase hin (*nasal*), sie konvergieren. Beim Blick in die Ferne nehmen die Blicklinien eine parallele Stellung zueinander ein, da der betrachtete Punkt, der Fixationspunkt, im unendlichen Bereich liegt. Wird in einem stereoskopischen Bild die maximale Parallaxe

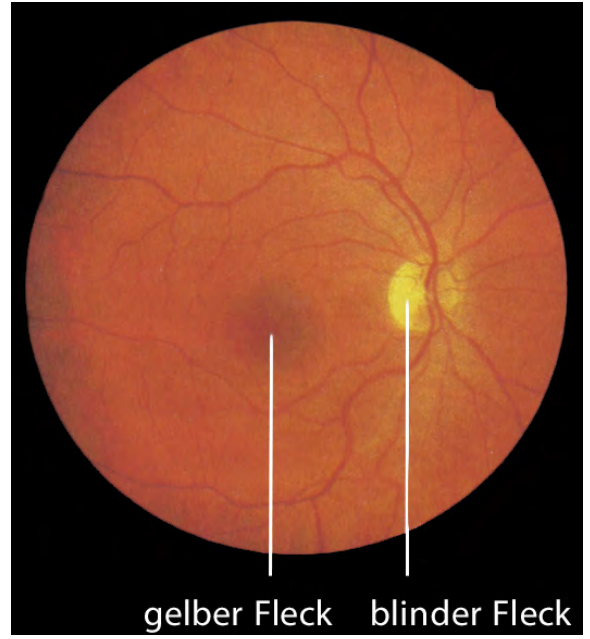

[Abb. 2.3.] Der Augenhintergrund eines gesunden Auges. Links befindet sich die *Fovea centralis*, auch als gelber Fleck oder Netzhautgrube bekannt. Rechts daneben liegt der blinde Fleck, an dem die Blutgefäße und Nerven das Auge verlassen.

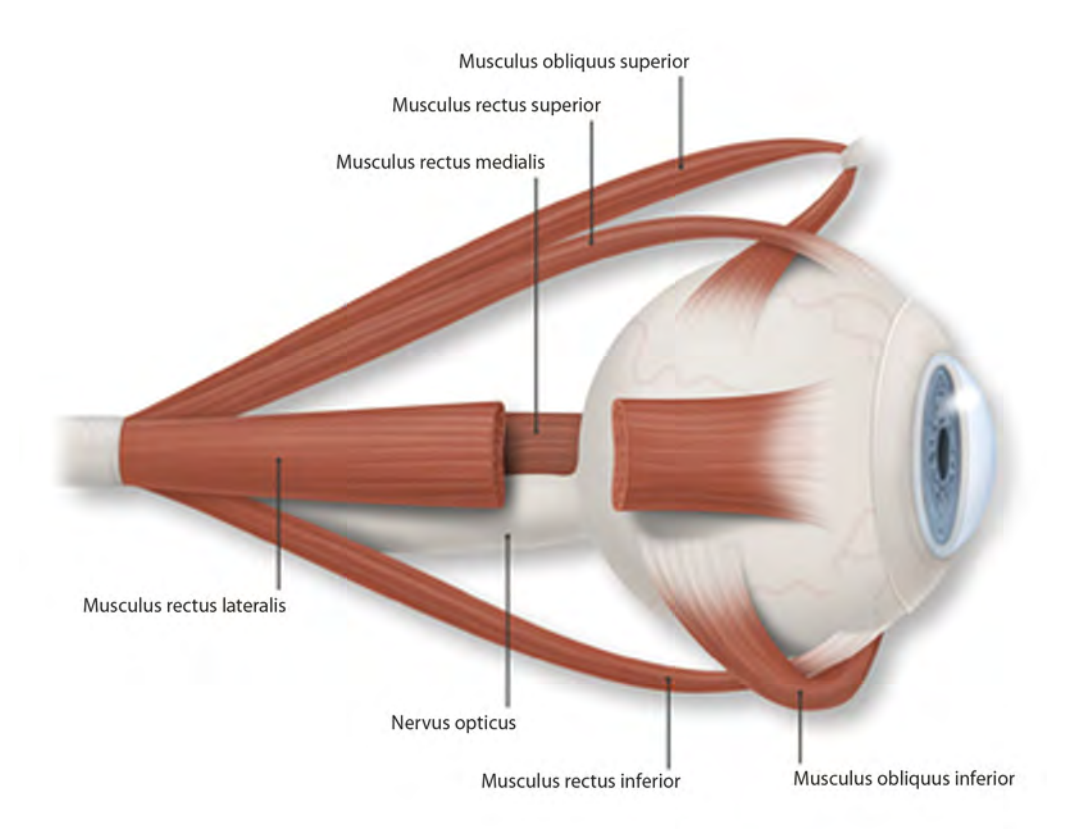

[Abb. 2.4.] Der Blick auf die vier geraden und die zwei schrägen äußeren Augenmuskeln des rechten Auges. Die nasalen und temporalen Konvergenzbewegungen werden durch die seitlichen geraden Augenmuskeln (Musculus rectus medialis und lateralis) bewirkt.

überschritten, drehen sich die Augen in Richtung der Schläfen über die Parallelität hinaus (*temporal*) und nehmen eine divergente Stellung ein.

Das menschliche Auge kann bequem bis zu 1,5° über die Parallelität hinaus divergieren, was aber nicht dem natürlichen Sehen entspricht [Q 2.8.]. Dieser Spielraum ist aber von daher wichtig, weil er die unterschiedlichen Augenabstände der

Zuschauer bei einer Stereoprojektion kompensiert. Menschen mit einem relativ kleinen Augenabstand, also kleiner als dem Richtwert 63,5mm, können trotzdem noch ein angenehmes Stereobild genießen. Die Kombination aus Akkommodation und Konvergenz heißt *Fixation*. Der Punkt, auf den die Augen konvergieren wird daher *Fixationspunkt* genannt.

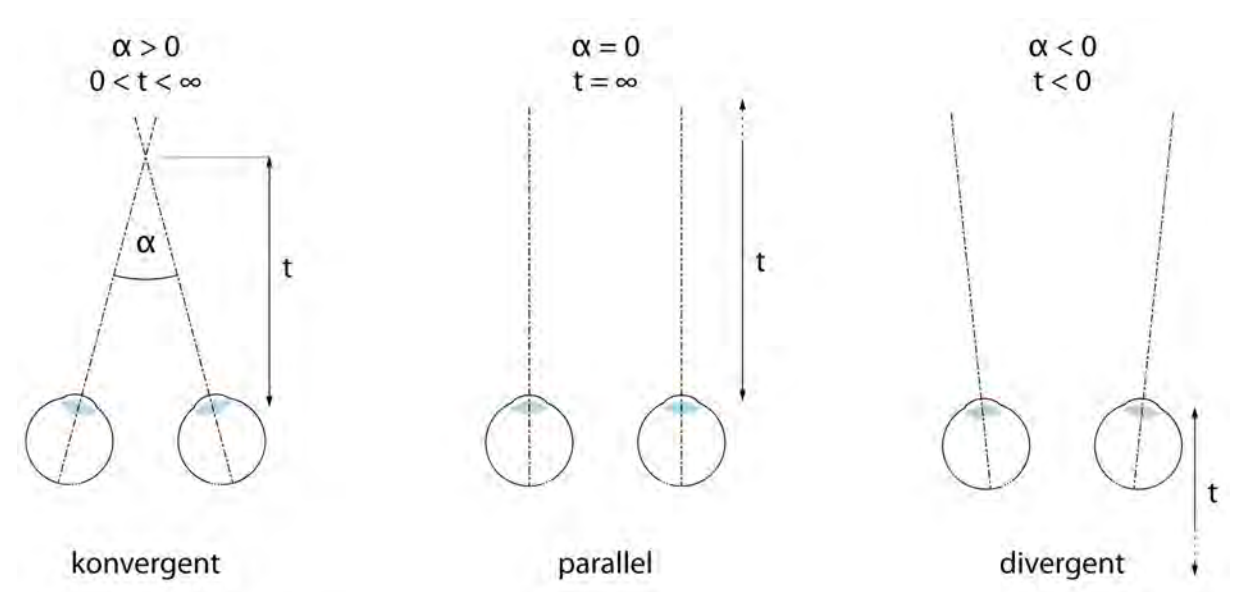

[Abb. 2.5.] Die verschiedenen Augenstellungen (v.l.n.r.) mit dem Konvergenzwinkel ( $\alpha$ ) und der Entfernung vom Auge zum Fixationspunkt (t). Der konvergente Blick beim normalen Sehen; der parallele Blick für die Ferne und die (zu vermeidende) Divergenz.

#### 2.1.1.4. Konjugierte und sakkadische Augenbewegungen

Sehen und visuell wahrnehmen ist nicht das Gleiche. Damit ist gemeint, dass das menschliche Auge in seinem Blickfeld zwar viel wahrnimmt, aber nur einen kleinen Teil davon wirklich sieht. Denn wirklich scharf wird nur im Bereich der Netz-

hautgrube gesehen, wo der Fixationspunkt abgebildet wird. Hier befinden sich die meisten Fotorezeptoren. Außerhalb der Netzhautgrube lässt das Auflösungsvermögen stark nach (Abb. 2.6.).

Um unsere Umgebung besser erfassen zu können, lassen wir unseren Blick beim natürlichen Sehen wandern. Hierdurch werden wichtige Punkte jeweils nacheinander auf der Netzhautgrube abgebildet. Bei diesem Mechanismus bewegen sich die Augen in gleicher Richtung auf parallelen Achsen, wie es z.B. beim Lesen der Fall ist. Wir sehen nicht ein geschriebenes Blatt Papier auf einmal, sondern tasten das Blatt mit unserem Blick Wort für Wort und Zeile für Zeile ab. Dieser bewusst gesteuerte Vorgang wird als *konjugierte Augenbewegungen* bezeichnet. [Q 2.9.]

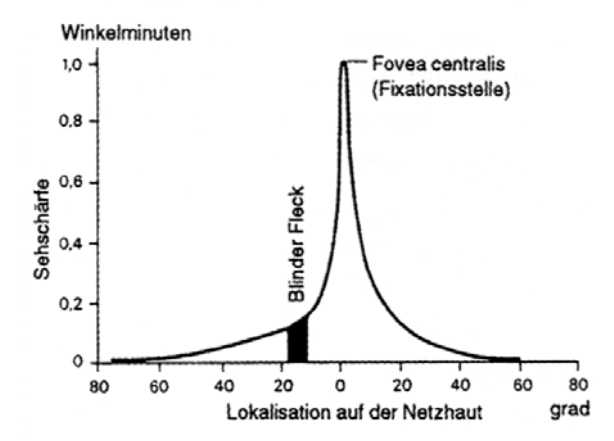

[Abb. 2.6.] Abnahme der Sehschärfe bei Abbildung außerhalb der Netzhautgrube.

Ähnliches spielt sich aber auch in kleineren Dimensionen ab. Die sogenannten *sakkadischen Augenbewegungen* lassen den Blick permanent mit sprunghaften Bewegungen oder Zuckungen um den fi-

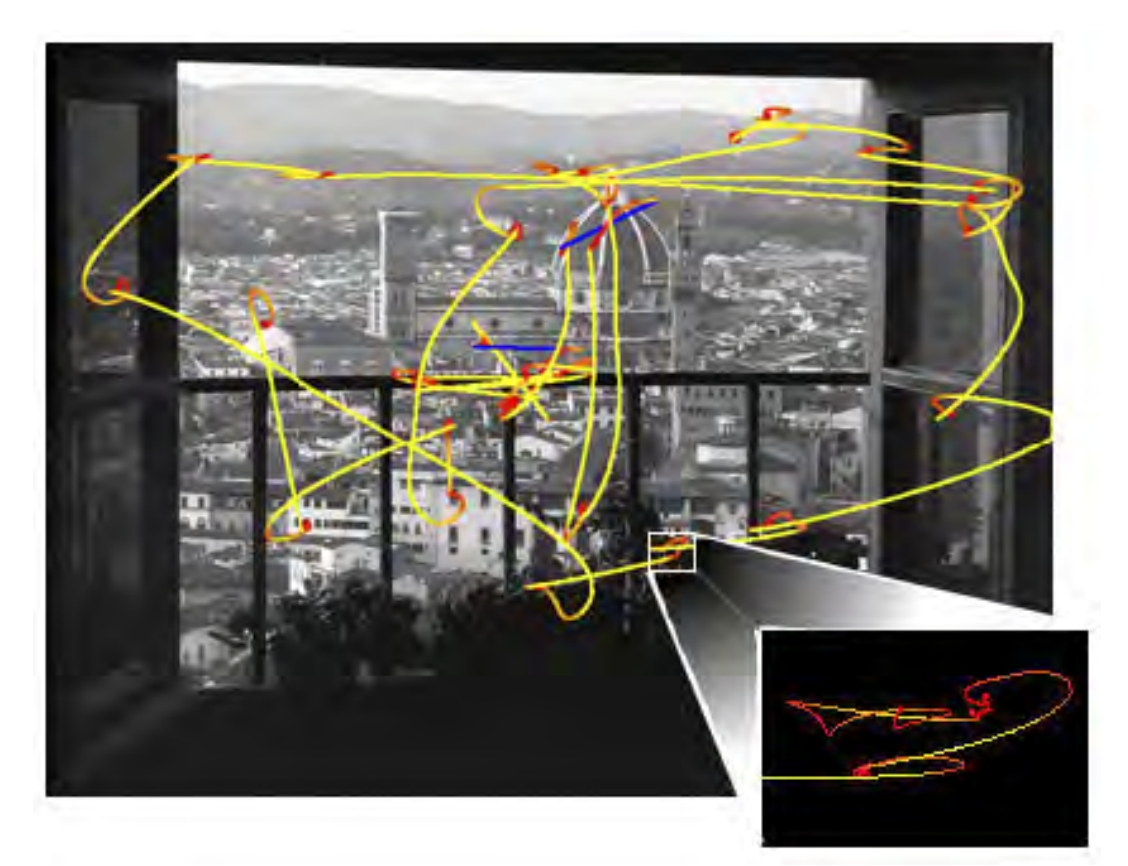

[Abb. 2.7.] Ein Beispiel sakkadischer Augenbewegungen: Die Blickrichtung eines Probanden wurde beim Betrachten des Bildes verfolgt und über farbige Linien dargestellt. Das Kästchen rechts unten zeigt einen stark vergrößerten Ausschnitt, der die extrem geringfügigen Bewegungen verdeutlicht. Die Farbe der Linien gibt Aufschluss über die Geschwindigkeit der Augenbewegungen (Rot: langsam, Gelb: schnell). Die blauen Bereiche kennzeichnen Stellen, an denen der Proband geblinzelt hat.

xierten Punkt wandern und tasten dabei herausstechende Merkmale im Blickfeld ab [Q 2.10.]. Solche mikroskopisch kleinen Bewegungen erfolgen permanent und absolut unbewusst. Dieser Mechanismus ist besonders wichtig für die Funktionalität der Netzhaut. Die dort befindlichen Lichtrezeptoren benötigen wechselnde Lichtimpulse. Ist ein Rezeptor lange Zeit dem gleichen Reiz ausgesetzt, ermüdet er sprichwörtlich und sendet kurzzeitig keine Informationen ans Gehirn [Q 2.11.]. Auf diese Weise entstehen Nachbilder in den Komplementärfarben des betrachteten Objektes.

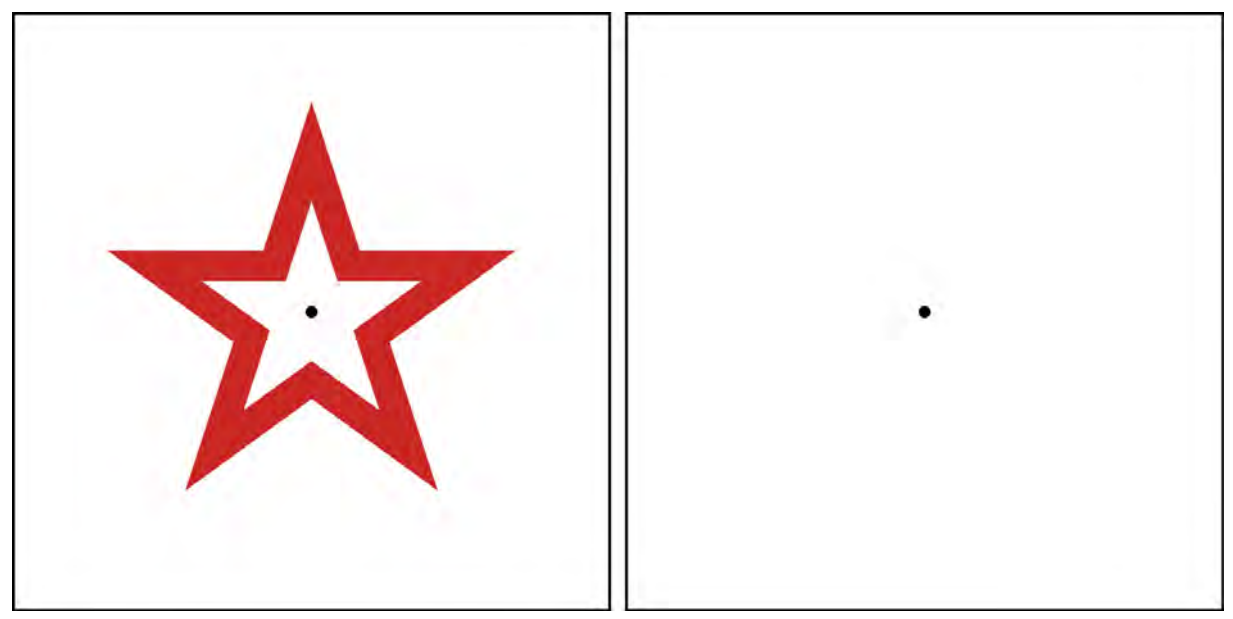

[Abb. 2.8.] Test zur Erzeugung eines Nachbildes: Fixieren Sie für zirka 30 Sekunden Ihren Blick auf den Punkt in der Mitte des linken Bildes. Danach fixieren Sie den Punkt in der Mitte des rechten leeren Bildes. Es erscheint ein blau-grünes Nachbild.

#### 2.1.2. Die Fusion

Hält man einen Daumen vor sich und konzentriert seinen Blick darauf, sieht man ihn mit beiden Augen gleich. Achtet man aber, ohne den Blick vom Daumen zu lassen, auf Objekte im Hintergrund, stellt man fest, dass diese doppelt erscheinen. Die stereoskopischen Halbbilder, des betrachteten Daumens verschmelzen in diesem Beispiel zu einem räumlichen Sinneseindruck. Dieser Vorgang wird als *sensorische Fusion* bezeichnet. Ein Objekt wird immer dann einfach gesehen, wenn sein Bild auf korrespondierenden, also einander zugeordneten Netzhautstellen

abgebildet wird. Der Daumen wird durch die Konvergenzreaktion direkt auf den Netzhautgruben beider Augen abgebildet.

 In der konvergenten Augenstellung gibt es aber noch weitere Punkte, an denen Objekte auf korrespondierenden Netzhautstellen abgebildet werden. Diese Punkte liegen auf einer Kreisbahn, die durch beide Augen und den Fixationspunkt verläuft. Dieser Bereich, auf dem alle Objekte einfach abgebildet werden, nennt sich *Horopter*. Punkte, die vor oder hinter dem Horopter liegen, werden auf nicht korrespondierenden oder sogenann-

ten *disparaten* Netzhautstellen abgebildet. Dort entstehen Doppelbilder. Diese werden beim normalen Sehen in der Regel unterdrückt. Das Gehirn vernachlässigt bei der Verarbeitung die Bereiche der Doppelbilder. Dieser Mechanismus wird als *Hemmung binokularer Doppelbilder* bezeichnet und wird durch die natürlich unscharfe Abbildung der Bereiche außerhalb des Horopters unterstützt.

Allerdings gibt es auch im Horopter einen kleinen Toleranzbereich: den *Panum'schen Fusionsraum.*

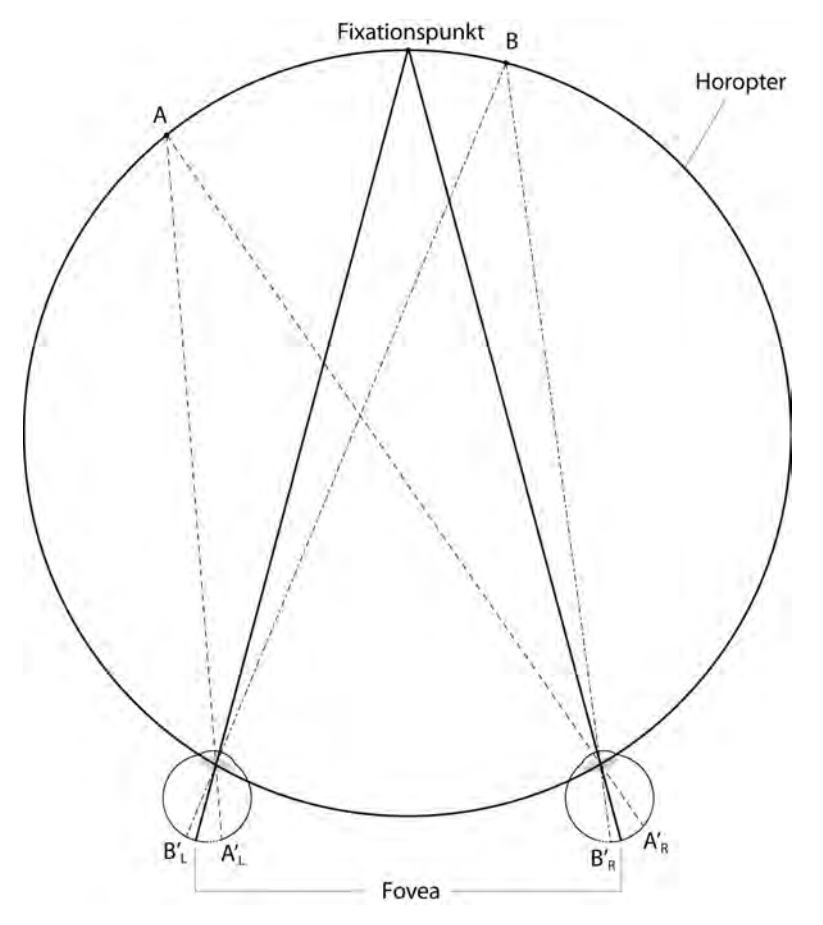

[Abb. 2.9.] Der theoretische Horopter. Der Fixationspunkt kommt jeweils auf der Netzhautgrube (Fovea) zu liegen. Die Punkte A und B jeweils auf den korrespondierenden Netzhautstellen A' und B' der beiden Augen.

In diesem Bereich werden Bilder noch fusioniert, obwohl sie auf disparate Netzhautstellen auftreffen.

Der dazu entsprechende Bereich auf der Netzhaut wird als *retinales Fusionsareal* bezeichnet. Dieser Bereich ist in der Netzhautgrube sehr klein, nimmt nach außen hin aber zu. Im Durchschnitt liegt die horizontale Ausdehnung des Panum'schen Fusionsareals bei sechs Bogenminuten und vertikal bei etwa 3,5'.

 Die auf der Netzhaut erzeugten Reize werden schließlich über Nervenbahnen an das Gehirn übermittelt, wo diese verarbeitet werden. Die binokulare Signalverwertung findet im *visuellen Cortex* statt (Abb. 2.12.). Dort verschmelzen die Bilder korrespondierender Netzhautstellen je nach dem, ob sie sich im Panum'schen Fusionsraum befinden, zu einem räumlichen Einzelbild.

Die internen Mechanismen des Sehens und der Gestaltwahrnehmung im Gehirn konnten bis heute noch nicht vollständig geklärt werden [Q 2.12.].

Einige Forscher üben zudem starke Kritik an der klassischen *Fusionstheorie*. Sie glauben, dass die Fusion gar nicht als solche statt findet, sondern dass

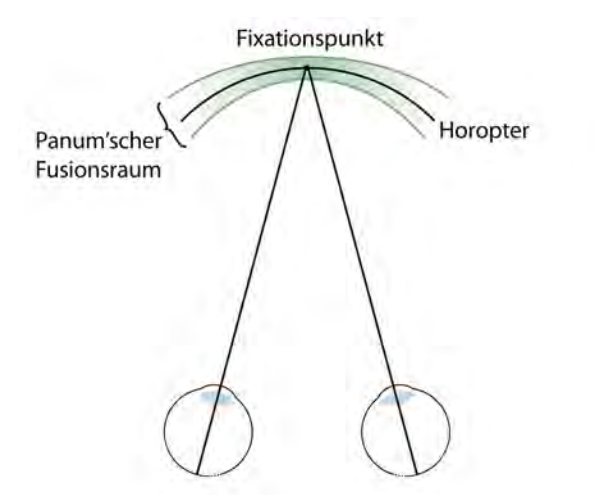

[Abb. 2.10.] Der Panum'sche Fusionsraum bildet sich im Bereich des Fixationspunktes vor und hinter dem Horopter.

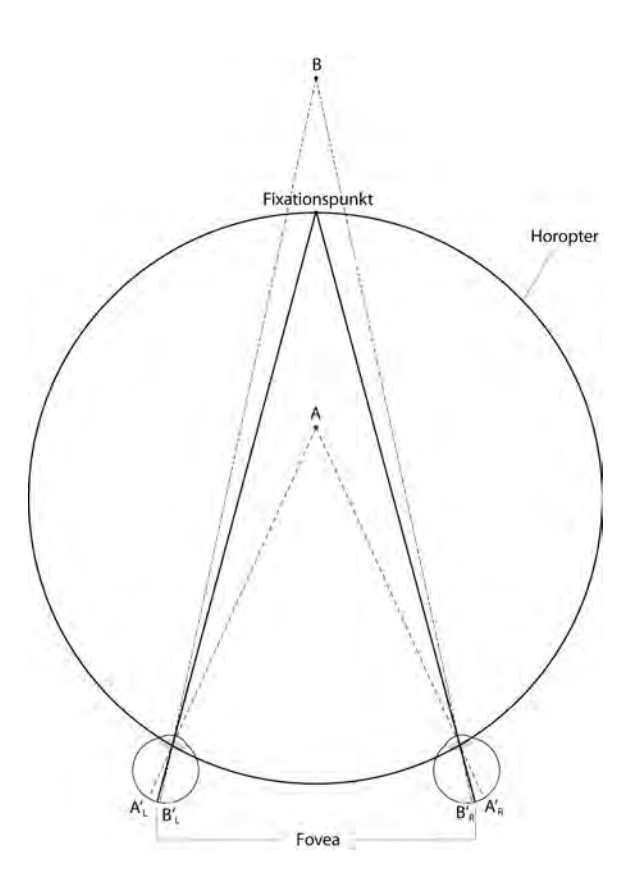

[Abb. 2.11.] Der gleiche Horopter, wie in Abb. 2.9. Die Punkte A und B liegen aber außerhalb des Horopters. Sie kommen auf disparaten Netzhautstellen zu liegen.

*"[…] unser beidäugiges Sehen durch ständiges Alternieren der monokular e n S e h e i n d r ü c k e z u s t a n d e kommt".<sup>4</sup>*

Dieser, als *Suppressionstheorie* bezeichnete Ansatz, ist genauso wie die Fusionstheorie nach heutigem Wissensstand sehr vage. Ein neuer Ansatz gibt beiden Theorien Recht. Laut der *Compromise Theory* werden im natürlichen Sehen die Sinneseindrücke fusioniert, solange sie zusammenpassen. Sobald Differenzen auftreten, werden die störenden Elemente unterdrückt und passende ins Gesamtbild eingefügt.

Welche dieser Theorien die richtige ist, spielt für unsere Betrachtungen eine untergeordnete Rolle, da die hier behandelten Punkte in allen Theorien ihre Gültigkeit weitgehend aufrecht erhalten.

Gerade bei künstlich erzeugten Stereo-Bildpaaren kann die Fusion gestört werden, wenn sich auf den stereoskopischen Halbbildern keine oder nicht alle korrespondierenden Bildelemente befinden. Solche Fusionsstörungen können durch verschiedene Faktoren entstehen und beeinträchtigen bzw. verhindern die räumliche Wahrnehmung. In diesem Fall spricht man von *Bildzerfall* (im stereoskopischen

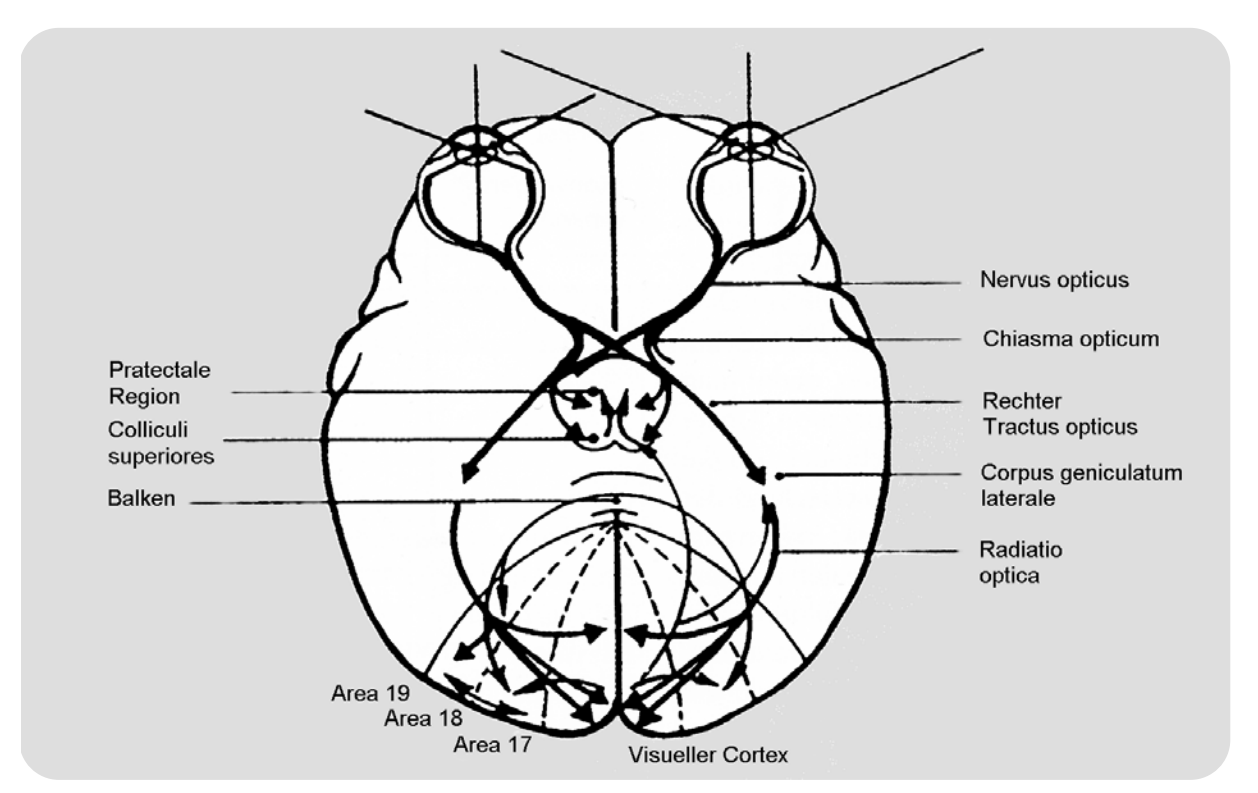

[Abb. 2.12.] Darstellung der Nervenleitungen vom Auge über den Corpus geniculatum laterale und andere Stationen bis hin zum visuellen Cortex.

<sup>&</sup>lt;sup>4</sup> Kaufmann, Herbert (Hrsg): "Strabismus", 3. Auflage, Thieme Verlag, Stuttgart 2004, S.115

Sinne)*.* Der Versuch, nichtstereoskopische Bilder zu fusionieren, führt zu besonderen Phänomenen in der Wahrneh-

2.1.3. Der binokulare Wettstreit

Der binokulare Wettstreit ist ein Thema, das in der Stereoskopie sehr widersprüchlich behandelt wird. In der Fachliteratur wird er oft mit dem *stereokopischen Glanz* gleichgesetzt, der aber nur ein einzelnes Wettstreitphänomen von vielen darstellt. In Wirklichkeit ist der binokulare Wettstreit ein sehr weitreichendes Thema, das tiefe Rückschlüsse in Bezug auf die binokulare Wahrnehmung zulässt.

Die oben erwähnte Suppressionstheorie sowie die Compromise Theory basieren auf Wettstreitexperimenten, die im Laufe der letzten Jahre entwickelt wurden.

Grundsätzlich geht es beim binokularen Wettstreit darum, dass auf korrespondierenden Netzhautstellen für längere Zeit unterschiedliche Reize auftreffen, die das Gehirn zu fusionieren versucht. Die Unterschiede können hierbei in Form von Konturen in unterschiedlichen Ausrichtungen sowie als Farbdifferenzen, Leuchtdichtedifferenzen oder als unterschiedliche Musterbewegungen auftreten. Sind die Differenzen gering, werden die Anteile

mung, die unter dem Begriff *binokularer Wettstreit* zusammengefasst werden.

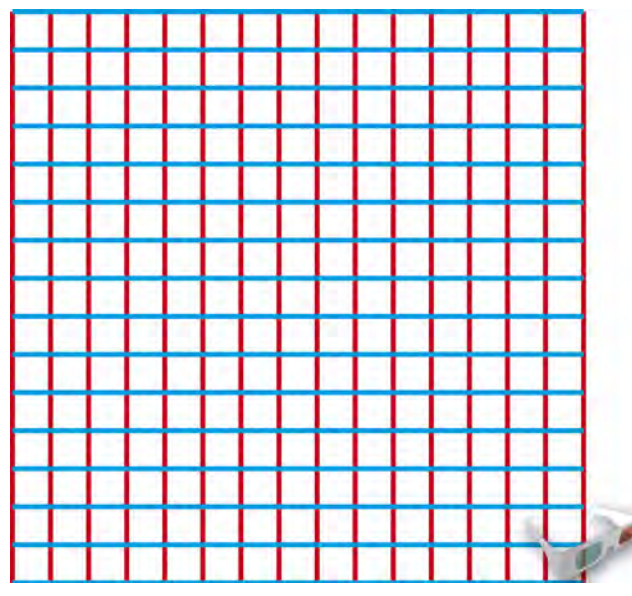

[Abb. 2.13.] Anaglyphversion des klassischen Experiments zur Hervorrufung des binokularen Wettstreits: Die Linien der beiden stereoskopischen Halbbilder verlaufen senkrecht zueinander. Dieses Bild ist nicht fusionierbar, es zeigt lediglich ein Muster, bei dem abwechselnd die vertikalen und horizontalen Linien dominieren.

beider Augen gemischt. So werden beispielsweise Leuchtstärkeunterschiede auf das mittlere Grau reduziert und Farben gemischt. Diese Vermischungen erfolgen durch das ständige Wechseln zwischen den Reizen beider Augen in gleichen Zeitintervallen. Wird die Differenz der Sinnesreize aber zu groß, führt das zu relativer oder absoluter Dominanz eines Auges.

In unzähligen Wettstreitexperimenten kristallisierten außerdem noch weitere

Phänomene heraus, die dem binokularen Wettstreit zugeordnet werden konnten:

Nystagmuswettstreit: *Nystagmus* ist ein unwillkürliches Augenzucken, das beim Betrachten schnell vorbeiziehender Objekte auftritt (z.B. Laufschrift, vorbeifahrender Zug). Nehmen beide Augen entgegengesetzte Richtungen einer solchen Bewegung war, entsteht neben dem subjektiven Wettstreit auch ein Wettstreit in der Schlagrichtung des Nystagmus. Das unterdrückte passt seine Schlagrichtung dem dominanten Auge an.

Latenz: Beim Konturenwettstreit wurde festgestellt, dass dieser erst nach einer Latenzzeit von ca. 150 ms auftritt. Bei kürzeren Reizen überlagern sich die Bilder gegenseitig (Mischung).

Löschfeld: Hemmungen, die durch zu starke Kontraste zwischen den Reizen des rechten und linken Auges auftreten, sind auf einen Bereich, etwas größer als das Panum'sche Fusionsareal, eingrenzbar. Dort kann eine vollständige Löschung des gehemmten Reizes erfolgen. Außerhalb dieses Bereichs nimmt der Wettstreit stark ab.

Stereoskopischer Glanz: Bei der stereoskopischen Betrachtung flächiger Muster, die auf beiden stereoskopischen Halbbildern mittlere Helligkeitsunterschiede aufweisen, entsteht ein graues Schimmern, das als stereoskopischer Glanz bezeichnet wird. (Abb. 2.14.)

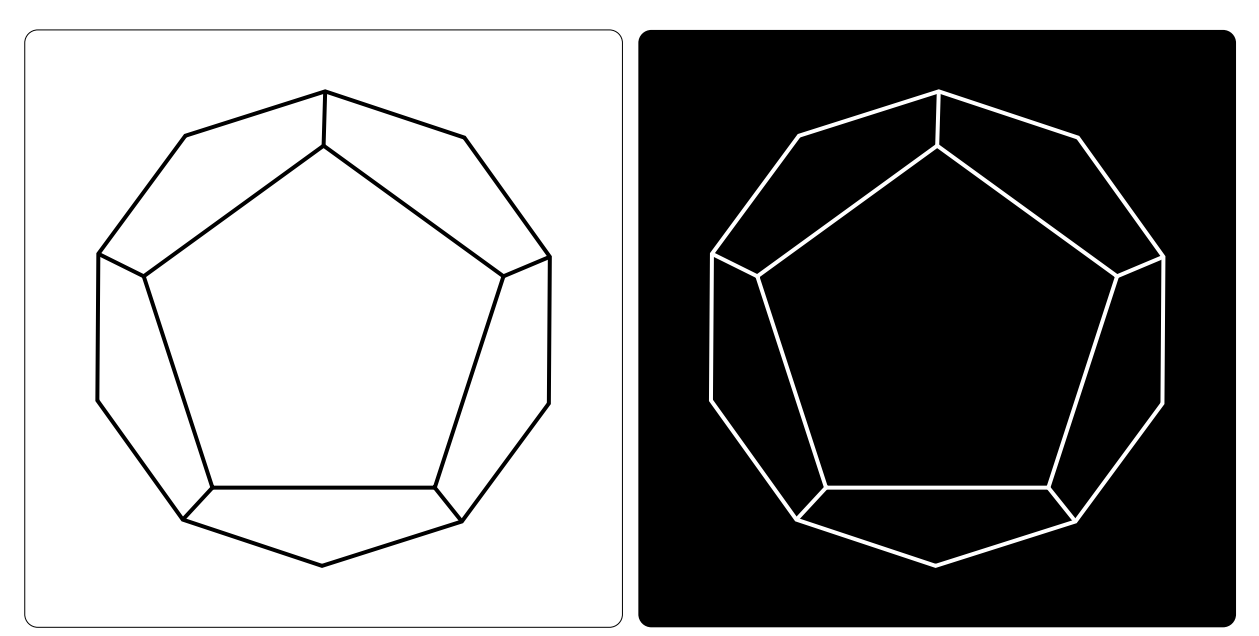

[Abb. 2.14.] Der stereoskopische Glanz am Beispiel der Kristallfigur von Helmholtz. Trotz der invertierten Halbbilder ist hier die Fusion möglich. Die Wände der Figur erscheinen im fusionierten Bild grau schimmernd.

Okuläre Dominanz: Neben der Dominanz durch kontrastreiche Sinnesreize, gibt es auch eine angeborene Dominanz durch das einseitige Überwiegen von sensori-

schen und sensomotorischen Funktionen eines Auges. Man spricht hierbei von *Äugigkeit* oder *Okulärer Dominanz*. [Q 2.13.]

#### 2.2. Indikatoren zur einäugigen Tiefenwahrnehmung

Schaut man sich alte Meisterwerke der Malerei an, stellt man fest, dass diese trotz der Zweidimensionalität erstaunlich räumlich wirken. Beim Betrachten der Fresken von Michelangelo in der Sixtinischen Kapelle hat man teilweise Probleme zu erkennen, ob einzelne Stuckelemente an der Decke gemalt oder echt sind.

Für die Malerei galt besonders vor der Erfindung der Fotografie das Bestreben, die

Natur so echt wie möglich abzubilden. So wurden im Laufe der Zeit Merkmale in der Umwelt entdeckt, die auch ohne binokulares Sehen Tiefe suggerieren. Durch das Übertragen dieser Merkmale aus der Natur auf die Leinwand waren die Künstler in der Lage, sehr realistische Malereien anzufertigen, denen es nicht an (einäugiger) Tiefenwirkung fehlte.

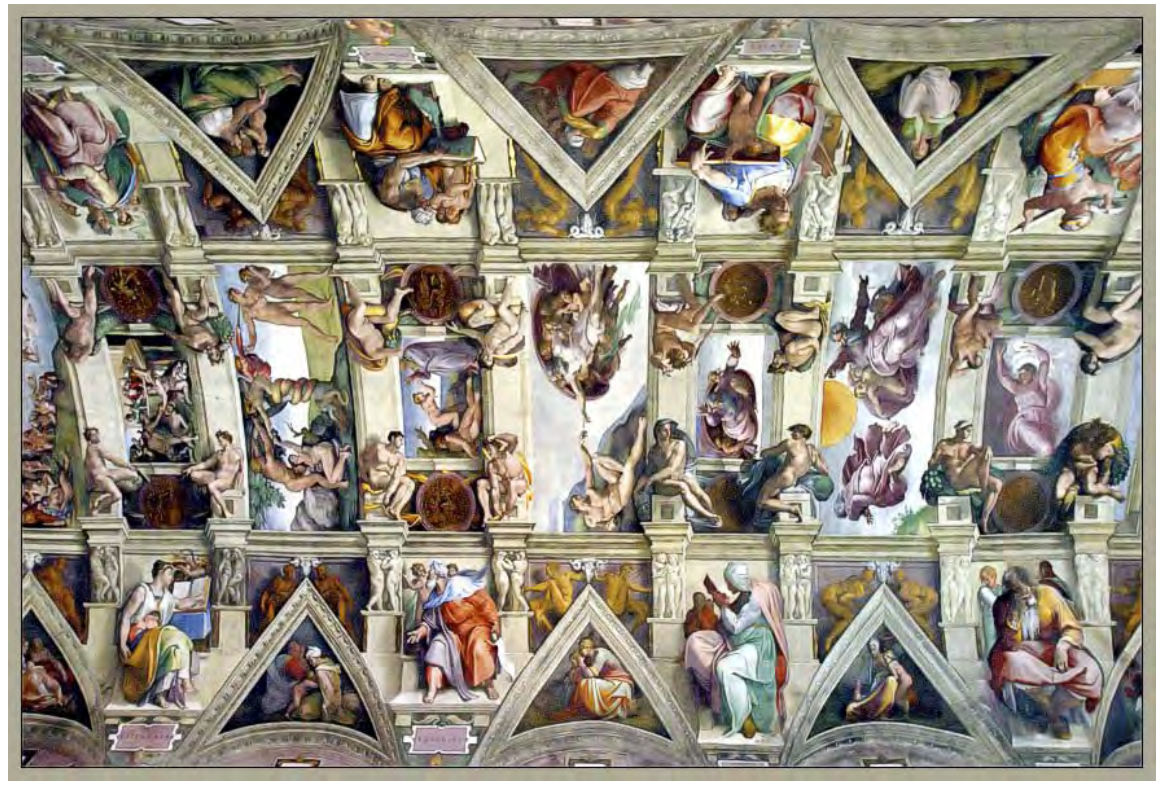

[Abb. 2.15.] Das weltberühmte Deckenfresko von Michelangelo in der Sixtinischen Kapelle gilt als das größte Kunstwerk der Renaissance.

Diese *Indikatoren der einäugigen Tiefenwahrnehmung* haben bis heute ihre absolute Gültigkeit erhalten und unterstützen oder ergänzen sogar die Tiefenwirkung stereoskopischer Bilder.

Die begleitenden Bilder zu diesem Kapitel sollten, zur klareren Wahrnehmung, aus einer festen Position und nur mit einem Auge betrachtet werden. Das Gehirn er-

#### 2.2.1. Die geometrische Perspektive

Objekte erscheinen mit zunehmender Entfernung immer kleiner für den Betrachter. Grund dafür ist, dass die von Objekten reflektierten Lichtstrahlen in unserem Auge auf die Netzhaut projiziert werden. Somit gehorcht unser Sehen den Prinzipien der perspektivischen Zentralprojektion. Da Objekte in der Ferne kleiner erscheinen, nehmen auch Abstände nach hinten hin ab. So scheinen sich Linien, die parallel zur Sehachse verlaufen, in einem Punkt, dem Fluchtpunkt, zu treffen.

Die Abnahme dieser Abstände wird *perspektivische Verkürzung* (Abb. 2.17.) genannt.

Bei der Projektion auf die Netzhaut werden Objekte spiegelverkehrt, auf den Kopf gestellt und verkleinert abgebildet. Diese verkehrte Darstellung wird automatisch

kennt nämlich beim beidäugigen Anschauen eines flachen Bildes, dass es sich um eine ebene Fläche handelt und der Tiefeneindruck im Bild selbst geht verloren. Ebenso können Bewegungen durch die Perspektivänderung (Bewegungsplastik) die geometrische Flachheit als solche enttarnen.

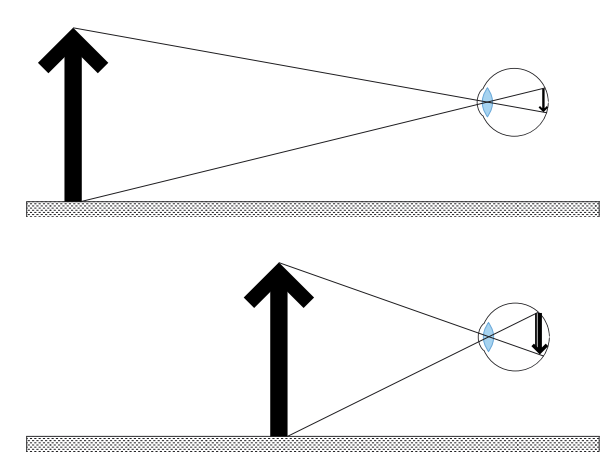

[Abb. 2.16.] Die vereinfachte Darstellung des Strahlenganges zwischen einem Objekt und dem Auge. Oben: Bei großer Entfernung wird das Objekt kopfüber, spiegelverkehrt und verkleinert auf der Netzhaut abgebildet. Unten: Das gleiche Objekt aus geringerer Entfernung wird deutlich größer auf der Netzhaut abgebildet, obwohl es nicht an seiner physischen Größe zugenommen hat.

vom Gehirn korrigiert. Ein wichtiger Faktor bei der geometrischen Perspektive sind auch die gesammelten Erfahrungen über die Größen geläufiger Objekte, wie Menschen, Tiere oder Häuser. Diese Erfahrungen dienen als Vergleichswert und werden unterbewusst bei der Auswertung eines Bildes herangezogen.

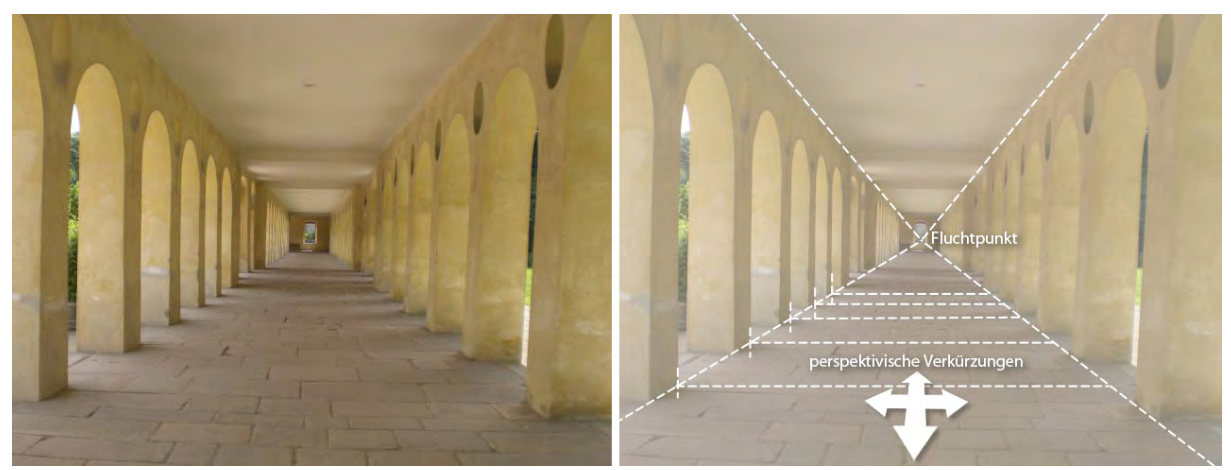

[Abb. 2.17.] Links: Das Originalbild, aus der Zentralperspektive aufgenommern. Rechts: Die Perspektivlinien und der Fluchtpunkt verdeutlicht dargestellt.

#### 2.2.2. Die Luftperspektive

Spätestens nach dem Aufkommen der Feinstaubhysterie ist klar, dass Luft nicht rein ist. Unzählige Schwebeteilchen wie Staub, Smog oder Wassermoleküle brechen die eintreffenden Lichtstrahlen und trüben so die Sicht. Das Resultat ist, dass man z.B. manchmal extrem weit von einer Aussichtsplattform schauen kann und ein paar Tage später nur wenige hundert Meter. Um so dicker und verunreinigter die

Luftschicht zwischen Betrachter und Objekt ist, umso mehr wird die Sicht verschleiert. Ein wichtiger Punkt ist hierbei, dass Objekte in der Ferne wesentlich undeutlicher erscheinen als die in der Nähe. Durch die Lichtbrechung der Schmutzteilchen verblassen Objekte nach hinten hin immer mehr und werden unscharf. Dieser Effekt heißt *Luftperspektive*.

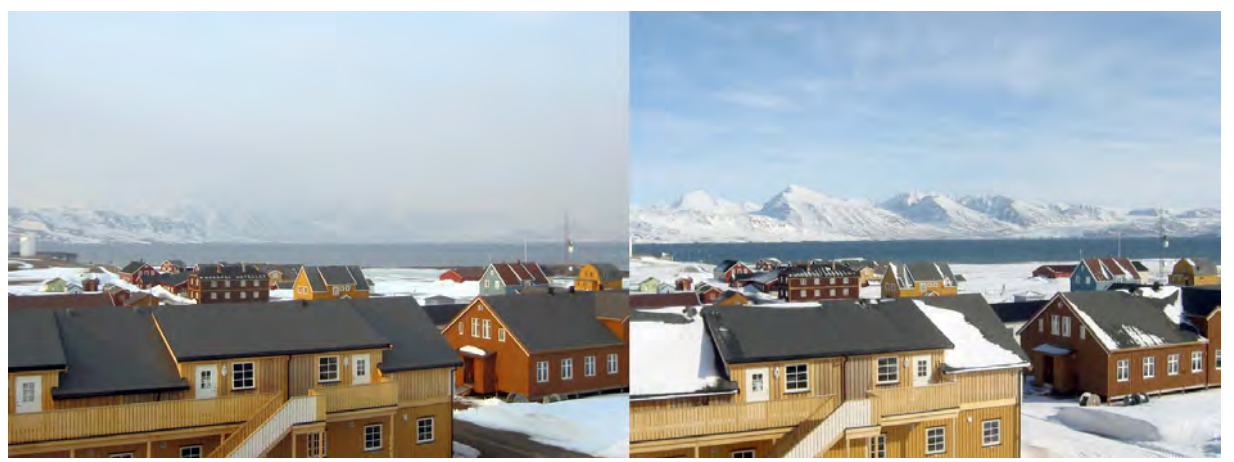

[Abb. 2.18.] Spitzbergen an zwei verschiedenen Tagen. Links: Die Luftperspektive – Dicker Dunst verschleiert die Sicht auf die arktischen Eisberge. Rechts: Sechs Tage später herrscht freie Sicht.

#### 2.2.3. Die Verteilung der Farben im Objektraum

Nicht nur die Verschmutzung in der Luft sorgt für Verfälschungen der Sicht. Auch die Luftmoleküle selbst brechen Licht, wenn auch in wesentlich kleineren Dimensionen. Durch die geringe Größe der Luftteilchen brechen sie größtenteils nur den kurzwelligen, also blauen Spektralanteil des Lichts. Zwischen Betrachter und einem Objekt entsteht durch diese Brechung ein heller blauer Schleier, der vor allem auftritt, wenn das Licht schräg zur Blickrichtung des Beobachters auftrifft. Nahe Objekte sind dann in ihren natürlichen Farben sichtbar und ferne Gegenstände werden blasser und bläulicher. Anders fällt die Auswirkung aus, wenn die

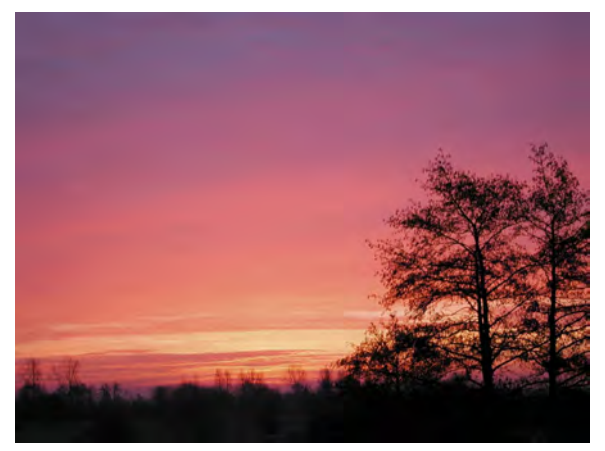

[Abb. 2.19.] Beim Blick in Richtung Sonnenaufgang dominieren die langwelligeren Spektralanteile des Lichtes.

Blickrichtung relativ direkt in die Lichtquelle zeigt, wie es beim Beobachten eines Sonnenunterganges der Fall ist. Dann sind größtenteils die roten Lichtanteile sichtbar, da die blauen Lichtwellen durch die Brechung nicht die ursprüngliche Richtung zum Betrachter beibehalten.

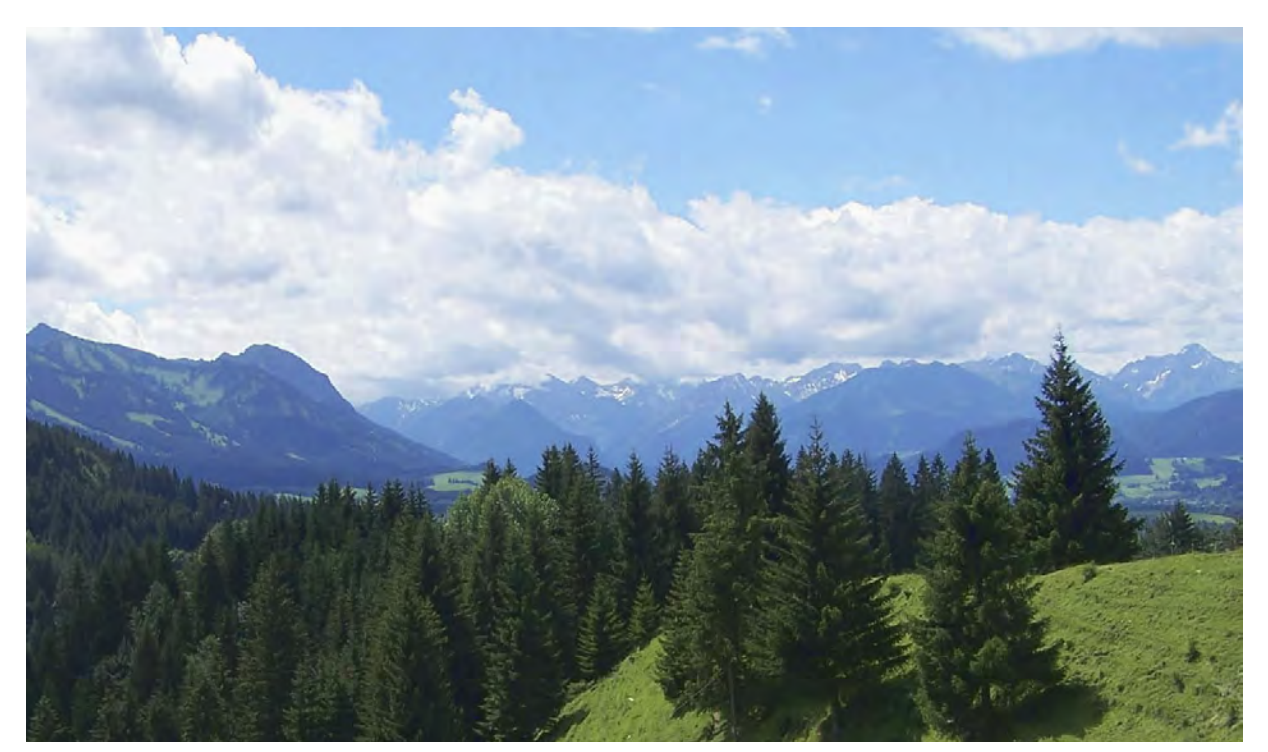

[Abb. 2.20.] Aussicht auf die Alpen bei klarer Sicht. Deutlich sichtbar: der Blaustich in den entfernten Bergen.

#### 2.2.4. Die gegenseitige Verdeckung von Objekten

Verdeckt ein Objekt ein anderes, ist für den Betrachter klar, dass das überdeckte Objekt hinten liegt. Besonders hilfreich ist diese Tatsache, wenn sich die Objekte stark ähneln und sich dicht hintereinander

befinden. Dann sind keine klaren Größenunterschiede wahrnehmbar. Die teilweise Verdeckung ist dann der einzige Anhaltspunkt dafür, welches Objekt sich vorne befindet.

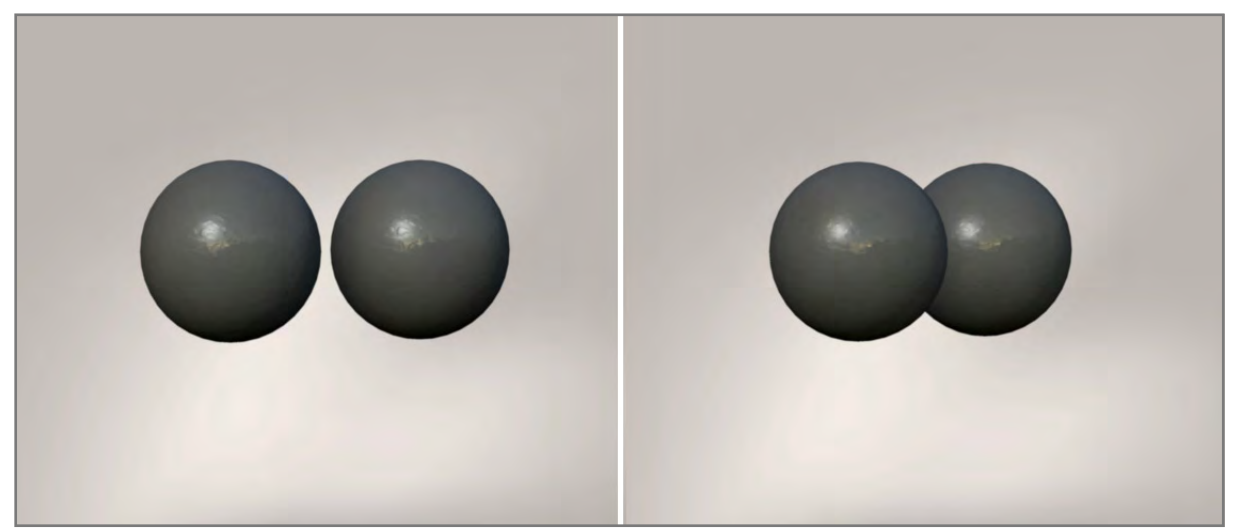

[Abb. 2.21.] Links: Zwei scheinbar nebeneinander liegende Kugeln. Die Szene wurde mit einem Teleobjektiv aufgenommen, was zur Verflachung des Bildes beigetragen hat. Rechts: Die gleiche Szene aus einem leicht versetzten Winkel. Durch die Verdeckung ist eindeutig klar, dass sich die linke vor der rechten Kugel befindet.

#### 2.2.5. Die Schattenplastik

Ein weiterer Anhaltspunkt für Räumlichkeit ist das Spiel zwischen hellen, beleuchteten und dunklen, abgeschatteten Bereichen auf der Oberfläche eines Objektes. Hierdurch wird je nach Lichteinfall die Struktur bzw. das Relief hervorgehoben. Bei diffusem Licht, das tiefliegende und erhabene Stellen gleichermaßen ausleuchtet, wirken Objekte flacher. Kommt das Licht hingegen aus nur einer Rich-

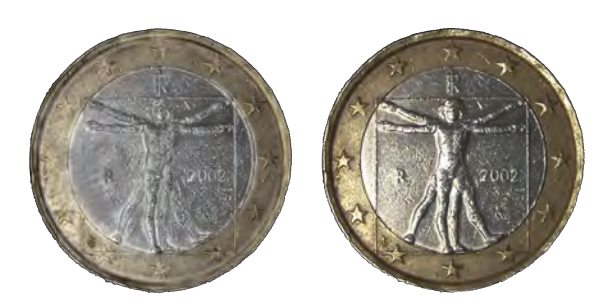

[Abb. 2.22.] Eine Geldmünze unter verschiedenen Lichtverhältnissen. Links: Diffuses Licht – Das Relief ist kaum zu erkennen. Rechts: Direktes Licht von links – Licht und Schatten formen die erhabenen Stellen aus der Fläche heraus.

tung, werden Flächen, die dem Licht entgegen stehen, direkt angeleuchtet. Flächen, die der Lichtquelle abgewandt sind, bekommen kein Licht und erscheinen daher dunkel. (Abb.2.22.)

Bei der Beurteilung greift das Gehirn, wie schon in vorangegangenen Motiven, auf empirisch gewonnene Erfahrungen zurück und lässt sich daher manchmal täuschen. Aus dem Alltag hat sich für das Gehirn manifestiert, dass Licht in der Regel von oben kommt. Da tagsüber die Sonne unsere Hauptlichtquelle ist, ist das absolut nachvollziehbar. Auch das Wissen über die Form von Dingen kann, wie Abbildung 2.23. zeigt, zu Irrtümern in der Wahrnehmung führen.

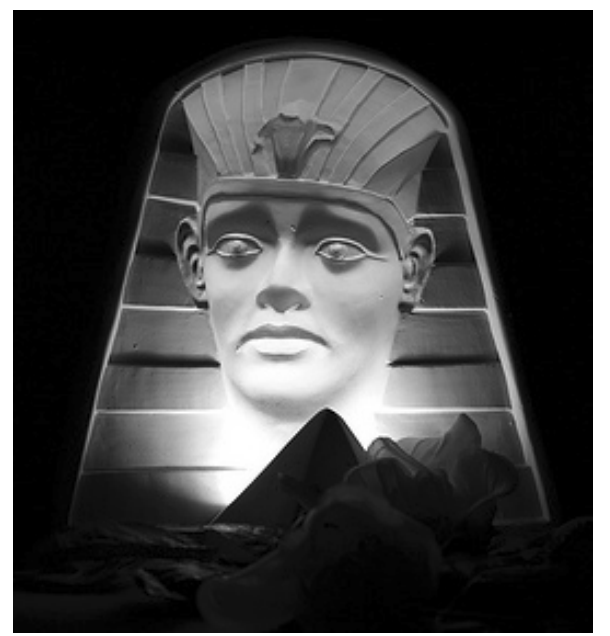

[Abb. 2.23.] Eine Lampe mit 3D-Effekt: Die angeleuchtete Pharaonenmaske ist umgekehrt geformt, d.h. Nase, Wangen usw. sind nach innen gewölbt. Aus seiner Erfahrung heraus interpretiert unser Gehirn das Spiel aus Licht und Schatten als Gesicht. Durch das Wissen über die normale Form von Gesichtern, nimmt es die Wölbungsrichtung der Maske falsch wahr – sie wirkt holographisch. Bei geringfügigen Änderungen der Perspektive hat der Betrachter sogar das Gefühl, vom Blick der Maske verfolgt zu werden, ohne dass die Illusion zerstört wird.

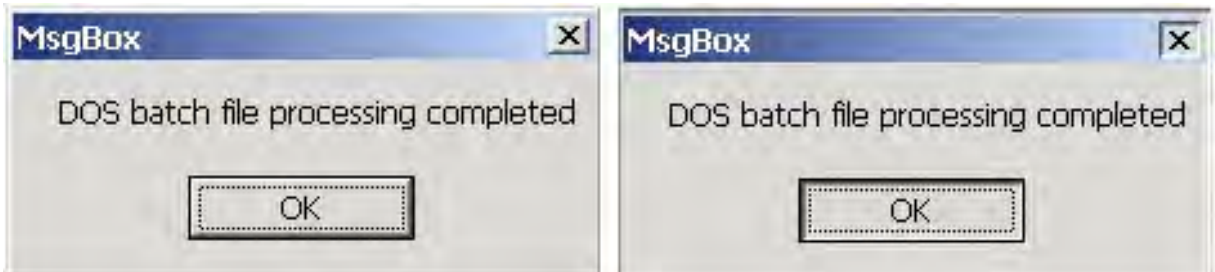

[Abb. 2.24.] Welche Schaltfläche ist erhaben und welche gedrückt? Die Bildmanipulation (rechts) zeigt, wie der 1–2 Pixel breite Rand der Elemente über Vertiefung oder Erhabenheit entscheidet. Den Erwartungen unserer Sehgewohnheiten entsprechend, sind alle GUIs (*Graphic User Interface*) in der Computerwelt mit dem simulierten Lichteinfall von oben gestaltet.

#### 2.2.6. Die Farbenplastik

*Die Farbenplastik*, oder auch *Farbstereoskopie* genannt, ist ein Phänomen, das rein auf unsere subjektive Empfindung zurück geht. Wir empfinden manche Farben als hervortretend und andere als weiter hinten liegend.

Demnach werden aggressive Farben wie Rot oder Gelb weiter vorn wahrgenommen als sanftere Farben wie Blau und Grün, auch wenn sich entsprechende Objekte in gleicher Entfernung befinden. Die Ursache dieses Phänomens wird sehr kontrovers diskutiert. Wahrscheinlich ergibt sich unsere Empfindung aus einer Mischung verschiedener Erfahrungen und psychologischen Effekten.

Dass Blau – als Farbe des Himmels – scheinbar nach hinten tritt, ist durchaus einleuchtend. Rot und Gelb sind Signalfarben in der Natur, die evolutionsbedingt eine hervorgehobene Rolle in unserer Wahrnehmung angenommen haben könnten.

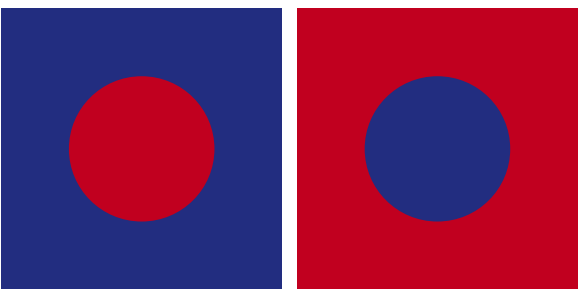

[Abb. 2.25.] Ein Beispiel für Farbenplastik: Während links der rote Punkt vor der blauen Fläche scheinbar hervortritt, bildet sich im Bild rechts ein roter Rahmen vor einem blauen Hintergrund.

#### 2.2.7. Die Bewegungsplastik

Durch das freie Bewegen im Raum ändert ein Betrachter ständig seine Perspektive. Mit dieser Änderung treten während der Bewegung verschiedene Verdeckungen von Objekten auf, die dabei ihre relative Lage zueinander ändern. Durch das Vergleichen der sequenziell übermittelten Bilder, kann das Gehirn Rückschlüsse auf die Räumlichkeit ziehen, ähnlich wie beim gleichzeitigen beidäugigen Sehen.

In der Kinematographie ist der Begriff des *"Eisenbahneffektes"* sehr geläufig. Schon Hermann von Helmholtz erkannte das Phänomen der Bewegungsplastik und führte den Eisenbahneffekt darauf zurück [Q 2.14.]. Die Perspektive ändert sich in diesem Fall durch eine fahrende Eisenbahn, auf der sich senkrecht zur Fahrtrichtung die Kamera befindet. Besonders beim Durchfahren eines Waldes kann man

eindrucksvoll die Tiefenwirkung feststellen. Auch bei stereoskopischen Luftaufnahmen findet dieses Prinzip Verwendung. Während des Fluges werden aus einem Flugzeug oder Hubschrauber in einem Abstand von mehreren Metern hintereinander zwei Fotos einer Landschaft

gemacht und später als Stereopaar zusammengefügt. In diesem Beispiel ist die Grenze zwischen einäugiger und beidäugiger Tiefenwahrnehmung sehr diffus, da zwei Bilder aufgenommen werden, aber eben nicht gleichzeitig.

#### 2.3. Indikatoren zur beidäugigen Tiefenwahrnehmung

Um seine dreidimensionale Umgebung räumlich korrekt wahrzunehmen, braucht der Mensch zwei funktionierende Augen (vgl. Kap. 2.1.). Aus der beidäugigen Sehweise leitet Wheatstone die drei folgenden Mechanismen ab, die für die binokulare Tiefenwahrnehmung verantwortlich sind:

- Die Akkomodationsanstrengung
- Das Konvergenzgefühl
- Die Querdisparation [Q 2.15.]

Es ist stark umstritten, in wie weit die ersten zwei genannten Punkte Einfluss auf die Tiefenwahrnehmung haben, da es noch relativ ungeklärte Mechanismen sind, was den Bezug auf das Raumsehen angeht:

*"Die prämotorischen Verbindungen für Konvergenz sind bisher am wenigsten erforscht." 5*

Zudem funktionert die Akkommodationsanstrengung analog zur Kameratechnik auch mit nur einem Auge und könnte daher –streng genommen – den Indikatoren zur monokularen Tiefenwahrnehmung untergeordnet werden. Es besteht hier also noch Klärungsbedarf. Physiologen gehen aber größtenteils davon aus, dass beide genannten Faktoren an der Tiefenwahrnehmung zumindest beteiligt sind [Q 2.16.]. Da diese Punkte, trotz ihres möglichen Einflusses auf die Tiefenwirkung, vernachlässigbar sind, wird hier nicht näher darauf eingegangen und das Hauptaugenmerk auf die Querdisparation und die damit verbundene *stereoskopische Parallaxe* gelegt.

<sup>5</sup> Peter P. Urban, Sandra Bense: Erkrankungen des Hirnstamms, Schattauer Verlag, 2007, S.20
Querdisparation ist der seitliche Abstand eines abgebildeten Raumpunktes zur Netzhautgrube. Um die absolute Querdisparation ( $q_{\text{eff}}$ ) zu erhalten, werden jeweils die Werte beider Augen miteinander addiert.

$$
q_{eff}=q_{I}+q_{r} \\
$$

Befindet sich der Raumpunkt hinter dem Fixationspunkt, ist die absolute Querdisparation positiv. Im Gegensatz dazu wird die Querdisparation negativ, wenn der Raumpunkt vor dem Fixationspunkt liegt (siehe Abb. 2.26.). Je nach dem, wie groß die Querdisparation ist, ergibt sich für das Gehirn ein anderer Tiefeneindruck relativ zum Fixationspunkt.

Da die Querdisparation nur sehr schwer messbar ist, hat Helmholtz einen neuen Wert eingeführt. Er hat die Querdisparation von der Netzhaut auf den Objektraum übertragen, und diesen Wert als stereoskopische Parallaxe bezeichnet. Dieser Wert kann als Winkel oder Strecke angegeben werden und verhält sich analog zur Querdisparation.

Mit der stereoskopischen Parallaxe lässt sich leicht die Brücke zum binokularen Betrachten eines projizierten Stereobildes auf einer Leinwand bilden. Misst man die stereoskopische Parallaxe auf der Ebene

des Fixationspunktes und betrachtet dort die Abstände der schneidenden Sehstrahlen, kann man daraus schließen, wie ein projiziertes Stereobild beschaffen sein muss (Abb. 2.27.). Ein Stereobild unterscheidet sich nämlich von seinem zweidimensionalen Pendant im wesentlichen nur durch die im Bild vorkommenden stereoskopischen Parallaxen.

Beim Betrachten der Leinwand, akkommodiert der Zuschauer auf die Leinwand, konvergiert aber auf die verschiedenen virtuellen Punkte im Raumbild.

Objekte des Raumbildes, die direkt auf der Leinwandebene erscheinen sollen, dürfen in diesem Fall keine Parallaxe aufweisen, da der projizierte und der reale Raumpunkt identisch sind. Bei positiver Parallaxe erscheinen Objekte dann gemäß der vorangegangenen Betrachtungen (siehe Abb. 2.27.) im Bereich hinter der Leinwand.

Bei einer negativen Parallaxe kreuzen sich die Blickachsen der Augen vor der Leinwand, da die Halbbilder seitlich vertauscht sind. Der Schnittpunkt der beiden Blickachsen ist der wahrgenommene Raumpunkt.

36

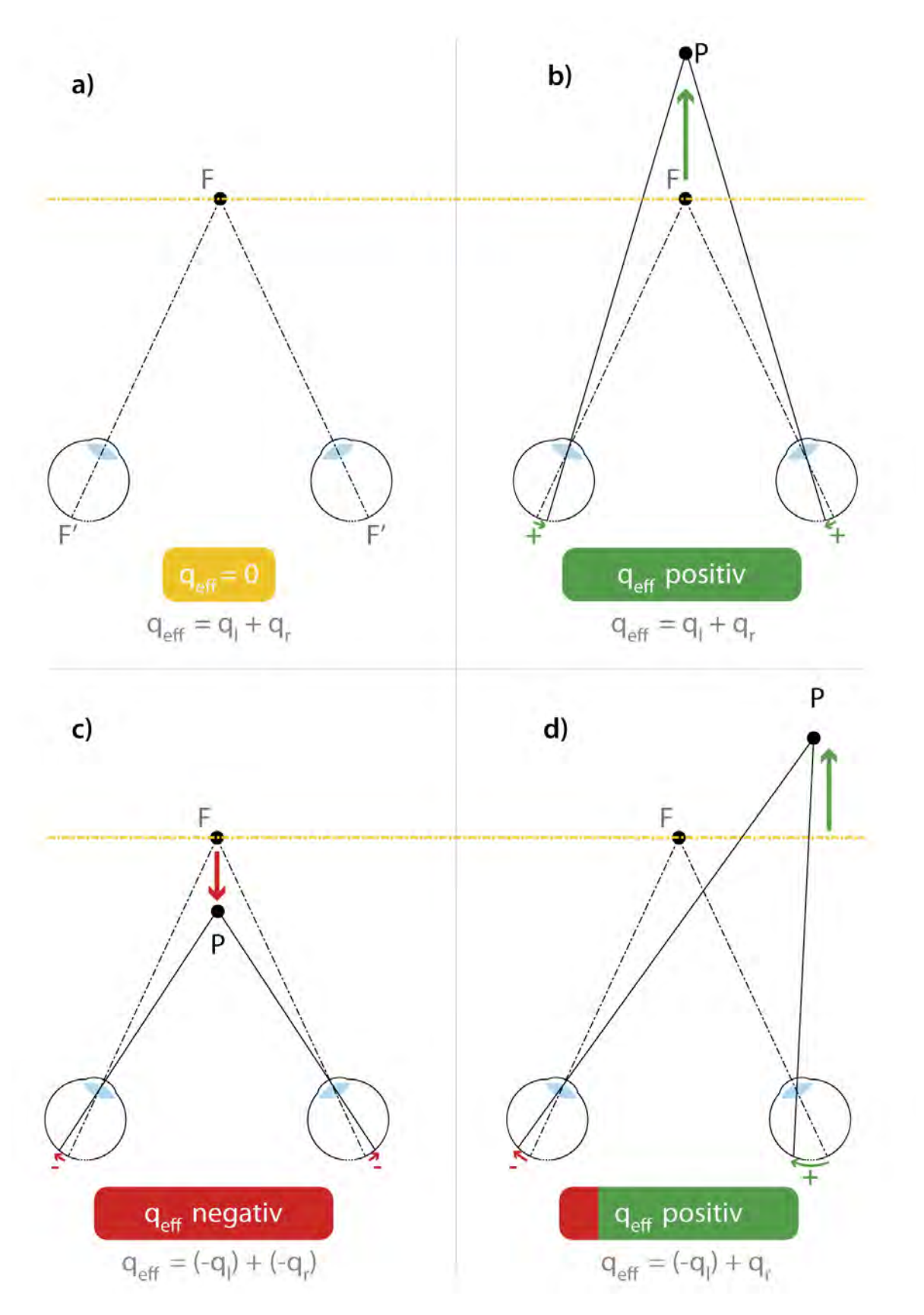

[Abb. 2.26.] Verschiedene Beispiele zur Entstehung der effektiven Querdisparation (q<sub>eff</sub>): a) Der Fixationspunkt (F) wird auf beiden Netzhautgruben (F') abgebildet und weist daher keine Verschiebung auf. b) Der Raumpunkt (P) liegt hinter F. Der abgebildete Punkt auf der Netzhaut verschiebt sich reflektorisch nasenwärts (Nasalverschiebung), wodurch qeff positiv wird c) Der Raumpunkt ist vor den Fixationspunkt gerückt und bewirkt eine Verschiebung schläfenwärts (Temporalverschiebung). qeff ist negativ. d) P liegt seitlich versetzt hinter F. Das Netzhautbild des linken Auges verschiebt sich temporal und das des rechten Auges nasal. Die nasale Verschiebung ist größer, daher ist die effektive Querdisparation positiv.

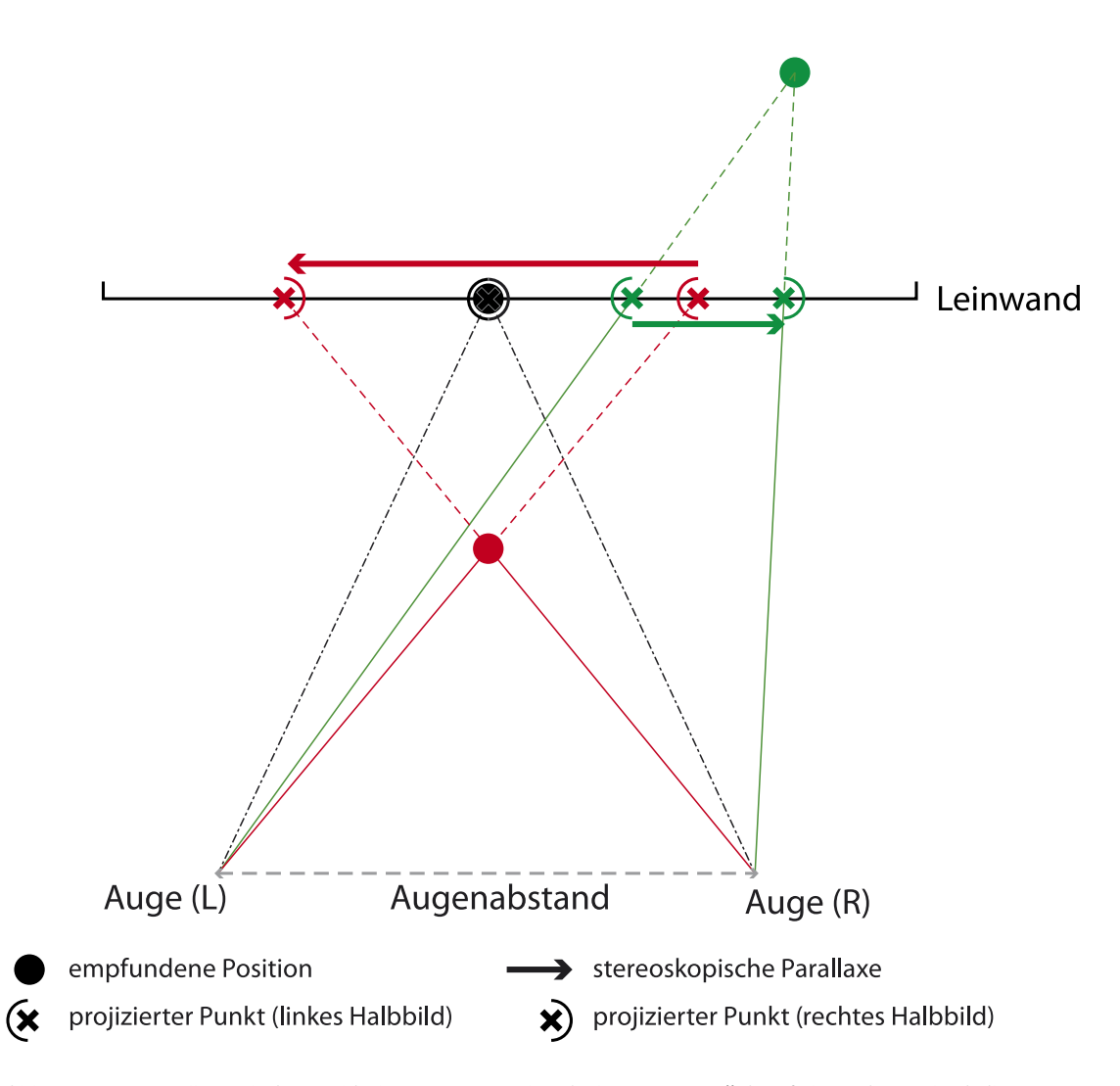

[Abb. 2.27.] Darstellung drei verschiedener Raumpunkte (schwarz, rot grün) auf der Leinwand mit ihrer vom Gehirn interpretierten Position im Raum. Schwarz: Die empfundene und projizierte Position des Punktes sind identisch. Dieser Punkt weißt keine Parallaxe auf. Rot: Das linke Halbbild befindet sich in der Projektion auf der rechten Seite und umgekehrt. Dieser Raumpunkt mit somit negativer Parallaxe wird vor der Leinwand wahrgenommen. Grün: Das rechte Halbbild ist nach rechts versetzt und links daneben befindet sich demzufolge das linke Halbbild. Die positive Parallaxe lässt den Punkt hinter der Leinwand erscheinen. Die Raumpunkte erfordern jeweils eine andere Konvergenzstellung der Augen und sind hier in einem Bild zusammengefasst. Daher wird in diesem Fall auf die bildliche Darstellung der Augäpfel verzichtet.

Um ein angenehmes Raumbild zu erzeugen muss verhindert werden, dass die positive parallaktische Verschiebung auf der Leinwand größer als der Augenabstand ist. Aus den vorangegangenen Betrachtungen lässt sich herleiten, dass beim natürlichen Sehen die größtmögliche positive Parallaxe bei paralleler Augenstellung entsteht. Somit ist die hintere Grenze des

Raumbildes definiert. Der am weitesten entfernte Punkt im Raumbild wird nachfolgend *Fernpunkt* genannt und seine Entfernung von der Kamera oder dem Auge *Fernpunktweite*.

Im Umkehrschluss gibt es auch die Begriffe *Nahpunkt* und die *Nahpunktweite*, die den Punkt beschreibt, der am dichtesten an der Kamera bzw. dem Betrachter vor

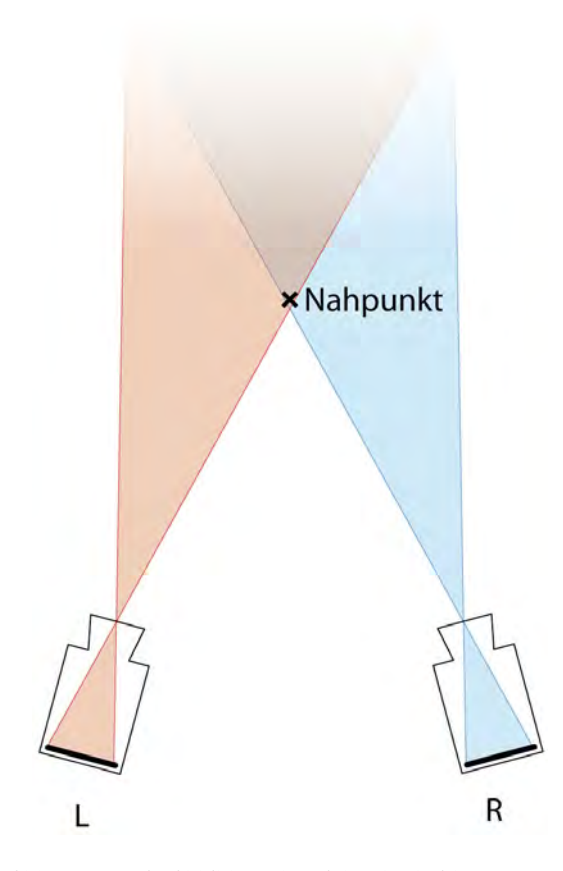

[Abb. 2.28.] Die Abbildungsbereiche der beiden Kameras überlagern sich und bilden damit den Bereich, in dem ein Stereobild aufgenommen werden kann. Verlässt ein Objekt diesen Bereich, wird es von einer der beiden Kameras nicht mehr erfasst, was einen binokularen Wettstreit provoziert. Der kameraseitige Nahpunkt muss nicht zwingend dem projizierten Nahpunkt entsprechen. Je nach Öffnungswinkel der Objektive und Konvergenz der Kameras fällt dieser Bereich zudem sehr unterschiedlich aus.

der Leinwand noch darstellbar ist. Hier geht man von der *Zwei-Drittel-Regel* aus, nach der <sup>2</sup>/<sub>3</sub> des Bereiches vor der Leinwandebene (Nullparallaxe) abbildbar sind. Die Grenze ist nicht so klar definiert wie jene für den Fernpunkt, da sie auch von der Position des Betrachters im Zuschauerraum abhängt. Die Zwei-Drittel-Regel dient hierbei also mehr als Sicherheitsabstand und weniger als wissenschaftlich hinterlegter Wert. Andererseits entsteht automatisch durch den Überlappungsbereich der Kameras ein Grenzwert bei der Aufnahme. Nämlich in dem Bereich, in dem alle Raumpunkte von beiden Kameras erfasst werden. Diese Zone läuft bei der konvergenten Stellung der Kameras nach vorne hin spitz zu und bildet damit eine physikalische Grenze der Raumbilderfassung (siehe Abb. 2.28.).

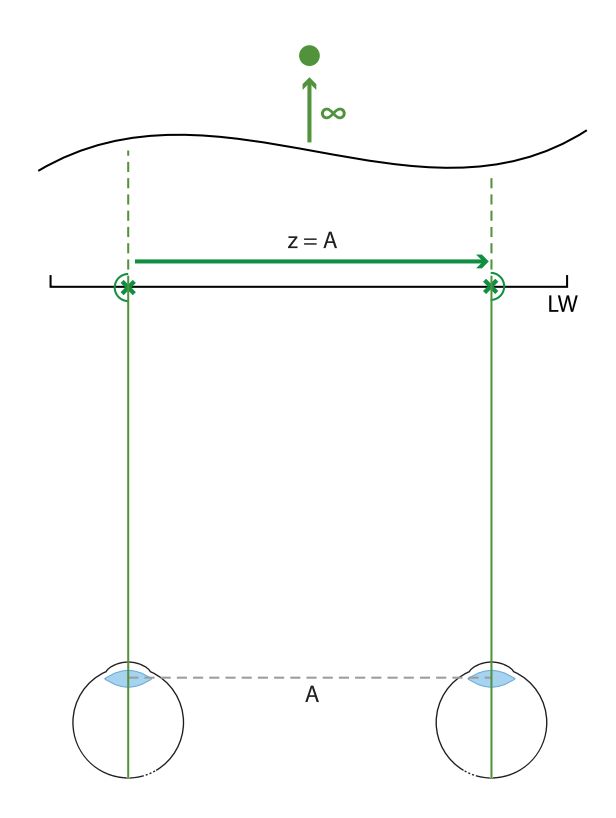

[Abb. 2.29.] Die Parallelstellung der Augen beim Blick auf die Leinwand. Der Fixationspunkt liegt im unendlichen Bereich. So entsteht durch die Parallelität die maximale stereoskopische Parallaxe z in der Größe des Augenabstandes A.

# 2.4. Wichtige Kenngrößen und deren Zusammenhänge

Wie im vorangegangenen Kapitel am Beispiel des Nahpunktes schon angedeutet wurde, sind bei der Erzeugung stereoskopischer Aufnahmen verschiedene Faktoren im Spiel, die sich gegenseitig und damit das resultierende Stereobild beeinflussen. Für ein optimales Stereobild ist es erforderlich, einzelne Werte zu berechnen. Das nun folgende Kapitel gibt einen Überblick über die wichtigsten Kenngrößen stereoskopischer Kameras und ihre mathematischen Zusammenhänge.

 Zunächst muss man jedoch zwischen zwei grundsätzlichen Varianten der Kamerastellung unterscheiden: *parallel* und *konvergent*.

## 2.4.1. Parallele Kameras

Die parallele Kamerastellung ist, analog zur parallelen Augenstellung, für den Blick in die Ferne geeignet und ist eine Sonderform der normalen konvergenten Stellung. Ein realer Fixationspunkt ist bei dieser Variante nicht vorhanden. Das heißt, der eigentlich so eindeutig definierte Punkt für die Leinwandebene ist in diesem Fall nicht vorhanden. Die unterschiedliche Parallaxen in der Tiefenstaffelung eines Bildes können nicht durch konvergente Kameraachsen entstehen, sondern allein durch die geometrische Perspektive (siehe Kapitel 2.2.1.). Hier gilt das Prinzip der perspektivischen Verkürzung auch für die stereoskopische Parallaxe.

Da die größtmögliche Parallaxe im Bild somit höchstens am Nahpunkt auftreten darf, wird die Nahpunktweite n gleichgesetzt mit der Scheinfensterweite s. Das ist die Ebene, die in der Projektion später der Leinwandebene entspricht.

Da der Abstand der Kameraachsen S (auch *Basisabstand* oder *Stereobasis*) durch die Parallelität in jeder Entfernung gleich ist, ergibt sich folgender geometrischer Zusammenhang:

$$
(1) \qquad \frac{v}{f} = \frac{S}{s}
$$

v steht für die in der Kamera abgebildete Parallaxe; f die Brenn- bzw. Bildweite der Kamera. Die hier angegeben Formeln gel-

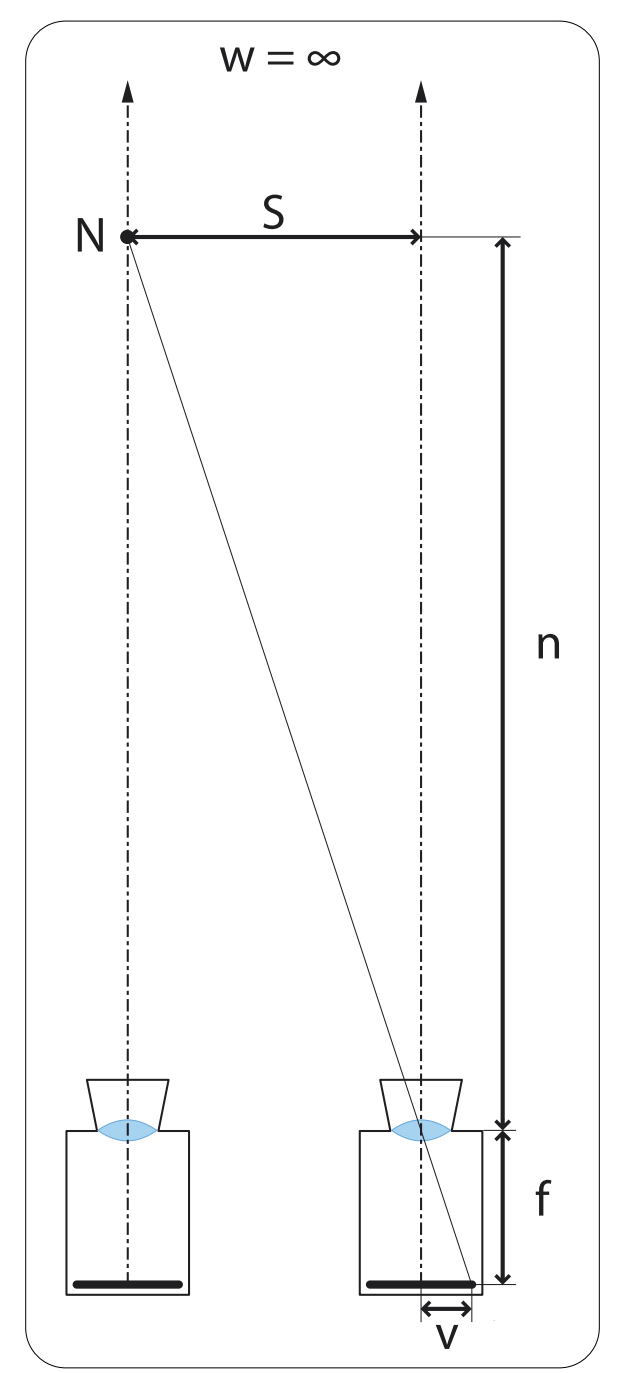

[Abb. 2.30.] Darstellung zur Berechnung der Scheinfenster- bzw. Nahpunktweite s = n, bei Fernpunktweite w =  $\infty$  mit maximaler Parallaxe v auf dem Bildsensor bzw. Film. N ist hierbei der Nahpunkt, S der Basisabstand und f die Brennweite des Objektives.

ten ausschließlich für virtuelle 3D-Kameras, bei denen die Bildweite der Brennweite entspricht.

Daraus ergeben sich auch die Formeln für die Scheinfensterweite s und die Stereobasis S.

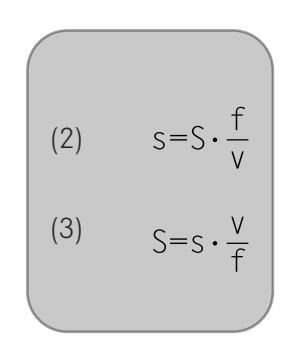

Anhand dieser Formeln kann man nun errechnen, wie groß der Basisabstand sein muss, um die maximale Parallaxe v in der Kamera nicht zu überschreiten bzw. wie groß die Entfernung vom Kamera-Rig zum Nahpunkt sein muss.

### 2.4.2. Konvergierte Kameras

Bei konvergierten Kameras ist die Lage der Scheinfensterebene eindeutig. Ebenso ist mit der Zwei-Drittel-Regel der Nahpunkt bereits definiert. Um nun aber die restlichen Größen zu erhalten, bedarf es einiger Formeln, die man aus Abbildung 2.31. herleiten kann.

Da geometriebedingt nur der halbe Basisabstand zur Berechnung erforderlich ist, wird hierfür b  $(= S \cdot \frac{1}{2})$  eingeführt. Mit b und der Scheinfensterweite s lässt sich der Konvergenzwinkel  $\gamma$  der Kameras über folgenden Zusammenhang errechnen:

$$
(4) \quad \tan\left(\frac{\gamma}{2}\right) = \frac{b}{s}
$$

daraus:

(5) 
$$
\gamma = 2 \arctan\left(\frac{b}{s}\right)
$$

In Maya gibt es auch einen einfacheren Weg den Konvergenzwinkel zu ermitteln. Dies geschieht über die Rotationswerte der Kameras. Dort gilt:

(6)  $y = 2 \cdot$ StereoCamRight.rotateY

Bei der Arbeit mit stereoskopischen Kameras ist es wichtig zu wissen wo die Raumgrenzen liegen, die garantieren, dass die maximale Parallaxe v eingehalten wird. Mit anderen Worten: *Wo liegt der Fernpunkt F?*

Um die Fernpunktweite w zu errechnen, muss man mehrere geometrische Zusammenhänge miteinander kombinieren. Aus Abbildung 2.31. kann man zunächst für  $w = s + \Delta s$  folgende Formel herleiten:

$$
(7) w = \tan \delta \cdot b
$$

Der Winkel  $\delta$  dient hierbei lediglich der Vereinfachung und fasst  $\alpha$  und  $\beta$  zusammen ( $\delta = \alpha + \beta$ ), die folgendermaßen berechnet werden können:

(8) 
$$
\alpha = 90^{\circ} - \left(\frac{\gamma}{2}\right)
$$
  
(9)  $\beta = \arctan\left(\frac{\gamma}{f}\right)$ 

Zusammengefasst ergibt sich daraus folgende Formel:

(10) 
$$
w = \tan\left(\arctan\left(\frac{v}{f}\right) + \left(90 - \frac{\gamma}{2}\right)\right) \cdot b
$$

Durch Umstellen nach b, für welches nun wieder S (= 2b) eingestetzt wird, erhält man die Formel zur Berechnung der Stereobasis bei gegebener Fernpunktweite :

(11) 
$$
S = \frac{2W}{\tan(\arctan(\frac{V}{f}) + (90 \cdot \frac{\gamma}{2}))}
$$

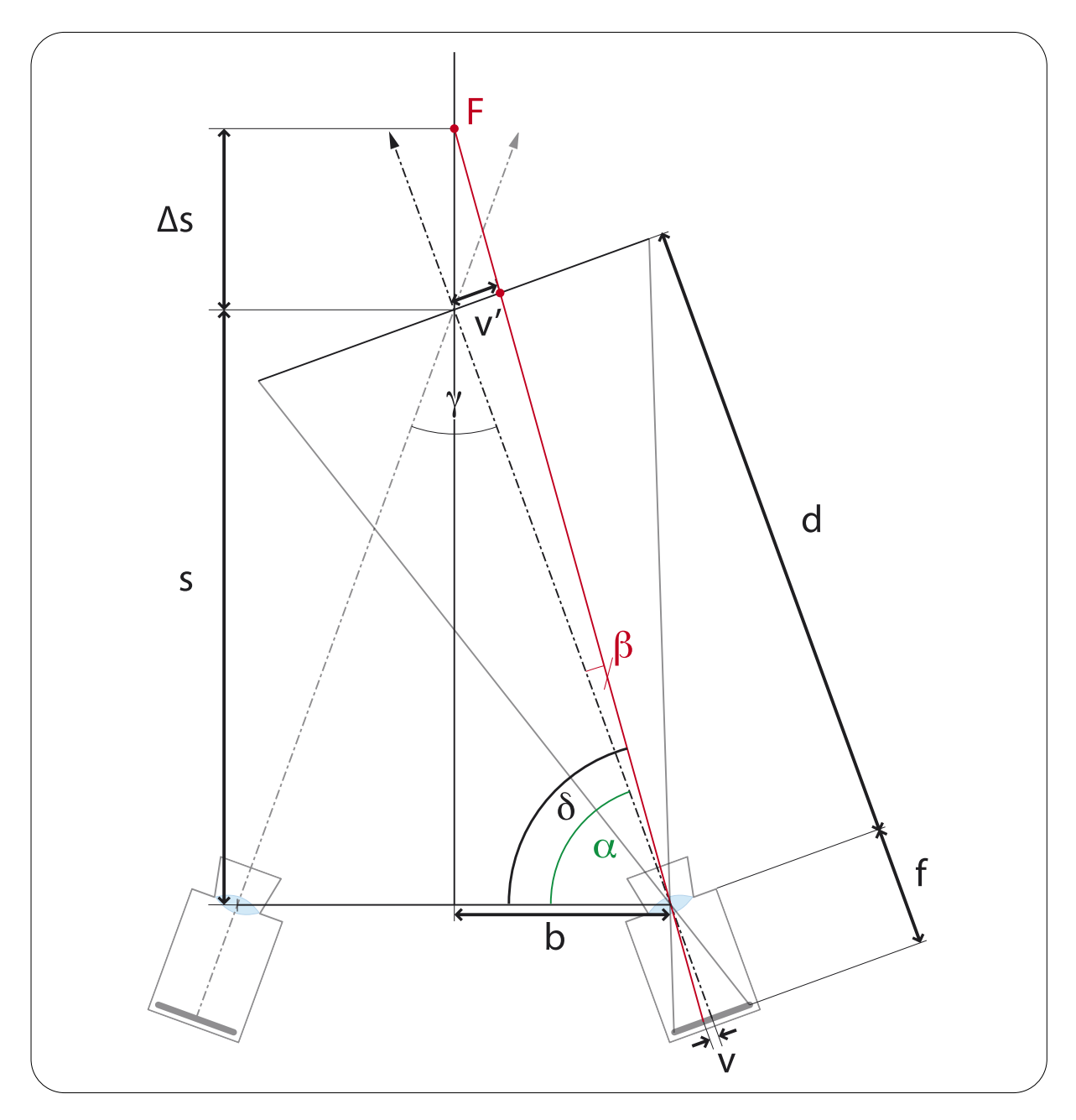

[Abb. 2.31.] Darstellung der geometrischen Zusammenhänge für die Berechnung der Fernpunktweite w des Punktes F. b ist hierbei die halbe Stereobasis. s die Scheinfensterweite und  $\gamma$  der Konvergenzwinkel. Die maximale Parallaxe v ist jeweils gegeben und wird als v' auf der Leinwandebene abgebildet. Gegeben ist ebenfalls die Brennweite f. d steht für die Scheinfensterweite der einzelnen Kameras, die sich mit b und s ändert.

# 2.5. Neue Gestaltungsmittel in der Stereoskopie

Durch die Möglichkeit Bilder nun in allen drei Dimensionen darstellen zu können, ergeben sich wie bei jeder technischen Innovation Gestaltungsmittel, die man kreativ als Filmemacher einsetzen kann.

 In diesem Kapitel geht es nicht darum, wie weit ein Objekt aus der Leinwand heraus kommen muss, um dem Publikum vor der Nase zu erscheinen. Vielmehr geht es darum, welche kreativen Mittel in der Stereoskopie dazu beitragen

können, eine gewünschte Wirkung zu erreichen. Ziel eines stereoskopischen Films sollte sein, einen Weg zu finden, mit der Tiefe im Bild das Storytelling zu unterstützen. Hierbei sollte darauf geachtet werden, dass der 3D-Effekt nicht in allen Extremen ausgenutzt werden muss. Gerade bei längeren Filmen ist es wichtig, dem Zuschauer stets ein angenehmes Stereobild zu präsentieren.

## 2.5.1. Auswirkung verschiedener Objektivbrennweiten

Wie auch in der konventionellen Filmtechnik, spielt die Wahl des richtigen Objektivs eine wichtige Rolle in der Stereoskopie. Bekanntermaßen flacht das Bild unter Verwendung von Teleobjektiven ab. Stereoskopisch betrachtet, bekommt das Wort "Abflachen" hier sogar eine greifbare Bedeutung.

Objekte haben durch ein Teleobjektiv eine sehr geringe Tiefe. Sie verlieren dadurch

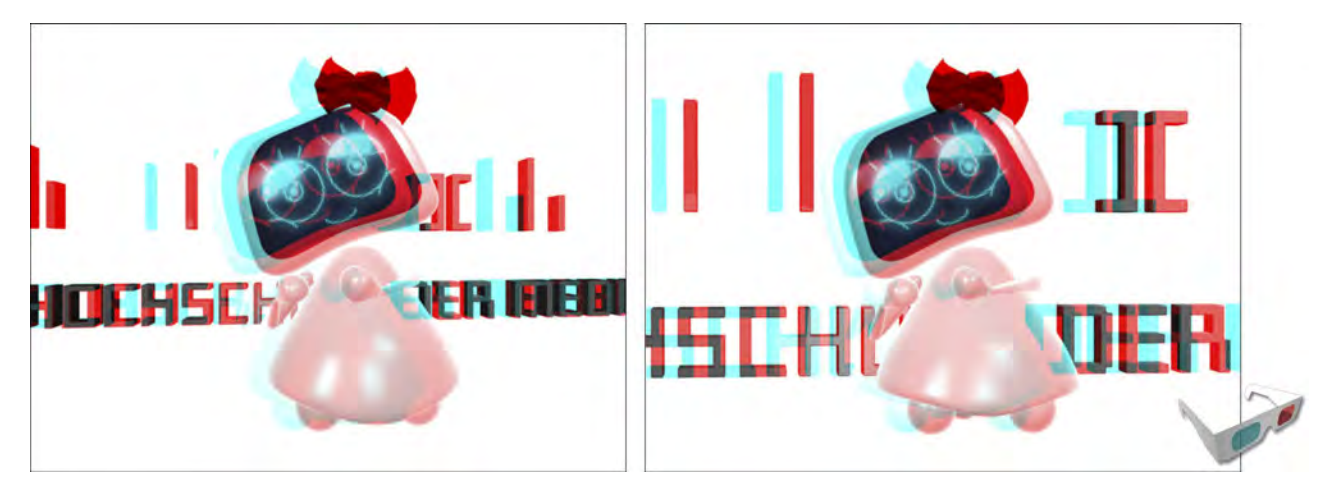

[Abb. 2.32.] Der gleiche Bildausschnitt mit verschiedenen Brennweiten. Links: Das Weitwinkelobjektiv stellt die Tiefe deutlich zwischen und innerhalb der Objekte dar. Man erkennt, dass die ausgestreckte Hand weiter vorne liegt als beispielsweise der Kopf. Rechts: Alle Objekte haben ,durch das Teleobjektiv betrachtet, annähernd die gleiche Parallaxe. Das Bild wirkt flach. (vgl. Abb. 2.33.)

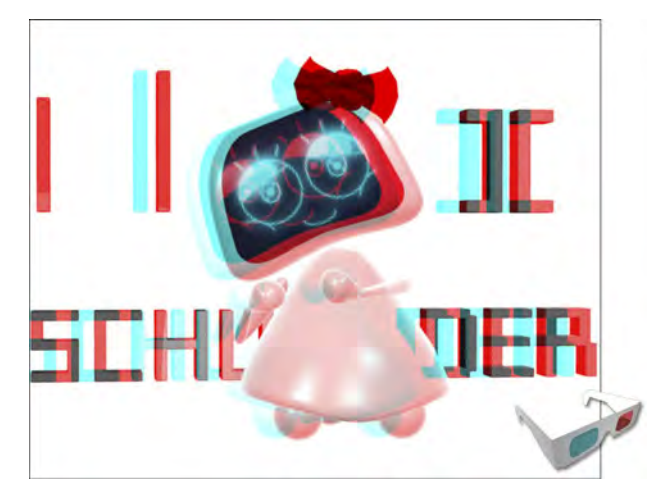

[Abb. 2.33.] Ein flaches Bild wurde insgesamt als Ebene im Raum nach hinten verschoben. Die Ähnlichkeit zu Abb. 2.32. (rechts) ist erschreckend, wenn man bedenkt, dass dort – im Gegensatz zu diesem Bild – die Objekte "echtstereoskopisch" aufgenommen wurden.

ihr Volumen. Genauso verhält es sich mit Abständen zwischen Objekten: Da sich die Parallaxen nur sehr langsam ändern, sind eindeutige Tiefenstaffelungen nur bei sehr großen relativen Abständen erkennbar.

Weitwinkelobjektive spielen im Gegenteil dazu ihre Vorteile aus. Objekte weisen in sich Parallaxenunterschiede auf und erscheinen dadurch sehr räumlich. Auch Tiefenunterschiede zwischen Objekten sind deutlich sichtbar. Je nachdem, ob eine Szene beengend oder großzügig wirken soll, kann man dies mit der richtigen Brennweite verdeutlichen. In der Regel werden für stereoskopische Aufnahmen aber eher weitwinklige Objektive benutzt.

### 2.5.2. Die Objekttiefe

Wie im vorangegangenen Kapitel beschrieben, können Objekte flach oder körperlich wirken. Das hängt neben der Objektivwahl auch vom Basisabstand ab. Grundsätzlich gilt: Je größer der Basisabstand, desto mehr Tiefe hat das Bild. Jedoch sollte man immer im Auge behalten, wie die natürlichen Proportionen eines Objektes sind. Wird der Basisabstand zu groß gewählt, kann es passieren, dass ein Objekt optisch gestreckt wird. So hat man beispielsweise bei einem Würfel das Gefühl, er wäre länger als breit. Anders herum können Objekte auch sehr flach wir-

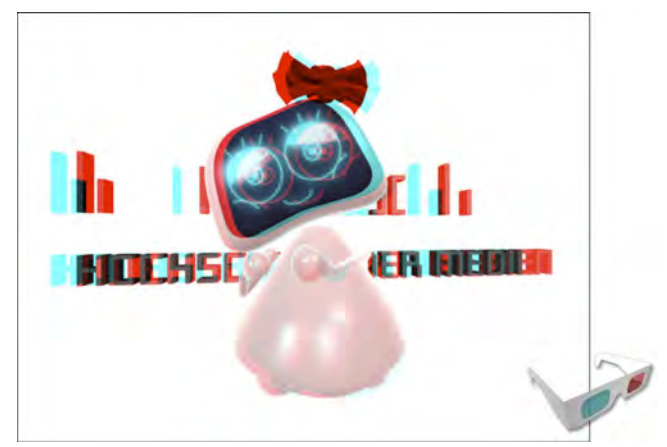

[Abb. 2.34.] Durch einen sehr großen Basisabstand der Kameras, bekommt der Character "Luz•e" sehr viel Volumen. Sie scheint in Z-Richtung etwas gedehnt zu sein.

ken, wenn der Basisabstand sehr klein ist und zudem noch ein Teleobjektiv verwendet wird (siehe Kapitel 2.5.1) Das kann in Totalen durchaus von Nöten sein, um die gesamte Tiefe einer Landschaft abbilden zu können. Unter solchen Bedingungen wirken vielleicht wichtige Bildelemente im Vordergrund sehr flach, was als *Cardboarding* bezeichnet wird.

Um diesem Problem entgegenzuwirken, kann man auf ein *Multi-Camera-Rig,* zurückgreifen. Mehrere Stereokameras mit jeweils optimierten Einstellungen für Vorder- oder Hintergrund befinden sich hierbei in einer Szene. Flache Objekte bekommen durch ein eigenes Kamerasetting ihr Volumen zurück. Im Compositing werden die Teile der verschiedenen Kameras zu einem Bild zusammengefügt. Die *Multirig*-Technik erlaubt, dass alle Objekte im Raumbild mit ihrem echten Volumen abgebildet werden können. So entsteht ein Raumeindruck, der im natürlichen Sehen oder auch im 3D-Realfilm nicht erzeugt werden kann.

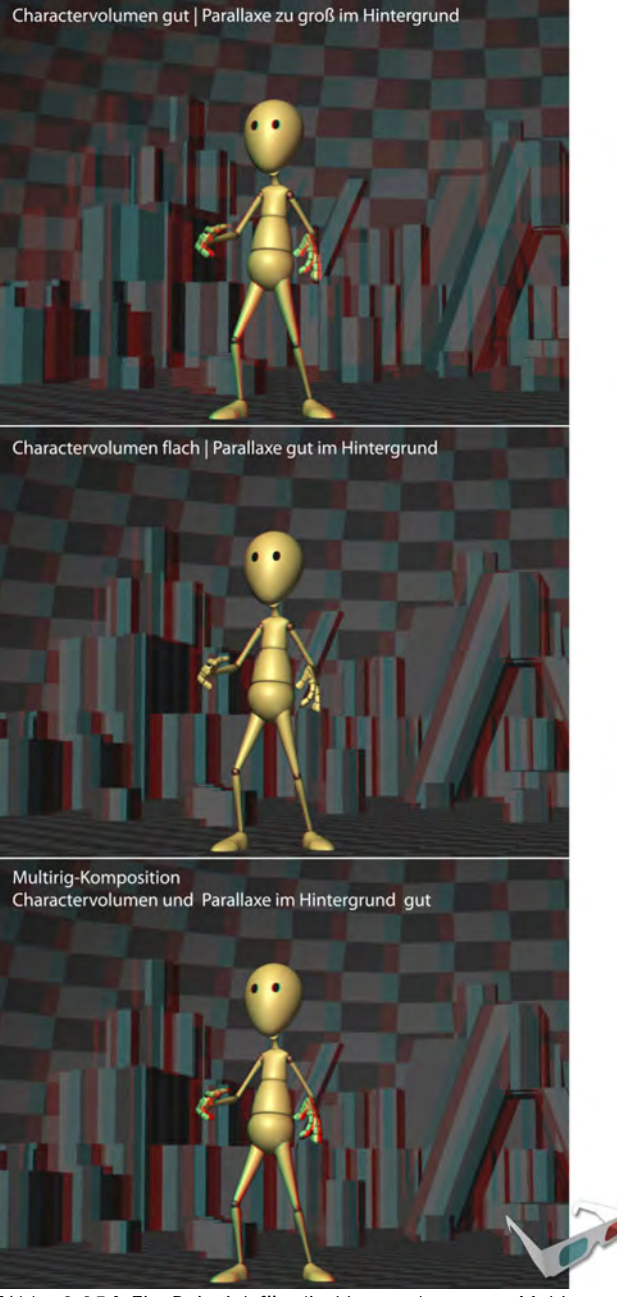

[Abb. 2.35.] Ein Beispiel für die Verwendung von *Multi-Camera-Rigs*. Oben: Das Bild hat im Hintergrund zu große Parallaxen aber der Character wirkt schön plastisch. Mitte: Die Parallaxen im Hintergrund sind korrigiert, was aber Cardboarding im Vordergrund verursacht hat. Unten: Die *Multirig-Komposition* mit dem optimierten Hintergrund und dem plastischen Character aus dem oberen Bild miteinander kombiniert.

## 2.5.3. Der Scheinfenstereffekt

Das Betrachten eines stereoskopischen Bildes wird oft mit dem Blick durch ein Fenster verglichen. Da das projizierte Bild auf der Leinwand tatsächlich wie ein Fenster in der Wand wirkt, spricht man hier von einem *Scheinfester*, das bei der Stereoprojektion entsteht. Dieser Eindruck kommt daher, dass in einer flachen Umgebung (z.B. Leinwand oder Bildschirm) mit dem Stereobild plötzlich ein Loch entsteht, hinter dem sich ein Raum erstreckt.

Das Scheinfenster begrenzt das Bild aber nicht nur horizontal und vertikal, sondern im Grunde genommen auch in Richtung des Betrachters. Das wird deutlich, wenn Objekte aus dem Scheinfenster herausragen. Werden diese am Bildrand abge-

schnitten, ist die Fusion im Gehirn gestört, da hier ein Widerspruch zwischen verschiedenen Indikatoren der Tiefenwahrnehmung auftaucht: Tritt das Objekt in Richtung des Betrachters nach außen, suggeriert es durch seine negative Parallaxe, dass es sich vor dem Scheinfenster befindet. Gleichzeitig wird es aber am Bildrand abgeschnitten, was gemäß des Motivs der gegenseitigen Verdeckungen aussagt, dass sich das Objekt hinter dem Scheinfenster befindet.

Aus diesem Grund werden in stereoskopischen Projektionen oft frei schwebende, oder lange, herausragende Objekte eingesetzt um in den Zuschauerraum zu kommen, da es hier nicht zu den genannten Konflikten kommen kann.

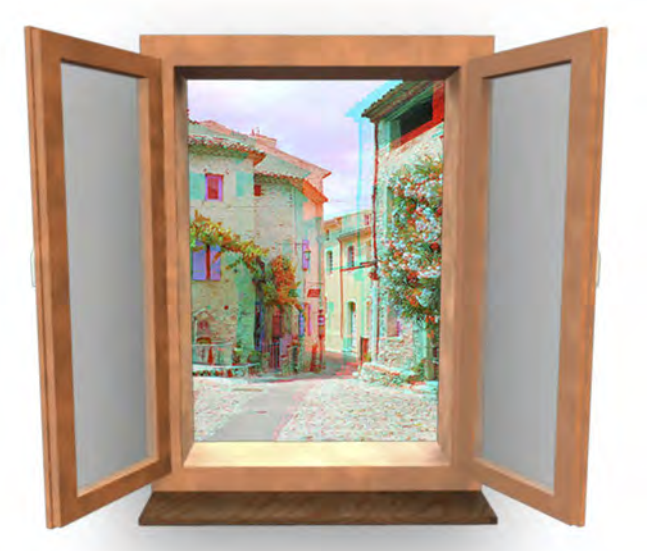

[Abb. 2.36] Diese Fotomontage zeigt, was mit Scheinfenstereffekt gemeint ist. Beim Blick durch das Fenster eröffnet sich eine neue, räumliche Welt.

## 2.5.4. Das Floating Window

Eine relativ junge Lösung für Scheinfenster-Konflikte ist das *Floating Window*. Man geht hier davon aus, dass sich der Bildrand nicht auf, sondern vor der Leinwand befindet. Während die obere und untere Bildkante deckungsgleich mit dem Scheinfenster sind, entstehen an den seitlichen Rändern parallaktische Verschiebungen. Der Zuschauer bekommt dadurch einen virtuellen Bildrahmen vorgehalten,

der Bereiche verdeckt, an denen das Scheinfenster Probleme verursachen würde.

In der Umsetzung ist das Floating Window im Prinzip nur eine Kaschierung, die an den Seiten der jeweiligen stereoskopischen Halbbilder Teile abdeckt. Hierdurch entsteht die nötige Parallaxe, um das Floating Window in den Zuschauerraum zu setzen.

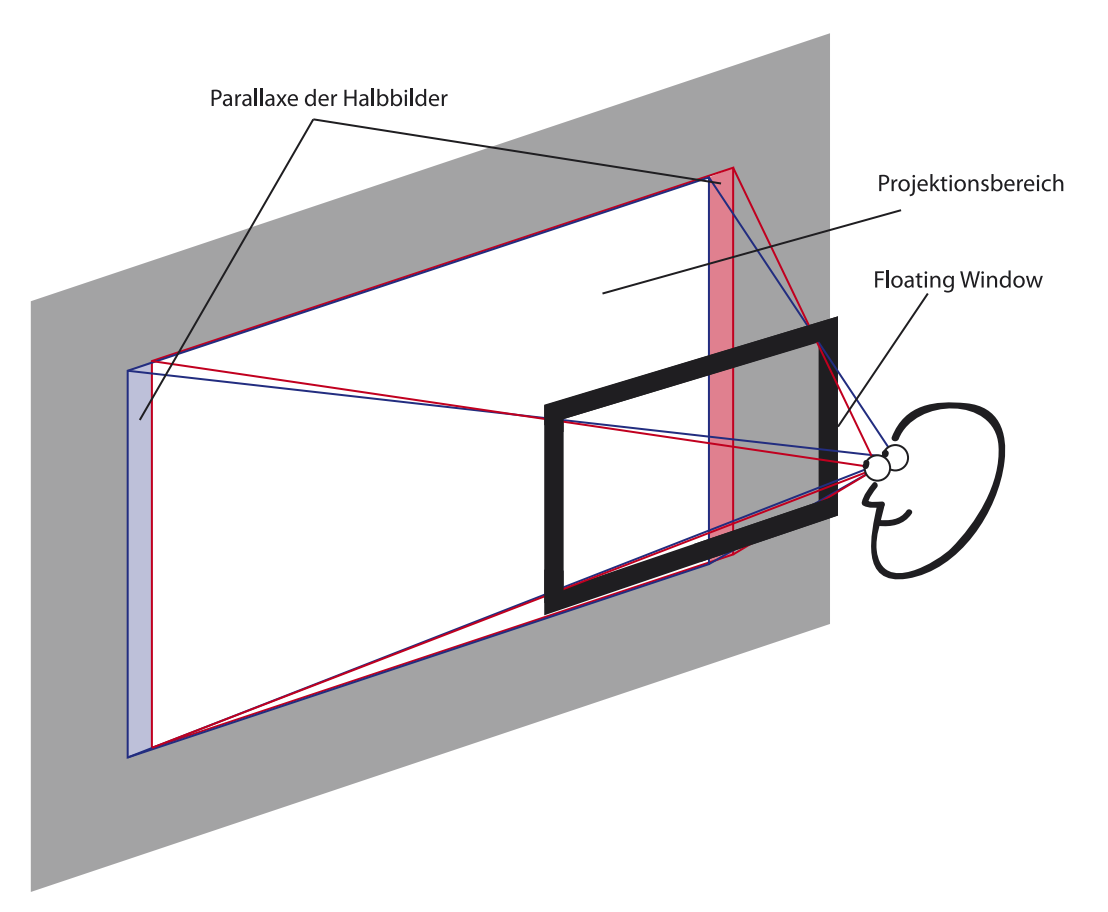

[Abb. 2.37.] Theoretischer Aufbau des Floating Windows: Die stereoskopischen Halbbilder haben jeweils auf einer Seite einen schwarzen Balken, der durch die Parallaxe des Floating Windows entsteht.

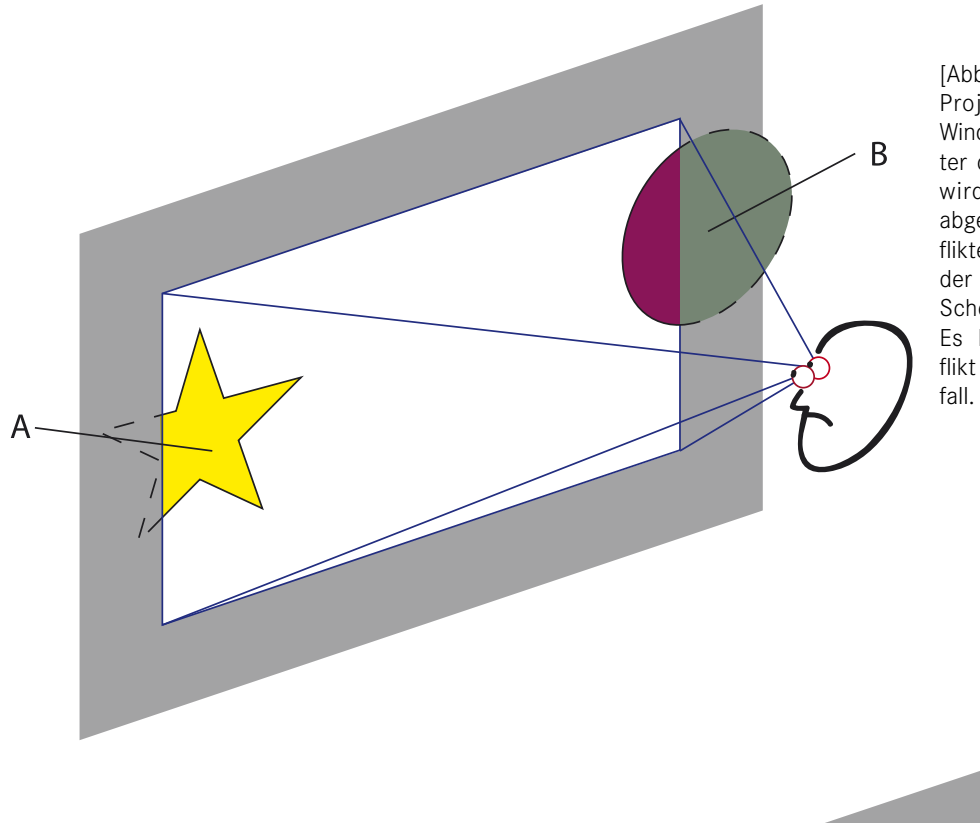

[Abb. 2.38.]

Projektion ohne Floating Window: Objekt A liegt hinter der Leinwandebene und wird vom Scheinfenster abgeschnitten – ohne Konflikte. Objekt B liegt aber vor der Leinwand und wird vom Scheinfenster beschnitten. Es kommt zum Tiefenkonflikt und somit zum Bildzer-

[Abb. 2.39.] Projektion mit Floating Window: Objekt B ruft nun keinen Konflikt mehr hervor, da der kritische Bereich aus Abb. 2.37. durch das Floating Window verdeckt wird.

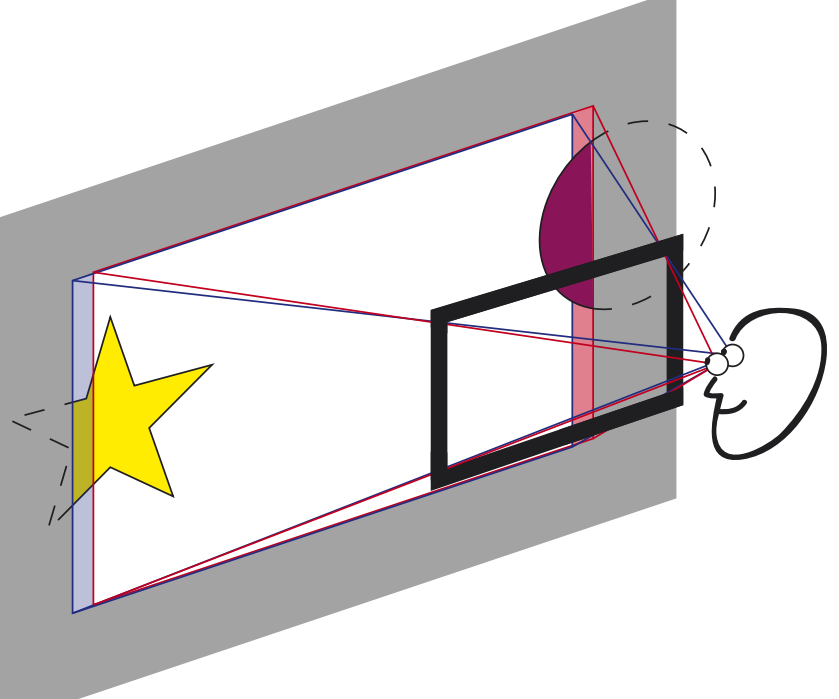

### 2.5.5. Gigantismus und Liliputismus

Aus unseren Seherfahrungen wissen wir, dass wir für ferne Objekte einen kleineren Konvergenzwinkel benötigen als für nahe. Um kleine Dinge zu beobachten müssen wir meist sehr nah an sie heran gehen und sie unter einem relativ großen Konvergenzwinkel fixieren.

Bei sehr großen Objekten stehen wir meist etwas entfernt und haben einen spitzeren Konvergenzwinkel. Dieser Sachverhalt spielt bei der Beurteilung der Größe von Objekten auf der Leinwand eine große Rolle und gibt uns die Möglichkeit, die Wirkung von Objekten zu manipulieren.

So kann ein Insekt riesig wirken, wenn es mit einem sehr kleinen Basisabstand aufgenommen wird. Dieser Effekt tritt also immer dann auf, wenn der Basisabstand

im Verhältnis zum Objekt sehr klein ist und das Objekt flacher dargestellt wird als es tatsächlich ist. Dieses Phänomen wird als Gigantismus bezeichnet und ist besonders in der Stereo-Makrofotografie sehr beliebt.

Ist der Basisabstand im Vergleich zum Objekt sehr groß, ist die Wirkung umgekehrt. Der große Basisabstand führt zu einem großen Konvergenzwinkel und das Objekt wirkt aufgrund unserer Seherfahrung extrem klein. Dieser Effekt tritt besonders stark bei Abbildungen von Menschen auf, da diese sehr fest in unseren Seherfahrungen verankert sind. Wird ein Mensch unter den genannten Bedingungen dargestellt, wirkt er wie eine Spielzeugfigur einer Modelleisenbahn. Man spricht dann von Liliputismus.

### 2.5.6. Besonderheiten im Schnitt

Schnitte sind in der Stereoskopie ein kritisches Thema. Sie stellen die Änderung aller Tiefenrelationen eines Bildes innerhalb kürzester Zeit dar. Auf das natürliche Sehen übertragen bedeutet dies, dass sich beispielsweise ein kleines Zimmer von einer Sekunde auf die andere in eine

weite Berglandschaft verwandeln kann. Das Auge wird plötzlich mit völlig anderen Bildern und räumlichen Gegebenheiten konfrontiert.

Was im konventionellen 2D-Film ohne Probleme, mit sogar sehr hohem Tempo, gut funktioniert, verlangt dem menschlichen Sehapparat im 3D-Film einiges ab.

Das Gehirn braucht nach jedem Schnitt einige Zeit, um sich in der neuen Szene zurecht zu finden. Gerade wenn durch den Schnitt große Tiefenkontraste zwischen den Bildern entstehen, muss man dem Gehirn Zeit geben sich umzugewöhnen. Der Sprung von einer Szene, die hinter der Leinwand spielt, auf eine andere Szene, die vor allem die Bereiche vor der Leinwand nutzt, wirkt wie ein Schlag ins Gesicht.

Um die Zuschauer nicht überzustrapazieren, muss daher im Schnitt darauf geachtet werden, dass aufeinander folgende Szenen in ihrer Tiefenwirkung harmonisieren. Des weiteren sollte der Schnitt etwas langsamer erfolgen als im 2D-Bereich.

Die frühzeitige Zusammenarbeit von Cutter und Stereo-Supervisor ist empfehlenswert um ein Konzept für den Film zu entwickelt, welches Story, Tiefenwirkung und Schnitt zu einem schlüssigen Gesamtwerk vereint.

Robert Neumann [Q 2.17.], Stereo-Supervisor bei den *Walt Disney Animation Studios*, entwickelte für "*Bolt"* ein *Depth Score*, also eine Skala für die Tiefenwirkung einer Szene. Diese Skala war die Grundlage für das *Depth Script*, ein Diagramm, das die stereoskopische Wirkung im Verlauf des Filmes darstellt. Hierbei richtete er die stereoskopische Wirkung immer an der Geschichte aus. Er legte zwei wichtige Regeln fest, die man zweifellos übernehmen kann:

*"1. Der Abstand zum Zuschauer im Leinwand- bzw. Zuschauerbereich entspricht der emotionalen Distanz zum Geschehen."*

*"2. Die Stereoskopische Tiefe im Raumbild richtet sich nach der emotionalen Tiefe in der Szene."6*

<sup>6</sup> vgl. Neuman, Robert: "*Bolt 3D: Intergrating monoscopic and Stereoscopic Production*", Vortrag auf der fmx/09, Stuttgart 11.05.2009

# 3. DIE ERSTELLUNG EINER STEREOSKOPISCHEN COMPUTERANIMATION AM BEISPIEL VON "LUZ•E"

Auf Grundlage der vorhergegangenen Kapitel ist der theoretische Teil nun abgeschlossen. Um effektiv arbeiten zu können, muss man, neben der Theorie aber auch das Werkzeug beherrschen.

Dieses Kapitel behandelt die stereoskopischen Möglichkeiten und Grenzen von Autodesk Maya 2009. Am Beispiel des Animationsfilmes "Luz•e" werden außerdem Lösungen bzw. Erweiterungen vorgeschlagen, die den allgemeinen Workflow verbessern.

In der aktuellen Maya-Version sind unter anderem Lösungen enthalten, die das Arbeiten direkt im Stereo-3D-Raum über

# 3.1. Die Stereo-Rigs in Maya 2009

Neben den zahlreichen Betrachtungsmöglichkeiten bietet Maya auch verschiedene 3D-Kamera-Rigs an, die je nach Einsatzzweck verwendet werden können.

Hat man eine Stereo-Kamera über [*Create]* > [*Cameras]* > [*Stereo Camera]* aufgerufen, kann man in der *Channel Box* unter *Stereo* eines der vier Rigs auswählen.

Das Grundgerüst dieser Stereo-Rigs besteht jeweils aus drei Kameras: einer

|  | Stereo<br>Panels                   |
|--|------------------------------------|
|  | <b>O</b> Center Eye                |
|  | AFLIVE                             |
|  | O Horizontal Interlace             |
|  | O Checkerboard                     |
|  | Anaglyph                           |
|  | O Luminance Anaglyph               |
|  | O Freeview (Parallel)              |
|  | O Freeview (Crossed)               |
|  | Background Color                   |
|  | <b>Set Color Using Preferences</b> |

[Abb 3.1.] In der Tableiste über dem Viewport findet man unter *Stereo* die verschiedenen Varianten zur Auswahl.

verschiedene Darstellungen ermöglichen. Die einfachste und preiswerteste Variante ist hierbei die Anaglyph-Ansicht. Hierfür wird lediglich eine Rot/Cyan-Brille benötigt, wie sie dieser Arbeit beiliegt.

*Center*-Kamera und den beiden Stereo-Kameras (rechts und links). Die Steuerung und sämtliche Einstellungen erfolgen über die *Center*-Kamera, deren *stereoCamera-CenterCamShape* alle Kamera-Attribute aber auch die Parameter für das Stereo-Rig enthält. Alle Kern-Parameter der *Center*-Kamera werden jeweils auf die linke und rechte Stereo-Kamera übertragen, so dass alle Kameras im Rig in ihren Basis-

| <b>SHAPES</b>                  |         |  |
|--------------------------------|---------|--|
| stereoCameraCenterCamShape     |         |  |
| Horizontal Film Aperture 1.417 |         |  |
| Vertical Film Aperture 0.945   |         |  |
| Focal Length 35                |         |  |
| Lens Squeeze Ratio 1           |         |  |
| F Stop 5.6                     |         |  |
| Focus Distance 5               |         |  |
| Shutter Angle 144              |         |  |
| Center Of Interest 5           |         |  |
| Stereo Off                     |         |  |
| Interaxial Separation 20       |         |  |
| Zero Parallax 258.9            |         |  |
| Toe In Adjust                  | $\circ$ |  |
| Film Offset Right Cam          | $\circ$ |  |
| Film Offset Left Cam           | 0       |  |
| Display Near Clip              | None    |  |
| Display Far Clip None          |         |  |
| Display Frustum None           |         |  |
| Zero Parallax Plane            | off     |  |
| Safe Viewing Volume            | off     |  |

[Abb 3.2.] Die zusätzlichen Attribute für Stereo-Rigs (grün) in der Kamera-*Shape-Node*. Darunter die beiden wichtigsten Punkte *Zero Parallax*, für die Scheinfensterweite und *Interaxial Separation* für den Basisabstand.

Eigenschaften identisch sind. Stereo-Attribute, wie *Interaxial Separation*, also der Basisabstand der Stereo-Kameras zueinander und *Zero Parallax*, die Entfernung des Kamera-Rigs zur Leinwandebene, dienen als Berechnungsgrundlage für die Translations- und Rotationswerte der Stereo-Kameras. Diese werden so, über zahlreiche Verknüpfungen, durch die *Center*-Kamera gesteuert.

Die vier verfügbaren Stereo-Modi unterscheiden sich grundlegend darin, wie die Stereo-Parameter an die jeweiligen Kameras weitergegeben bzw. verarbeitet werden.

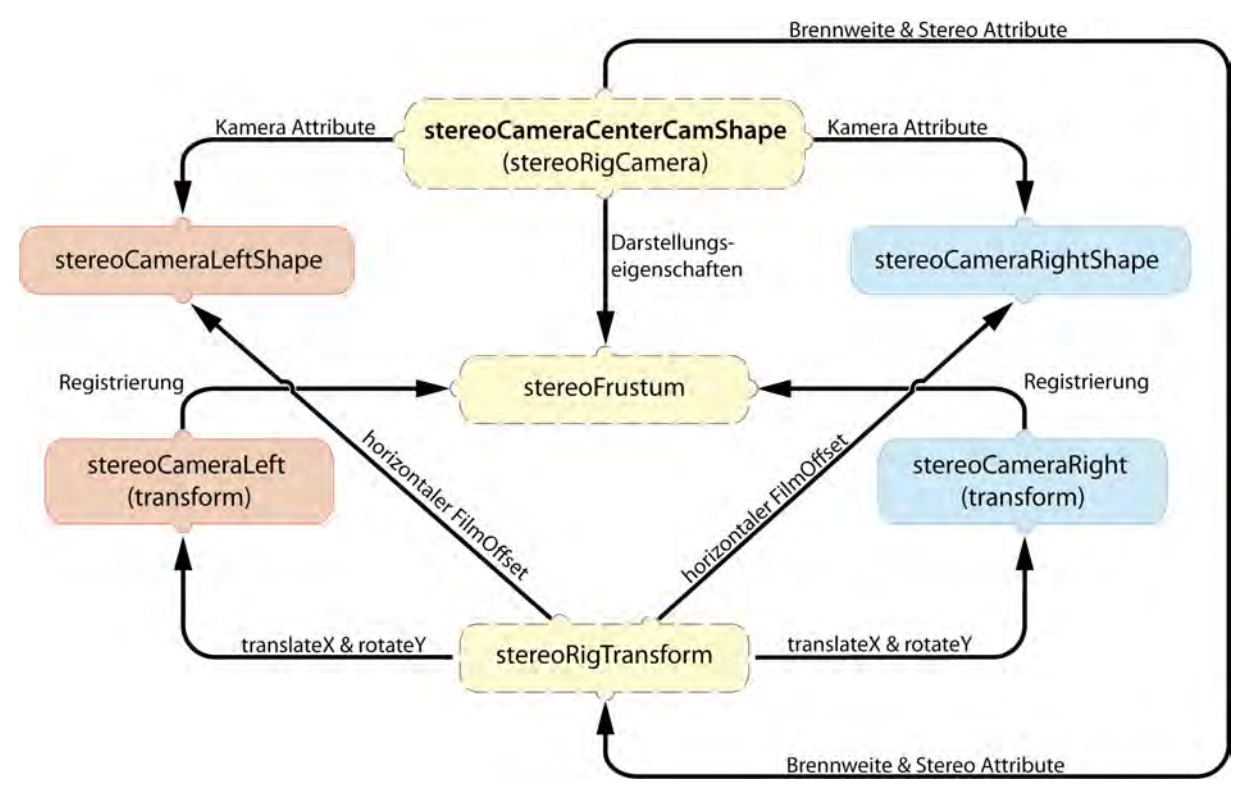

[Abb. 3.3.] Die Verknüpfungen eines Stereo-Rigs im Überblick: Die *stereoCameraCenterCamShape* ist das Herzstück des Systems.

### 3.1.1. Off

Dieses Kamera-Rig beinhaltet zwar alle Bestandteile einer Stereo-Kamera, die linke und rechte Kamera sind hier aber genau auf der *Center*-Kamera positioniert, was den Stereo-Effekt verhindert. Die

Stereo-Attribute wie *Zero Parallax* oder *Toe In Adjust* haben keine Funktion.

*Left = Center = Right*

# 3.1.2. Parallel

Im *Parallel Mode* liegen die beiden Stereo-Kameras im Basisabstand *(Interaxial Separation)* nebeneinander, welcher nach belieben gesetzt werden kann. Standardwert ist 63,5cm, was dem mittleren Augenabstand des Menschen entspricht. Alle weiteren Stereo-Attribute haben keine Funktion.

Dieses recht einfache Kamera-Rig entspricht dem menschlichen Sehen in die Ferne (siehe Kapitel 2.1.1.3.) und ist daher für Szenen mit (theoretisch) unendlicher Tiefe geeignet, wie es z.B. bei weiten Landschaften vorkommt. Die Leinwandebene liegt im Unendlichen, da sich die Blicklinien der Kameras nicht schneiden.

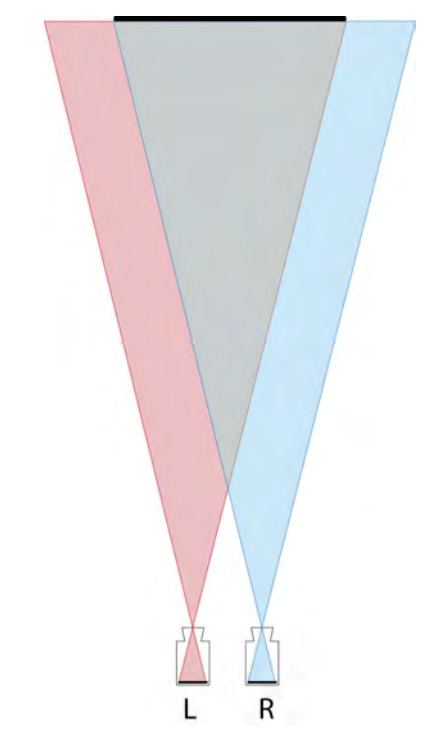

[Abb. 3.4.] Schematische Darstellung der parallelen Kameras: Über *Interaxial Separation* lässt sich der Basisabstand festlegen. Durch die Verschiebung werden unterschiedliche Bildausschnitte eingefangen. Um einen binokularen Wettstreit zu vermeiden, sollten nur Objekte im Bild enthalten sein, die auch von beiden Kameras eingefangen werden.

#### 3.1.3. Converged

Zusätzlich zur *Interaxial Separation* sieht der *Converged Mode* auch die Drehung der Stereo-Kameras zueinander (Konvergenz) vor.

Der Konvergenzwinkel wird indirekt über das Attribut *Zero Parallax* festgelegt. Das ist die Entfernung des Kamera-Rigs zur Leinwandebene, an der sich die Kameraachsen kreuzen und die stereoskopische Parallaxe somit null ist. Maya bietet die Möglichkeit diese Ebene über die *Zero Parallax Plane* grafisch im Viewport darzustellen.

Zusätzlich stehen auch alle anderen Stereoattribute zur Verfügung. *Toe In Adjust*  konvergiert die linke und rechte Kamera zueinander im einstellbaren Winkel. *Film Offset Right* und das entsprechende Attribut für Links, verschiebt den Filmstreifen bzw. Bildsensor in der virtuellen Kamera, auf dem das Bild "abgelichtet" wird. Diese Eingriffe wirken sich auf die Lage des Scheinfensters aus, werden aber in der Darstellung der *Zero Parallax Plane* nicht berücksichtigt. Die Darstellung ist also nur dann korrekt, wenn *Toe In* und *Film Offset* null sind. Ansonsten muss auf die *Zero Parallax Plane* verzichtet werden.

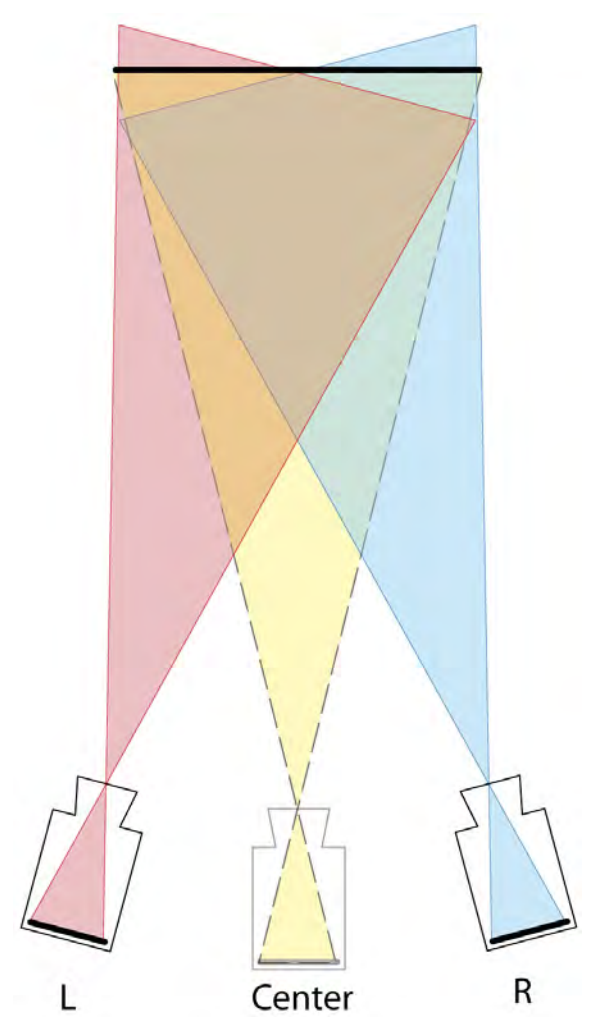

[Abb 3.5.] Die konvergierten Stereo-Kameras mit der *Center*-Kamera als Referenz. Ein verhältnismäßig großer Konvergenzwinkel wie hier, führt zu ungewollten Höhenparallaxen.

Im Normalfall werden aber nur die beiden wichtigsten Attribute für den Basisabstand und die Leinwandebene bzw. Konvergenz benötigt.

Durch die Platzierbarkeit der Leinwandebene und der dadurch entstehenden Beziehung zwischen der dargestellten 3D-Welt und dem realen Zuschauerraum, ergibt sich ein schönes Gestaltungsmittel für die Stereoskopie, was einen großen

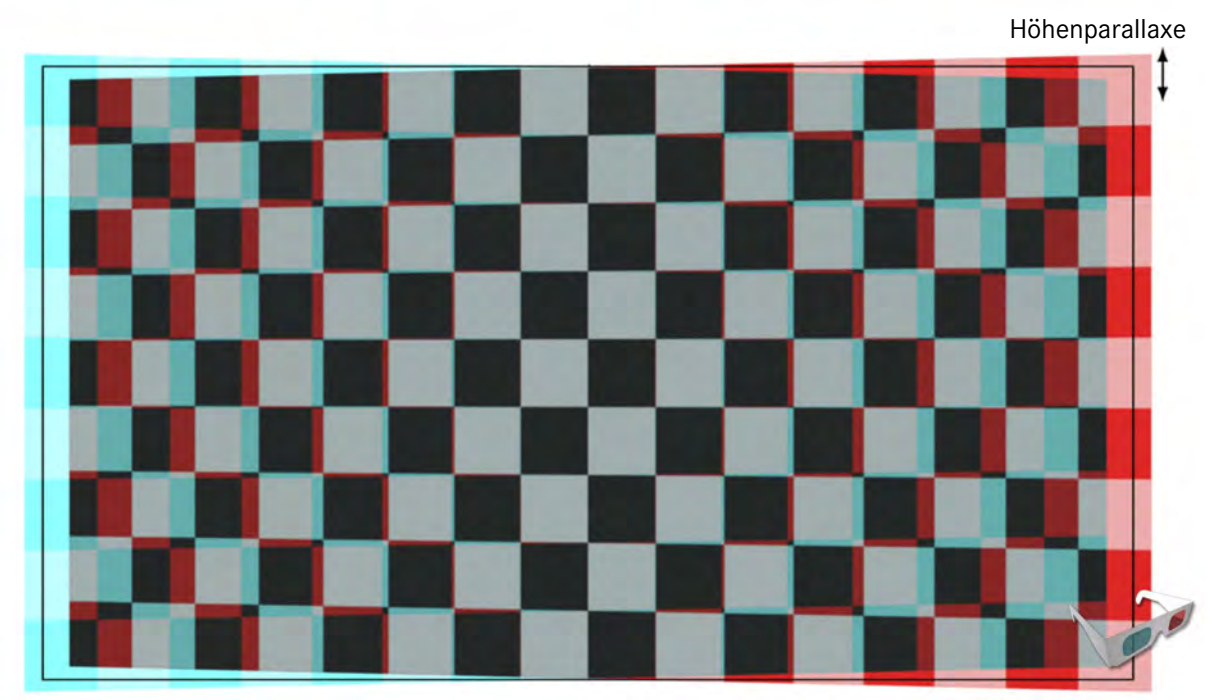

[Abb. 3.6.] Anaglyphbild eines konvergent aufgenommenen Schachbrettmusters mit Null-Parallaxe. Deutlich zu erkennen, die Auswirkung des *Keystone*-Effekts. Die Verkleinerung des Konvergenzwinkels durch einen geringeren Basisabstand kann hier Abhilfe schaffen.

Vorteil gegenüber der parallelen Anordnung der Kameras darstellt.

Trotzdem ist dieses Kamera-Rig nur zu empfehlen, wenn *CG* (*Computer Graphics*) und Realfilm kombiniert werden sollen und der Realteil mit konvergenten Kameras aufgenommen wurde. Hier muss der CG-Teil zum Original-Footage passen. Der Vorteil dieses Rigs birgt nämlich auch sein großes Problem: die Konvergenz.

Durch die Drehung der Kameras verzeichnet sich das Bild perspektivisch zu einem Trapez (*Keystone-Effekt*). Man kennt dieses Problem aus der Projektionstechnik, wenn der Projektor das Bild schräg auf eine Leinwand projiziert. Die Stereo-Kameras bilden die stereoskopischen Halb-

bilder als gegenläufige Trapeze ab. Dadurch entstehen an den Rändern Höhenparallaxen, da hier die korrespondierenden Bildpunkte durch die Verzerrung horizontal nicht mehr auf einer Linie abgebildet werden. (Abb. 3.6. Höhenparallaxe) Der menschliche Sehapparat ist nur sehr begrenzt in der Lage, solche Bilder trotzdem noch zu fusionieren. Hinzu kommt, dass links und rechts verschiedene Bildbereiche abgedeckt werden, was zum binokularen Wettstreit (Kapitel 2.1.3.) führt, und den 3D-Eindruck zerstört. Lediglich in der Mitte des Bildes kommt es zu einer einwandfreien Deckung der Halbbilder.

Das *Keystone*-Problem lässt sich durch die Verwendung der Attribute *Toe In Adjust* und *Film Offset* eventuell etwas kompensieren. Verzichtet man aber komplett auf eine konvergierte Stellung der Kame-

3.1.4. Off Axis

*Off Axis*, auch als *HIT Mode* (*Horizontal Image Translation*) [Q 3.1.] bekannt, bietet gleichzeitig die Vorteile aus Parallelität und Konvergenz.

Die Kameras sind physisch parallel zueinander angeordnet, was den *Keystone*-Effekt eliminiert. Um nun aber doch Konvergenz im Bild zu erzeugen, wird der Film bzw. der Bildsensor der Kameras entsprechend nach außen verschoben. Man kann sich dieses Verfahren begreiflich machen, indem man im *Parallel Mode* ein Objekt rendert, dessen Halbbilder eine große Parallaxe aufweisen. Nun verschiebt man in einem geeigneten Bildbearbeitungsprogramm die Bilder so übereinander, dass sie sich etwas überlappen. Das Ergebnis ist identisch mit dem gleichen Motiv im *Off Axis Mode*.

Bei diesem Kameramodell sind alle Stereo-Attribute aktiv, was aber nur bedingt Sinn macht.

ras (*Zero Parallax*  $\rightarrow +\infty$ ) und verwendet stattdessen nur den Film Offset, kommt dabei das Prinzip des *Off Axis Modes* heraus, welches im folgenden Unterkapitel beschrieben wird.

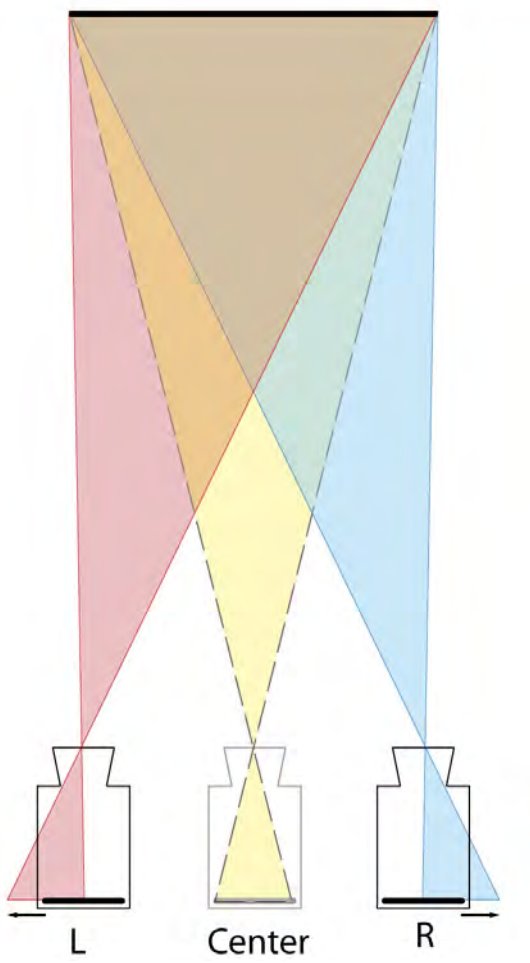

[Abb. 3.7.] Die Qualität des *Off Axis Mode* wird schnell klar, vergleicht man die Ansicht mit Abb. 3.5.

Belässt man den Wert für *Toe in Adjust* nicht bei null, konvergieren die beiden Kameras und es kommt wieder zum Keystoning im Stereo-Bild, was den

großen Vorteil des *Off Axis Mode's* zunichte macht.

Auch die *,Film Offset'-*Eigenschaften für jeweils rechte und linke Kamera machen nur bedingt Sinn. Hier werden auf die horizontalen *,Film Offset'-*Werte der rechten und linken Kamera, welche über die *Zero Parallax* berechnet werden, die eingegebenen Werte addiert.

Der *Off Axis Mode* ist durch seine positiven Merkmale hervorragend für reine *CG*-Produktionen geeignet. Keystoning ist

nicht existent, was ein komfortables Stereo-Bild garantiert. Zudem bietet die optimierte Konvergenz einen großen künstlerischen Spielraum im Umgang mit Tiefenwirkung und der Platzierung von Objekten im Raum. Das ist auch der Grund, warum der *HIT Mode* während der Arbeit an "Luz•e" benutzt wurde und warum Animationsstudios wie Disney, Pixar [Q 3.2.] und Dreamworks [Q 3.3.] auf diese Technik setzten.

# 3.2. Die Erweiterung des Stereo-Rigs

Während der Arbeit an "Luz•e" musste durch die besonderen Ansprüche, die die Story mit sich brachte, das Stereo-Rig modifiziert werden.

Die Position der Leinwandebene spielt in diesem Film eine hervorgehobene Rolle, da sich das Set in der Regel hinter der Leinwand befindet. Es sollte das Gefühl einer Theaterbühne entstehen, auf der in einem festgelegten Rahmen die Handlung passiert. In bestimmten Momenten sollte dieser Rahmen aber überschritten werden, um den Zuschauerraum zu erobern. Das brachte gewisse Umstände mit sich, die durch ein paar Eingriffe ins Kamera-Setup gelöst werden konnten.

### 3.2.1. Das Static Window

Da Objekte in den Zuschauerraum gelangen sollten, bestand das Problem, wie der Scheinfenster-Effekt (Kap. 2.5.3.) umgangen und das Abschneiden von Objekten am Bildrand verhindert werden konnte.

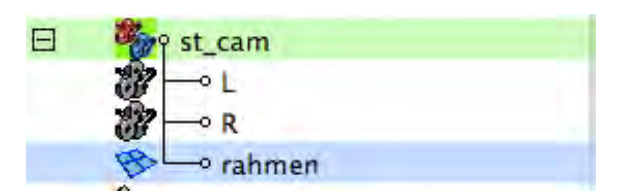

[Abb. 3.8.] Die Stereo-Kamera im Outliner. Der Einfachheit halber, wurden die Stereo-Kameras in "L" und "R" umbenannt und der Rahmen in die *st\_cam* eingegliedert.

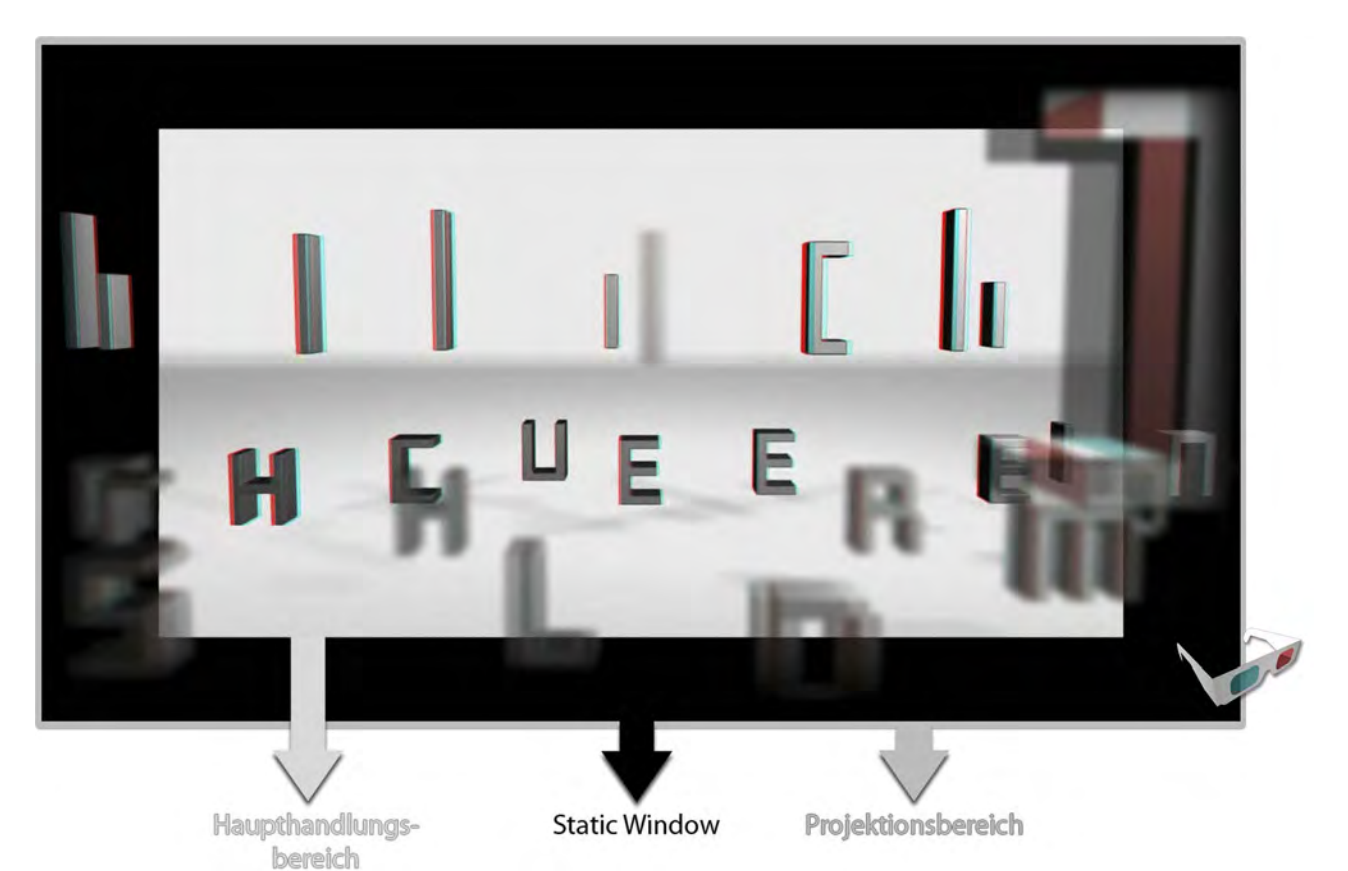

[Abb. 3.9.] Der Aufbau des Bildes mit dem *Static Window*. Klar zu erkennen: die Überlagerung des Rahmens durch die hereinfliegenden Buchstaben.

Da es nicht möglich war, die Objekte in der Mitte des Bildes schweben zu lassen und somit einen Konflikt mit dem Scheinfenster zu vermeiden, wurde ein kleinerer Bildbereich für die Haupthandlung verwendet. Das Scheinfenster wurde somit verkleinert. Es blieb jedoch ein schwarzer Rand stehen, der aber Teil der Projektion war und somit verdeckt werden konnte.

 Um besser mit dem Rahmen arbeiten zu können, wurde dieser als Bestandteil des Stereo-Rigs angelegt. So war es schon in Maya möglich, ein Gefühl dafür zu bekommen, wie die ganze Szene und die Überlagerungen des Rahmens wirken.

Da der Rahmen immer auf der Leinwandebene sein sollte, konnte das *Zero Parallax* Attribut benutzt werden um es über eine Expression (Exp 1) mit dem *translateZ*-Wert des Rahmens zu verlinken, der vorher zur *StereoCamera-Node* hinzugefügt worden war. Damit war sichergestellt, dass sich der Rahmen immer genau auf der Leinwandebene befand und somit keine stereoskopische Parallaxe aufwies.

 Schließlich musste nur noch die Skalierung des Rahmens angepasst werden, damit dieser bei verschieden Objektivbrennweiten und Entfernungen immer das Format voll ausfüllte und auf der

Leinwand optisch immer die selbe Größe behielt. Er musste also bei zunehmender Entfernung von der Kamera, unter Berücksichtigung der Brennweite, hoch skaliert werden und umgekehrt. Hierfür war lediglich eine weitere Expression (Exp 2) notwendig. Auf diese Weise entstand das *Static Window*, das vor allem für die kriti-

schen Szenen, in denen Objekte in den Zuschauerraum kommen (negative Parallaxe), sehr nützlich war. Bei den anderen Szenen hinter der Leinwand konnte zwischenzeitlich auf das *Static Window* in Maya verzichtet werden, da es effizienter war, den Rahmen im Compositing über das Bild zu legen.

[Exp 1]: rahmen.translateZ = -st\_cam\_Cam.zeroParallax

[Exp 2]: rahmen.scaleX = (rahmen.translateZ \* 1000) / st\_cam\_Cam.focalLength; rahmen.scaleY = rahmen.scaleZ = rahmen.scaleX;

## 3.2.2. Die maximale Parallaxe

Ein wichtiger Punkt bei der Erstellung stereoskopischer Bilder ist die Einhaltung der maximalen stereoskopischen Parallaxe. Diese ist abhängig von der Größe der Leinwand, auf der der Film später betrachtet werden soll.

Der Konvergenzwinkel des menschlichen Sehapparates ist bei unterschiedlichen Entfernungen unterschiedlich groß. Blickt der Mensch in die Ferne, richten sich die Augen nahezu parallel zueinander aus. Der Blick in die Unendlichkeit hat also einen Konvergenzwinkel von 0° (siehe Kapitel 2.1.1.3.).

Die größtmögliche Parallaxe, die beim natürlichen Sehen entstehen kann, entspricht demnach dem Augenabstand des Betrachters.

Somit darf die positive stereoskopische Parallaxe auf einer Leinwand auch nur maximal diesem Wert von durchschnittlich 63,5mm entsprechen. Geht man darüber hinaus, zwingt man das Publikum zu divergieren. Das ist in Maßen ohne Bildzerfall möglich, unter Berücksichtigung der nicht dafür ausgerichteten Augenmuskulatur und der drohenden Kopfschmerzen aber nicht empfehlenswert.

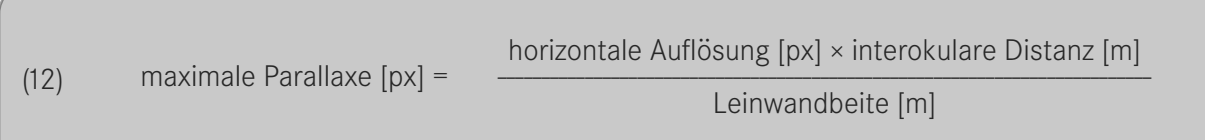

Für die maximale Parallaxe wurde im Beispiel "Luz•e" von einer 6,5m breiten Leinwand ausgegangen, da der Film für die Präsentation im Hardcut der HdM optimiert werden sollte. Mithilfe der oben stehenden Formel (12) wurde für die maximale Parallaxe ausgehend von der Bildauflösung (1080 × 2048 px) ein Wert von 19 Pixeln errechnet. Die Angabe in Pixeln hat den Vorteil, dass sie ohne Umrechnung auf jedem Bildschirm kontrolliert werden kann.

Um die Stereo-Kamera richtig einstellen zu können und dabei diesen Grenzwert nicht zu überschreiten wurde ein Raster generiert, welches dann als *Imageplane* auf die linke Stereo-Kamera gelegt wurde. Somit war immer ein Vergleichswert zur Orientierung gegeben.

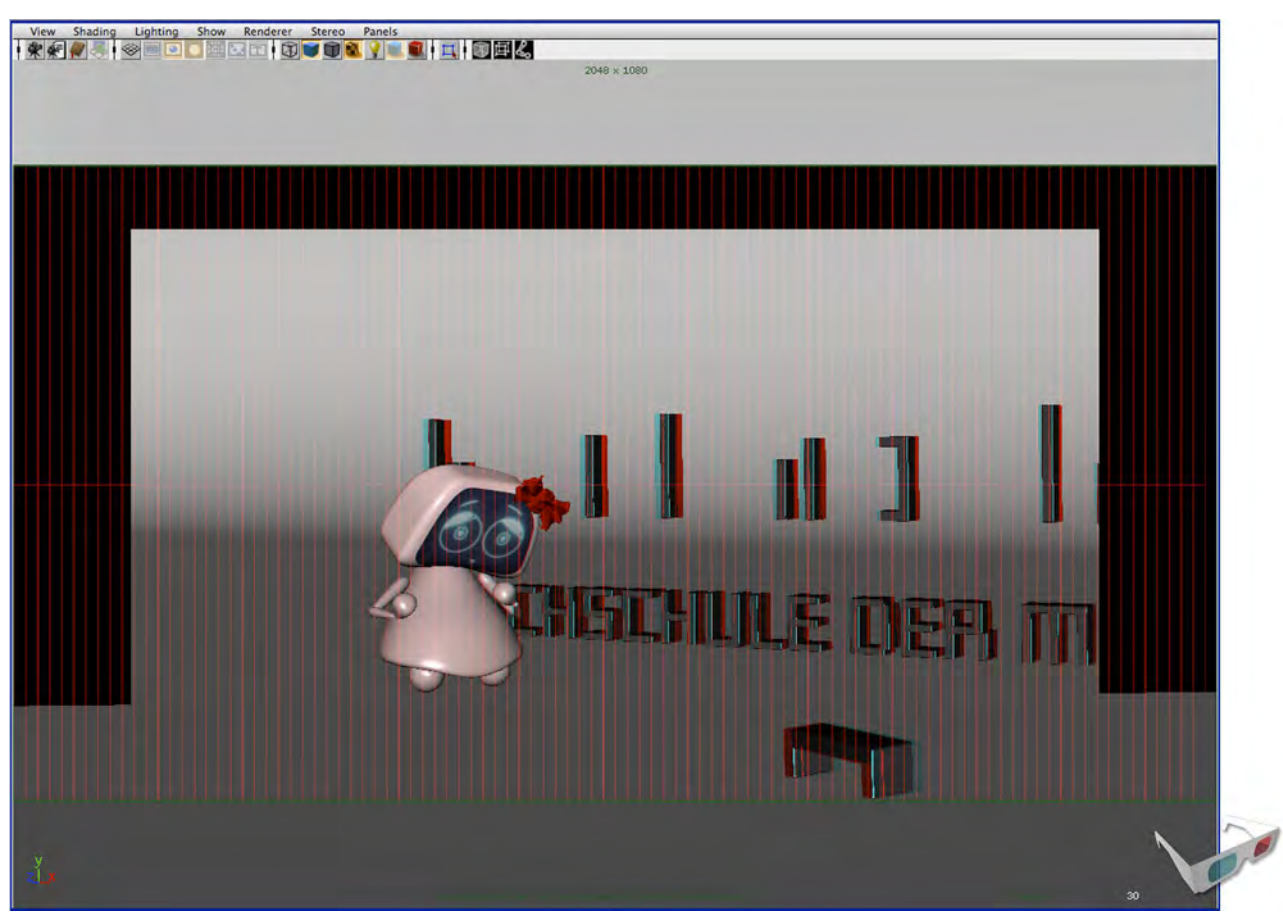

[Abb. 3.10.] Das Parallaxen-Raster im Viewport. Aufgrund der Anaglyphdarstellung ist das Raster rot (linke Kamera) dargestellt.

# 3.3. Entwurf eines Maya-Plug-ins zur Kontrolle und Optimierung stereoskopischer Szenen

Auf Grundlage der Erfahrungen mit dem Standard-Stereo-Rig und den Maßnahmen, die im Beispiel "Luz•e" unternommen wurden, soll dieses Kapitel den Entwurf eines realisierbaren Maya-Plug-ins für Stereo-Kameras beschreiben. Hauptaugenmerk liegt hierbei auf einer verbesserten Bedienbarkeit der Stereo-Kameras aber auch die Visualisierung der Tiefenebenen und die Einbindung des *Floating Window.*

Die Anzeige der *Zero Parallax Plane* alleine reicht für intuitives und kreatives Arbeiten nicht aus. Mit Hilfe der Formeln aus Kapitel 2.4. läßt sich die Tiefe der maximalen Parallaxe berechnen und im Viewport darstellen. Damit könnte man sofort ablesen, wo sich die maximale Tiefe der Szene, also der Fernpunkt befindet. Andersherum

könnte man auch den Nahpunkt ermitteln und diesen darstellen. Diese Werte könnte man mit den *Near- und Far-Clipping-Planes* verknüpfen und hätte eine klare grafische Darstellung der Grenzen des Stereobereichs.

Der nächste Schritt wäre, nicht mit Basisabstand und Konvergenz arbeiten zu müssen, sondern direkt die Nah- und Fernpunkte, sowie die Leinwandebene im Viewport festlegen zu können und die restlichen Parameter berechnen zu lassen.

Nun würde nur noch die Implementierung des Floating Windows fehlen, dessen vier Ecken über die Distanz von der Kamera gesteuert werden würden, womit man das Floating Window (Kapitel 2.5.4.) in alle Richtungen neigen könnte.

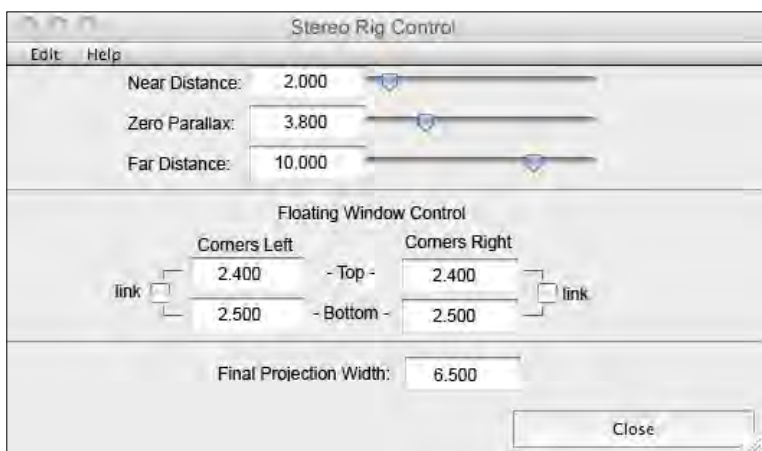

[Abb. 3.11.] Entwurf des Kontroll-Panels für das Plug-in.

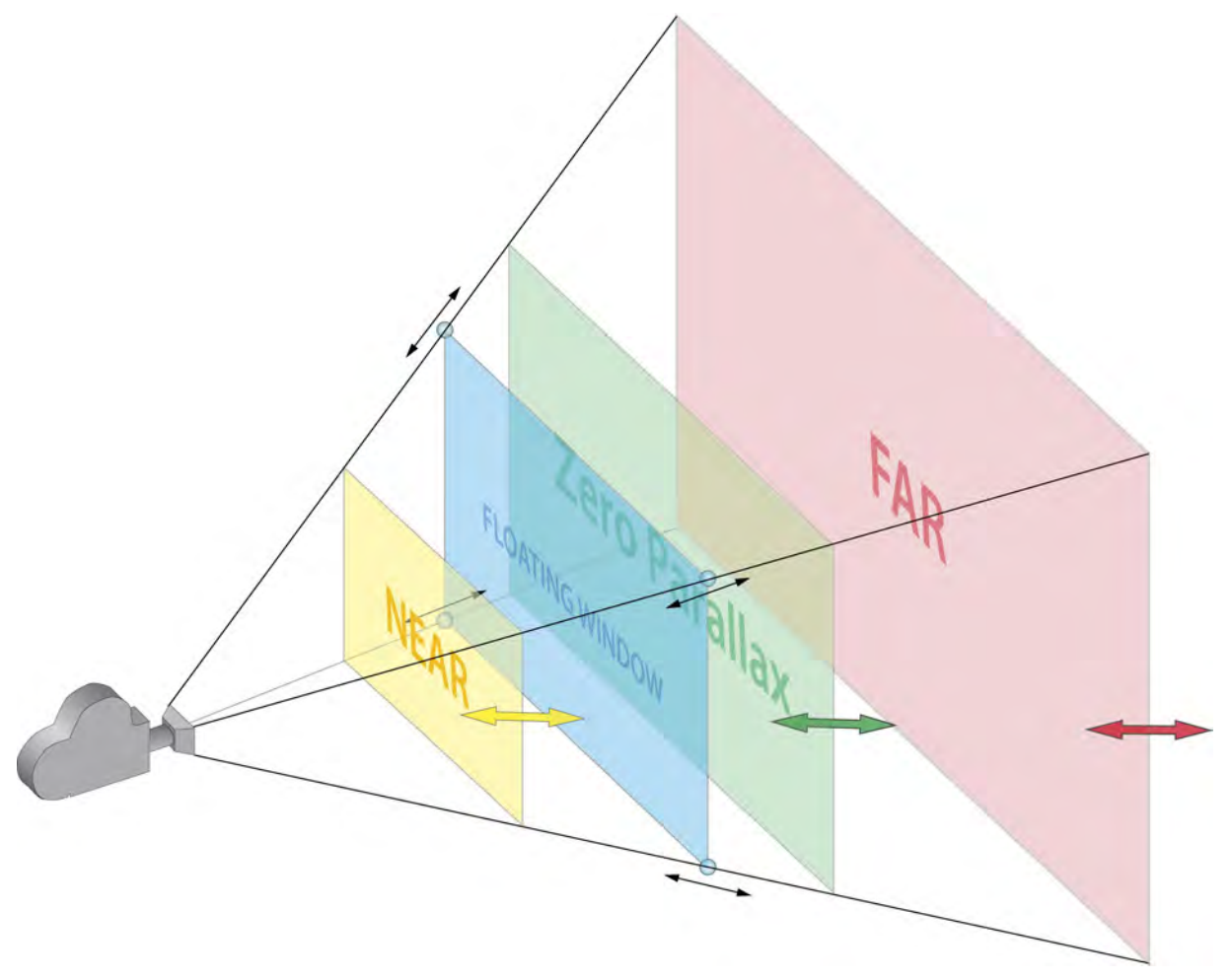

[Abb. 3.12.] Schematische Darstellung einer Kamera mit den benötigten *Planes* anwendbar auf die *Center*-Kamera des Stereo-Rigs.

# 3.4. Der Render-Workflow für stereoskopische Bilder

Autodesk hat dem Rendern stereoskopischer Bilder nicht besonders viel Aufmerksamkeit geschenkt. Man kann in den *Render Settings* das ganze Stereo-Rig als *Stereo Pair* oder die drei Kameras (*Left, Center, Right*) einzeln auswählen. Wählt man das *Stereo Pair*, werden beim *Batch-Renderer* automatisch erst die Bilder der linken Kamera und danach die der rechten Kamera gerendert. Ansonsten verhält sich

das Rendern wie schon früher mit konventionellen Kameras.

Die jeweiligen stereoskopischen Halbbilder werden völlig unabhängig voneinander gerendert. Hier gibt es enormes Optimierungspotential. Stereoskopische *CG*-Bilder weisen große Redundanzen auf, die man sich zunutze machen kann, wie Pixar's Rendersoftware *Renderman* beweist. *Renderman* hat das stereoskopische Ren-

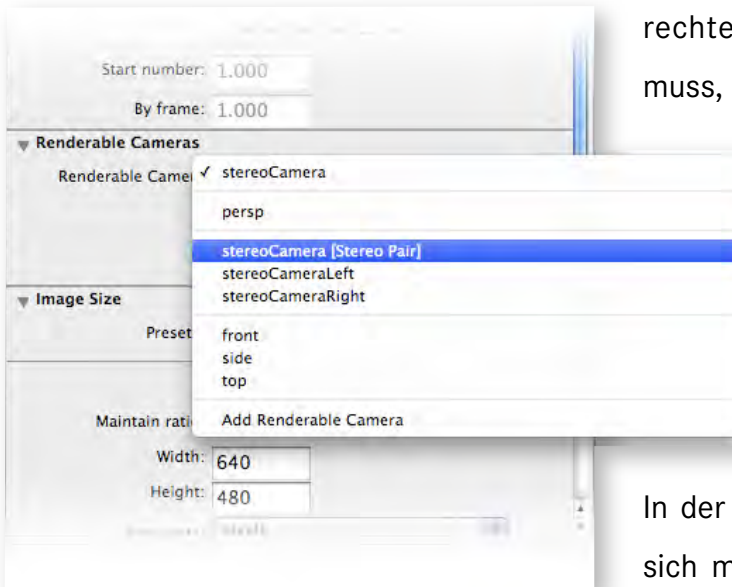

[Abb. 3.13] Die Auswahl der *Renderable Cameras* in den Render Settings von Maya. Die *Center*-Kamera verbirgt sich hinter *stereoCamera*.

dern wesentlich dadurch beschleunigt, dass es die korrespondierenden Pixel der Stereo-Halbbilder über Meta-Daten miteinander verknüpft und somit nicht das

Bild komplett neu berechnen sondern auf die Informationen des

> linken Bildes zurückgreifen kann [Q 3.4.]. Das funktioniert sogar mit mehreren Kameras (*Multiple-Camera-Rendering*). Eine ähnliche Lösung wäre auch in Maya wünschenswert.

aktuellen Version 2009 muss man sich mit dem zeitaufwändigeren Weg zufriedengeben und die Bilder getrennt voneinander rendern lassen.

Maya legt standardmäßig eine Ordnerstruktur für den Render Output an, die im Images-Ordner des Projektes zuerst für jedes Renderlayer eine Ordnerebene vor-

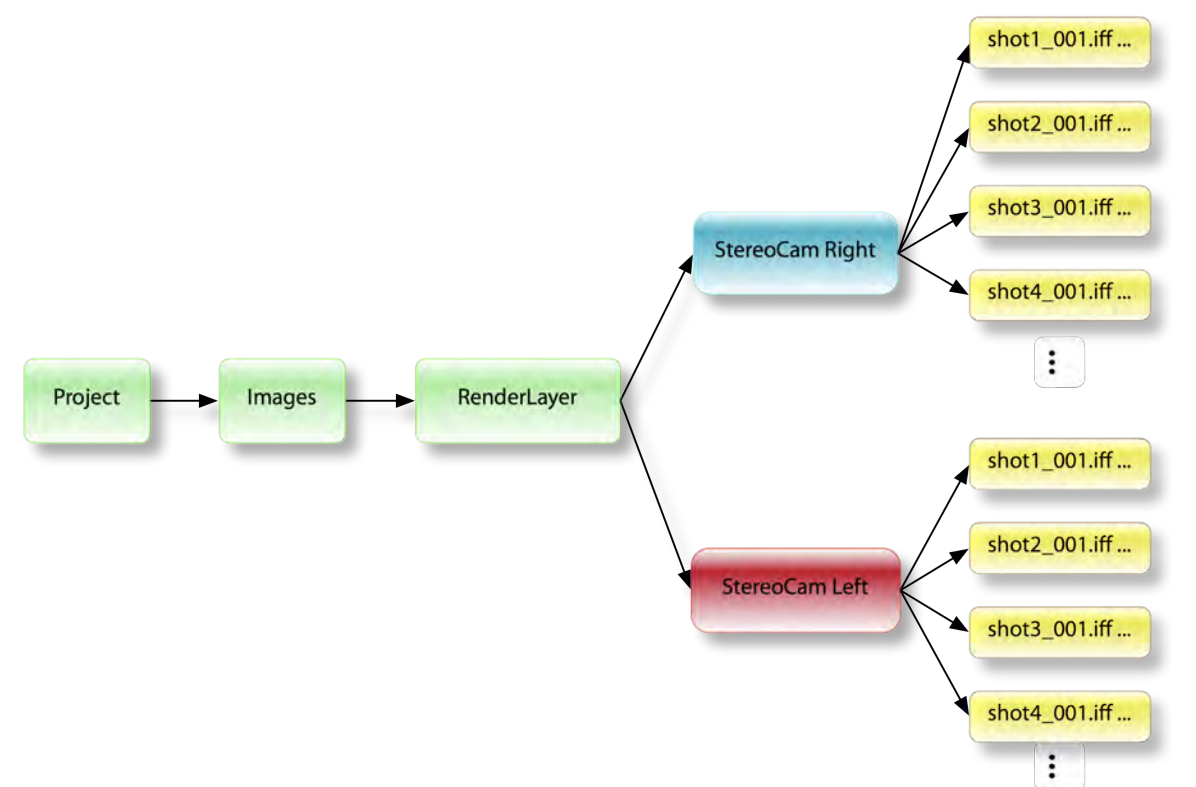

[Abb. 3.14.] Die standardmäßige Ordnerstruktur von Maya. Bei vielen Szenen in einem Projekt sammeln sich schnell sehr viele Bilddateien in einem Ordner an.

sieht und darin die rechte und linke Kamera in der nächsten Ebene unterbringt. Man erhält bei mehreren Szenen in einem Projekt alle Bilder der jeweiligen Kamera in den gleichen Ordnern, was schnell unübersichtlich wird.

Um eine übersichtlichere Ordnerstruktur zu erhalten, gibt es aber die Möglichkeit in den Render Settings unter [*File Output]* > [*File name prefix:] Tokens* zu vergeben und damit seine Ordnerstruktur und die Benennung der Dateien an seine Ansprüche anzupassen. Für die Produktion von

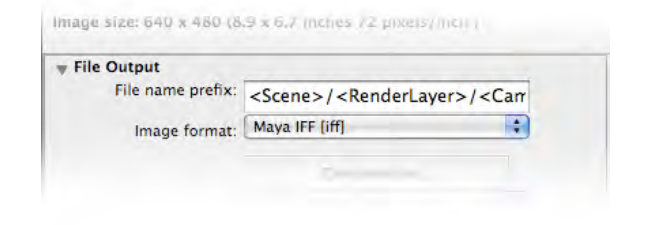

[Abb. 3.15.] Wem das Textfeld zu klein ist, kann auch die aus älteren Maya-Versionen bekannte Kurzschreibweise mit Prozentzeichen benutzen: File name prefix: "%s / %l / %c ..."

"Luz•e" wurde eine Hierarchie, beginnend mit dem Szenennamen, über das Renderlayer, bis hin zur Kamera entworfen. Zusätzlich wurden diese Daten in der Dateibenennung erfasst, um Verwechslungen während des Compositings auszuschließen.

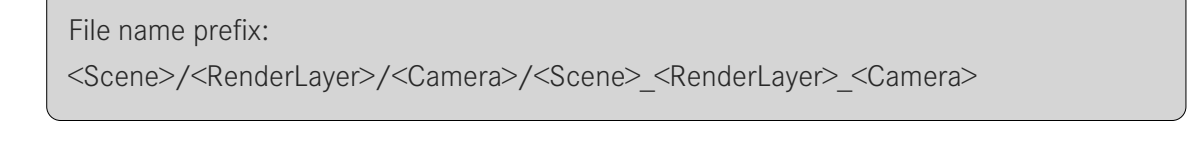

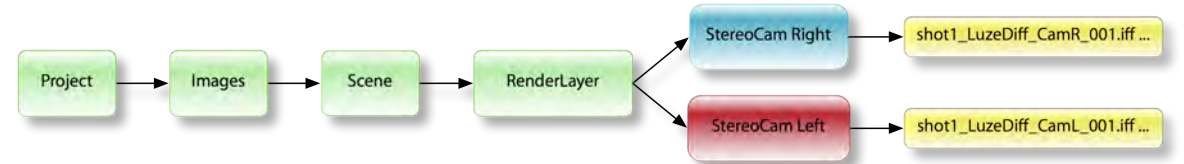

[Abb. 3.16.] Die neue Ordnerstruktur durch Verwendung der Tokens. Jetzt wird pro Szene ein neuer Ordner angelegt und es gibt jeweils einen Ordner pro Bildsequenz.

# 4. SCHNITT UND COMPOSITING

Eine stereoskopische 3D-Animation in Maya 2009 zu erstellen ist verhältnismäßig komfortabel, da die wichtigen Stereofeatures dort schon integriert sind.

Im Bereich der Schnitt- und Compositinganwendungen kommt der Stein im Moment gerade erst ins Rollen. Für die Produktion von "Luz•e" stand nur reine 2D-Software zur Verfügung. Die optimale Arbeitsumgebung wäre die, in der man keine getrennten Bildsequenzen für links und rechts bearbeitet, sondern nur eine einzige Stereo-Bildsequenz vor sich hat und simultan alle Arbeitsschritte auf dem linken und rechten Kanal durchführt. Martin Beck (*3ality digital*) verglich diese Auffassung mit einer Hifi-Anlage, bei der der Lautstärkeregler ja auch gleichzeitig den rechten und linken Kanal regelt. Jede CD oder mp3-Datei enthält beide Stereokanäle gleichzeitig und es geht sogar noch weiter, wenn man an Surroundsound denkt. Was im Audiobereich schon seit Jahrzehnten klar ist, wird in der Stereoskopie gerade erst neu erfunden. Dabei bieten Containerformate wie *Quicktime* schon die Möglichkeit, mehre Video- und Tonspuren in einer Datei unterzubringen. Dies wurde nur noch nicht für die Stereoskopie nutzbar gemacht. In dieser Hinsicht wird sich in den nächsten Jahren einiges tun.

Um "Luz•e" stereoskopisch nachbearbeiten zu können, mussten die beiden Stereo-Bildsequenzen jeweils separat bearbeitet werden. Um aber den 3D-Eindruck kontrollieren zu können, wurden immer wieder Anaglyphversionen erzeugt. Diese Arbeitsweise zwischen Doppel-2D und anaglyphen 3D war zwar etwas umständlich, ließ sich aber mit den zur Verfügung stehenden Mitteln nicht umgehen.

## 4.1. Testversionen anaglyph

Während der Arbeit in Maya musste immer wieder kontrolliert werden, wie das Bild stereoskopisch wirkt und wie es vor allem auf einer großen Leinwand aussehen würde. Daher wurden schon früh vor

der eigentlichen Produktionsphase Tests gemacht, die in Form von anaglyphen Videodateien auf jedem Medium abgespielt werden konnten. Somit war es möglich, diese Videos auf der Leinwand im Hardcut

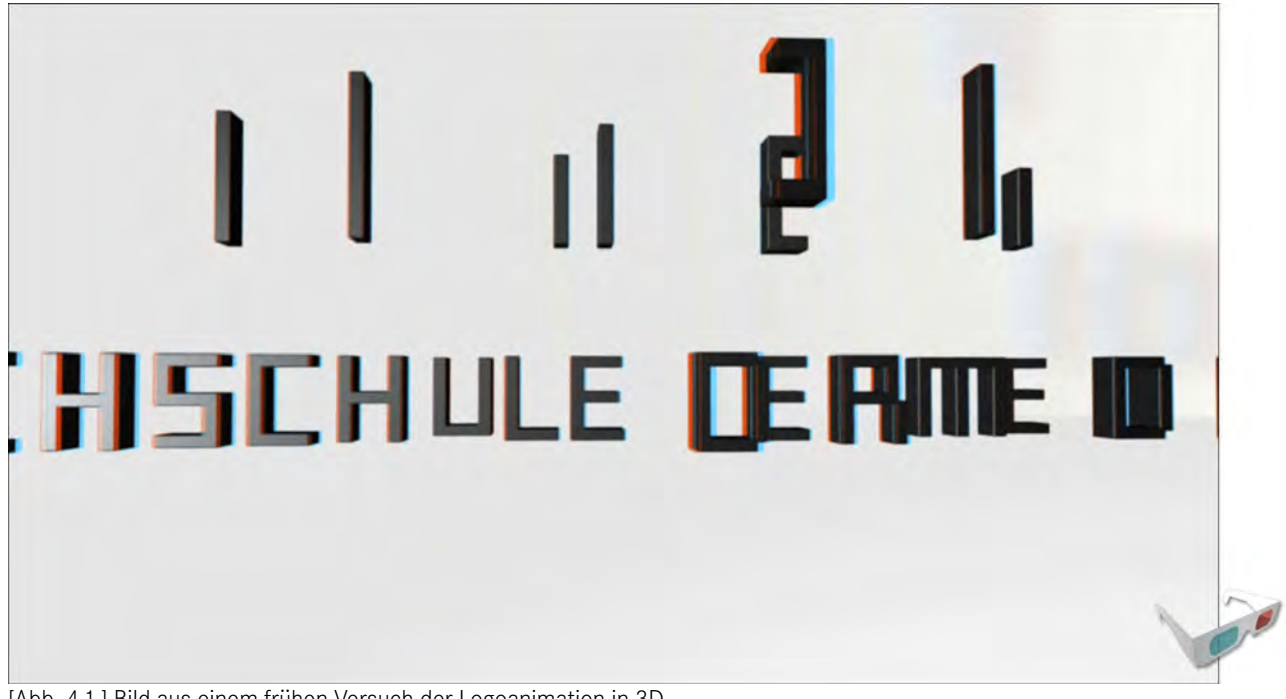

[Abb. 4.1.] Bild aus einem frühen Versuch der Logoanimation in 3D.

der HdM über eine Anaglyphbrille beurteilen zu können und ein Gefühl für die unterschiedlichen Tiefenwirkungen auf verschieden großen Präsentationsflächen zu

bekommen. Mit dieser Erfahrung war auch an einem 24 Zoll-Bildschirm abschätzbar, wie ein Stereobild auf der großen Leinwand wirken würde.

# 4.2. Der Schnitt

Wie in Kapitel 2.5.6. angesprochen, müssen Schnitt und Stereo-Einstellungen aufeinander abgestimmt sein. Um das zu erreichen, wurde am Anfang der Produktionsphase ein *Animatic* erstellt, dessen Bilder im Laufe der Arbeit Stück für Stück gegen *Playblasts* ausgetauscht wurden, sobald eine Animation fertig war. Der grobe Schnitt war somit schon sehr früh vorgegeben.

Als es daran ging, Kameras und Licht zu setzten, wurden jeweils die Stereo-Parameter so eingestellt, dass sie mit der nächsten Szene harmonisierten. Da Maya auch anaglyphe *Playblasts* ausgeben kann, war es der nächste logische Schritt, diese in die Schnittversion zu integrieren um die 3D-Wirkung in der Schnittfolge beurteilen zu können.

Nach einigen Anpassungen stand schließlich der finale Schnitt fest, nach dessen Vorgabe später die einzelnen Shots für

rechtes und linkes Halbbild aneinander geschnitten wurden.

## 4.3. Die finale Version - Links vor Rechts

Nachdem die einzelnen Szenen in verschiedenen Layern und Passes gerendert worden waren, mussten Sie nun in After Effects zum fertigen Bild zusammengesetzt werden.

Da die Software Stereo-Bildsequenzen nicht in einem Schritt verarbeiten kann, mussten diese notgedrungen nacheinander bearbeitet werden. Es wurde also als erstes das komplette Compositing des linken Halbbildes fertiggestellt und danach als Vorlage für die rechte Seite übernommen. Hierbei erwies sich die Funktion *Footage ersetzen* von After Effects als sehr nützlich.

So konnten die After Effects-Dateien einfach dupliziert und das Footage der linken Kamera durch das der rechten ersetzt werden. Hierbei erwies sich die klare Namenkonvention und Ordnerstruktur als besonders hilfreich.

Auf diesem Weg war es 1:1 möglich die gleichen Arbeitsschritte auf das rechte

Halbbild zu übertragen. Jedoch gab es einige Spezialfälle, die trotzdem noch einmal manuell bearbeitet werden mussten. Besonders, wenn die Kompositionen nicht nur aus dem reinen Maya-Footage aufgebaut waren, sondern z.B. auch Masken aus After Effects enthielten, die verschoben und angepasst werden mussten.

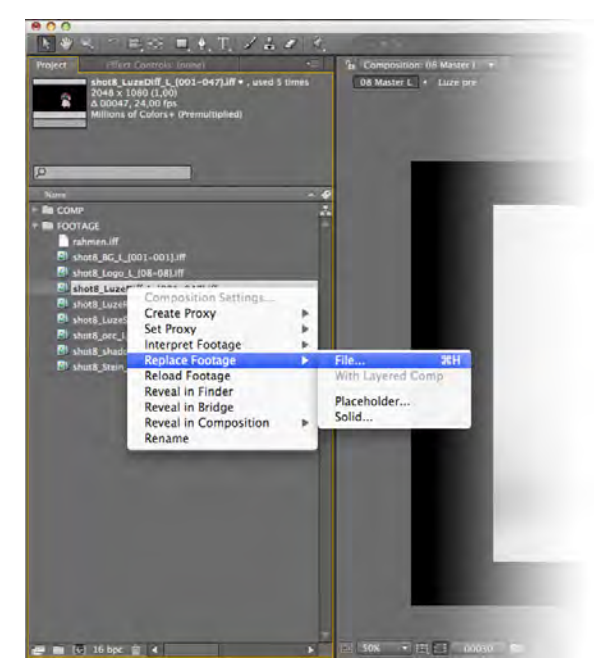

[Abb. 4.2.] Durch Rechtsklick auf das Footage kommt man in ein Kontextmenü, das den Punkt *Replace Footage*  enthält.

# 4.4. Gezielte Doppelbilder

Ein anderer Spezialfall war die erste Szene. Hier ging es darum, Doppelbilder zu erzeugen, wie sie beim natürlichen beidäugigen Sehen entstehen.

Dort nehmen wir automatisch unscharfe Doppelbilder war, sobald Objekte zu weit aus dem Fokus- und Fixationsbereich (Panum'scher Fusionsraum) treten. Dieser Mechanismus ist beim Betrachten der Leinwand so nicht vorhanden. Der Zuschauer akkommodiert auf die Leinwand und konvergiert auf verschiedene Punkte im projizierten 3D-Raum. Resultierend daraus versucht das Gehirn immer die projizierten Halbbilder zu fusionieren, da der Schutzmechanismus der Doppelbilder nicht funktioniert. Ist die parallaktische Verschiebung von Objekten zu groß, versucht der Sehapparat trotzdem die Fusion. Das verursacht große Anstrengungen

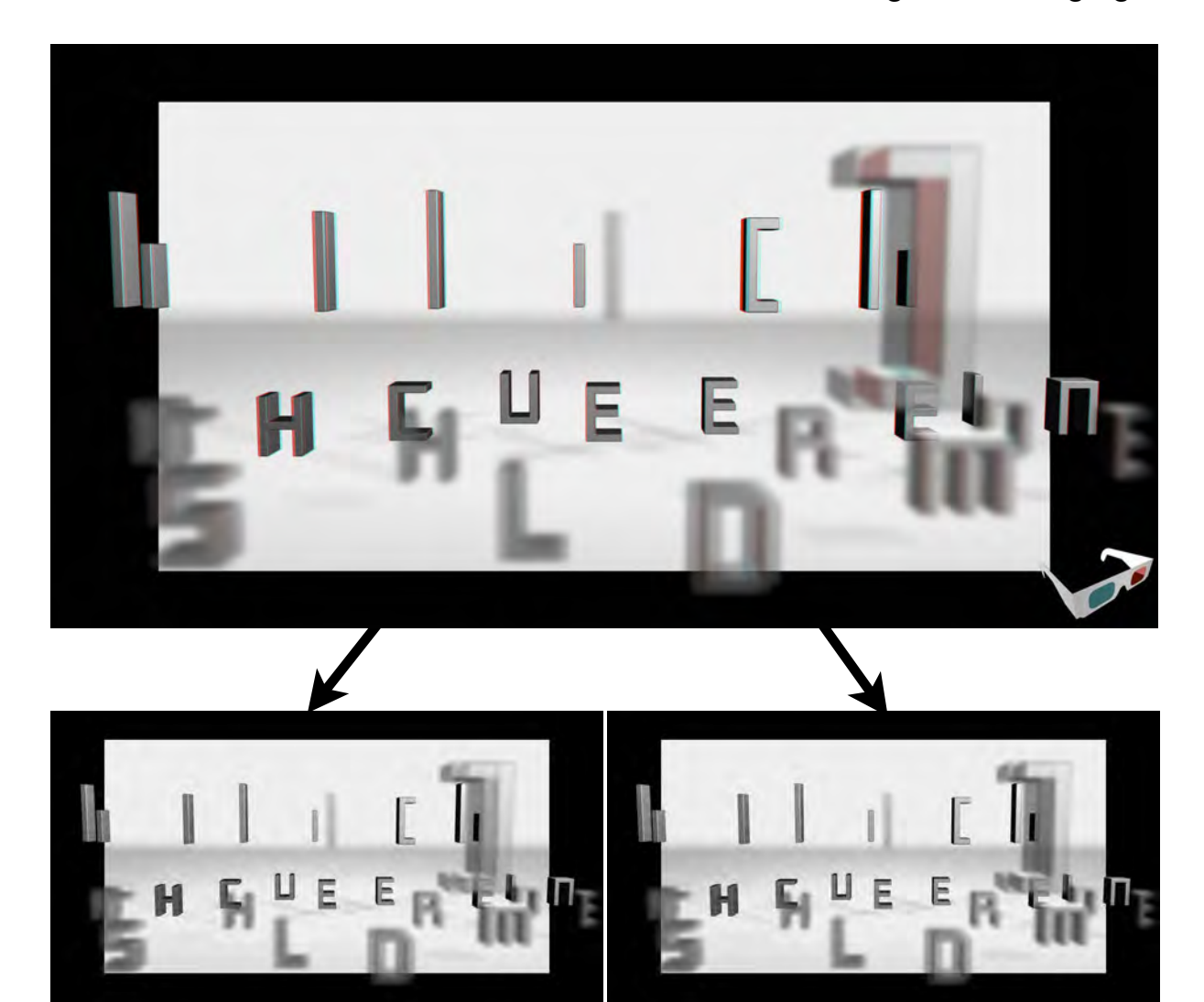

[Abb. 4.3.] Ein Anaglyphbild (oben) der ersten Szene. Darunter die Halbbilder getrennt zur besseren Erkennbarkeit der Doppelbilder.

der Augenmuskulatur und führt auf längere Zeit zu Kopfschmerzen.

In "*Luz•e"* schweben in der ersten Szene Buchstaben aus dem Zuschauerraum in die Leinwand. Da die Buchstaben sehr nah am Zuschauer "vorbeifliegen", musste ein Weg gefunden werden, solche Probleme zu vermeiden.

Die Lösung war, den Fusionszwang des Gehirns zu umgehen, indem ihm Reize übermittelt wurden, die nicht zu einem Raumbild fusioniert werden konnten. Der Ansatz war, den Augen jeweils beide Halbbilder der extrem nahen Objekte zu geben.

Dank der Möglichkeiten des Compositing musste aber nicht das komplette Bild durch fehlende Stereoskopie abflachen. Es konnten nur einzelne Elemente, je nach ihrer Tiefenposition im Raum, "echtstereoskopisch" oder als Doppelbild für beide Augen dargestellt werden. Da sich beim Doppelbildsehen immer Bildinhalte

des einen mit denen des anderen Auges überlagern, erscheinen Objekte im Vordergrund halbtransparent, was hierbei ebenfalls imitiert wurde. Zusätzlich wurde noch ein Weichzeichner auf die Buchstaben angewandt. Angepasst an den Flug der einzelnen Elemente, wurden letztendlich noch die Transparenzen und Weichzeichner-Stärken animiert, um ab einer angemessenen Entfernung die Halbbilder der Buchstaben wieder aufzulösen (Abb. 4.4.). Die Vorgehensweise hatte Erfolg. Der Raumeindruck leidet nicht durch das teilweise Fehlen von Stereo-Informationen.

Wie schon in den Kapiteln 2.2. und 2.3. gezeigt, ist die stereoskopische Parallaxe eben nicht der einzige Hinweis auf Räumlichkeit. Es liegen Überdeckungen vor, die Flugbahnen der Buchstaben beschreiben Perspektivitätslinien und die Schattenverläufe geben Plastizität. Diese Eigenschaf-

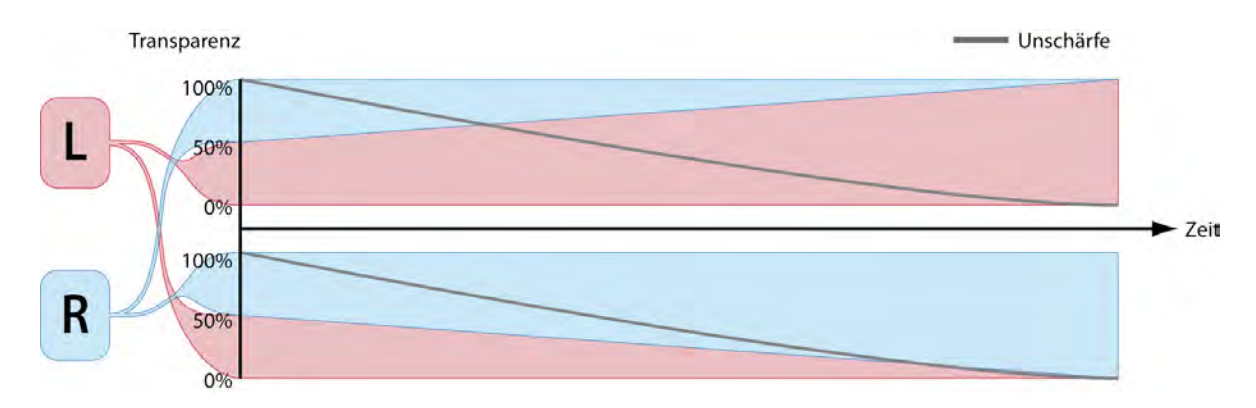

[Abb. 4.4.] Grafische Darstellung der sich ändernden Anteile der Halbbilder und des Weichzeichner-Effekts.

ten führen dazu, dass das Bild trotzdem in sich räumlich wahrgenommen wird.

 Ein weiterer Hinweis darauf, dass die teilweise fehlende Parallaxe nicht zwingend den Raumeindruck zerstören muss, ist der Hintergrund in "Luz•e". Dieser enthält ausschließlich horizontale Li-

nien bzw. Schattenverläufe. Vertikale Unterschiede in den stereoskopischen Halbbilder können so also nicht entstehen. Es gibt somit Bereiche mit einer Null-Parallaxe vor, hinter und auf der Leinwand und trotzdem ergibt sich ein korrekter Raumeindruck.

# 4.5. Der Kraftfeld-Effekt

Die Übergänge zwischen, vor und hinter der Leinwand sind in der stereoskopischen Wahrnehmung fließend und werden vom Publikum nicht eindeutig erkannt. Da das Austreten aus der "Theaterbühne" in den Zuschauerraum für die Story von

"*Luz•e"* ein wesentlicher Bestandteil ist, musste die Grenze der Leinwandebene visualisiert werden. Inspiriert von *Star Trek* wurde für diesen Zweck eine Art Kraftfeld benutzt, das partiell sichtbar wird, wenn es durchquert wird.

## 4.5.1. Die Vorarbeit in Maya

Ein solches Kraftfeld verdeckt Bereiche, die dahinter sind und wird wiederum von Objekten davor überlagert. Um Objekte fließend durch das Kraftfeld bewegen zu können, mussten Masken erzeugt werden, die jeweils die Konturen des Schnittbildes dieser Objekte zeigten. Bei runden Objekten, kann man in Maya einfach eine Plane senkrecht zur Kamera positionieren. Nun muss den Objekten lediglich ein schwarzer und ein weißer *Surface Shader* zugewiesen werden. Beim durchdringen einer

Kugel entsteht eine runde Fläche vor der Plane, die als Schablone dienen kann. Für die runde Geometrie des Characters Luz•e funktionierte diese Methode sehr gut.

Die Durchdringung des Klammer-Steins aus dem HdM-Logo erforderte aber etwas mehr Aufwand, da hier formbedingte Verdeckungen stattfanden, welche die Schnittstelle am Kraftfeld verbargen. Hierfür wurde die Bool'sche Intersektion aus einem Würfel und dem Stein benutzt. Der
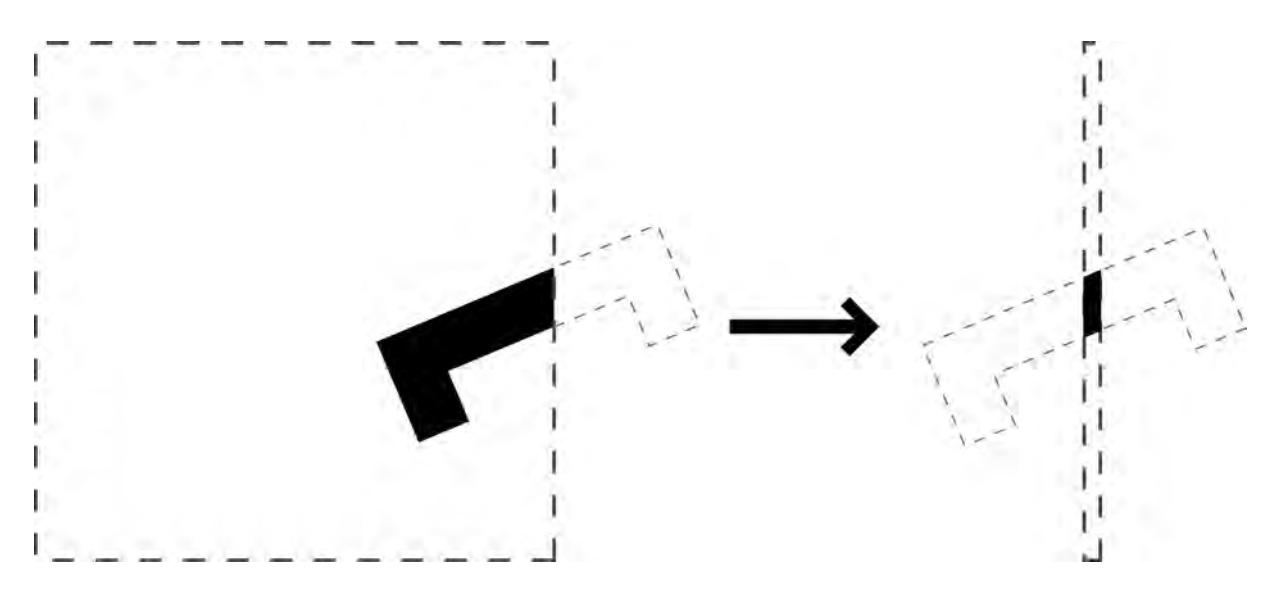

[Abb. 4.5.] Vereinfachte Darstellung der Bool'schen Intersektion aus einem Würfel und dem Klammer-Stein des HdM-Logos zur Erzeugung des Schnittbildes.

Würfel war so platziert, dass seine vordere Kante an die Kraftfeldebene angrenzte. Der Stein wurde somit nur innerhalb des Würfels dargestellt und an den Kanten abgeschnitten. Um nun wirklich nur die Schnittkante des Steins zu bekommen, musste die hintere Seite des Würfels nah

in Richtung der Kraftfeldebene verschoben werden, bis nur noch ein schmaler Streifen des Klammer-Steins sichtbar war. Mit den gerenderten Masken war dann die Grundlage geschaffen, um in After Effects den Kraftfeld-Effekt zu erstellen.

## 4.5.2. 2D-Effekte im 3D-Raum

Ein Problem bei aktuellen Compositing-Tools ist, dass die enthaltenen Effekte und Filter für den 2D-Bereich konzipiert sind. Ein *Lensflare*-Effekt tut z.B. nur so, als wäre er 3D. Stereoskopisch betrachtet fliegt der Schwindel auf. Ebenso gibt es Partikelsysteme, die zwar räumlich aussehen, es aber nicht sind. Wendet man einen 2D-

Filter auf ein stereoskopisches Objekt an, kann es zu unerwarteten Phänomenen kommen. Im Extremfall kommt es zum binokularen Wettstreit und das Bild zerfällt. In manchen Fällen kann es aber auch funktionieren. Das hängt stark von der Art des Effektes und den Gegebenheiten ab, die das Bild mit sich bringt.

#### 4.5.3. Die Erstellung des Effekts und die Einbindung in die Szenen

Das Kraftfeld in "Luz•e" ist flach und sollte auf der Scheinfensterebene (Null-Parallaxe) liegen. So konnten ohne Bedenken die 2D-Effekte aus Adobe After Effects verwendet werden.

Das Kraftfeld besteht im Wesentlichen aus einer cyanfarbenen Fläche, die über eine Vektor-Maske mit weichen Kanten begrenzt wurde. Um dem Ganzen etwas Charakter zu verleihen, wurde noch der Effekt *Fractal Noise* hinzugefügt.

Zusätzlich wurden die Masken aus Maya als Grundform für den *Shine*-Effekt benutzt, der am Rand von Objekten auftauchen sollte, wenn sie das Kraftfeld durch-

queren. *Shine* gehört zu den Effekten, die aussehen, als wären sie dreidimensional. Bei genauem Hinschauen, kann man im fertigen Film sehen, wie die leuchtenden Strahlen in der Kraftfeldebene bleiben und so den 3D-Eindruck verlieren. Der Gesamteindruck des Bildes überzeugt jedoch trotzdem, was letztendlich dazu geführt hat, den Effekt im Film zu verwenden. Als letztes musste nun die Luz•e-Ebene dupliziert und jeweils für die Bereiche hinter und vor dem Kraftfeld maskiert werden, was wieder mithilfe der Masken aus Maya geschah.

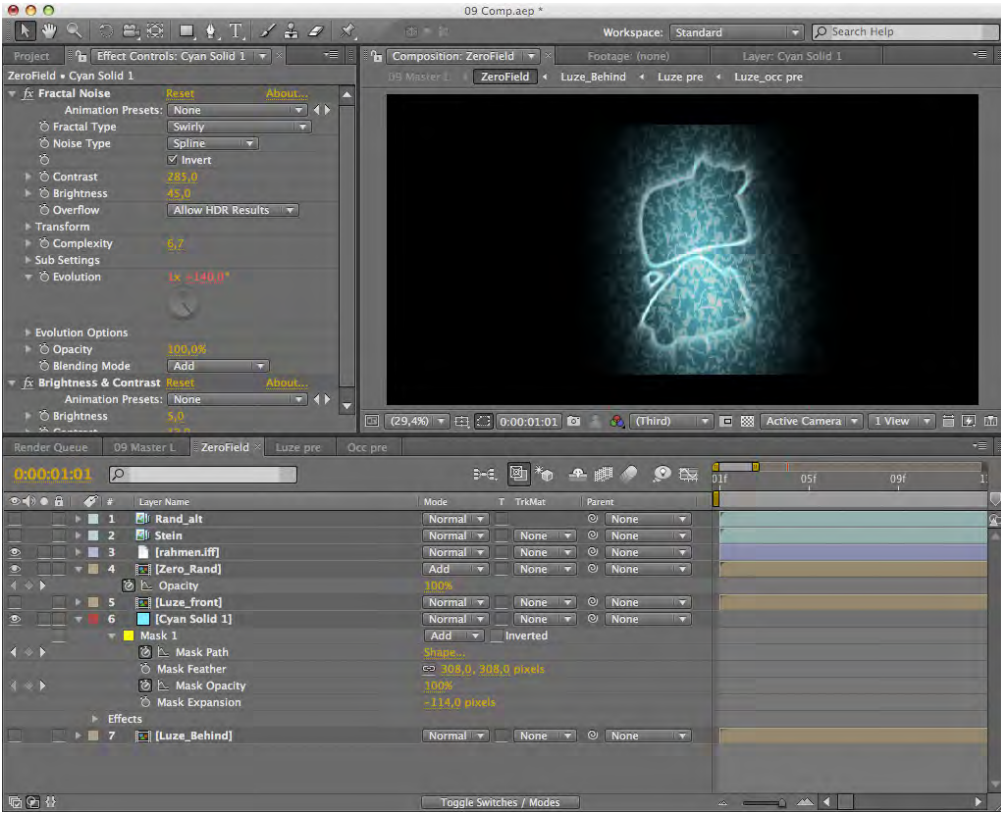

[Abb. 4.6.] Screenshot aus der AfterEffects-Komposition des Kraftfeld-Effektes.

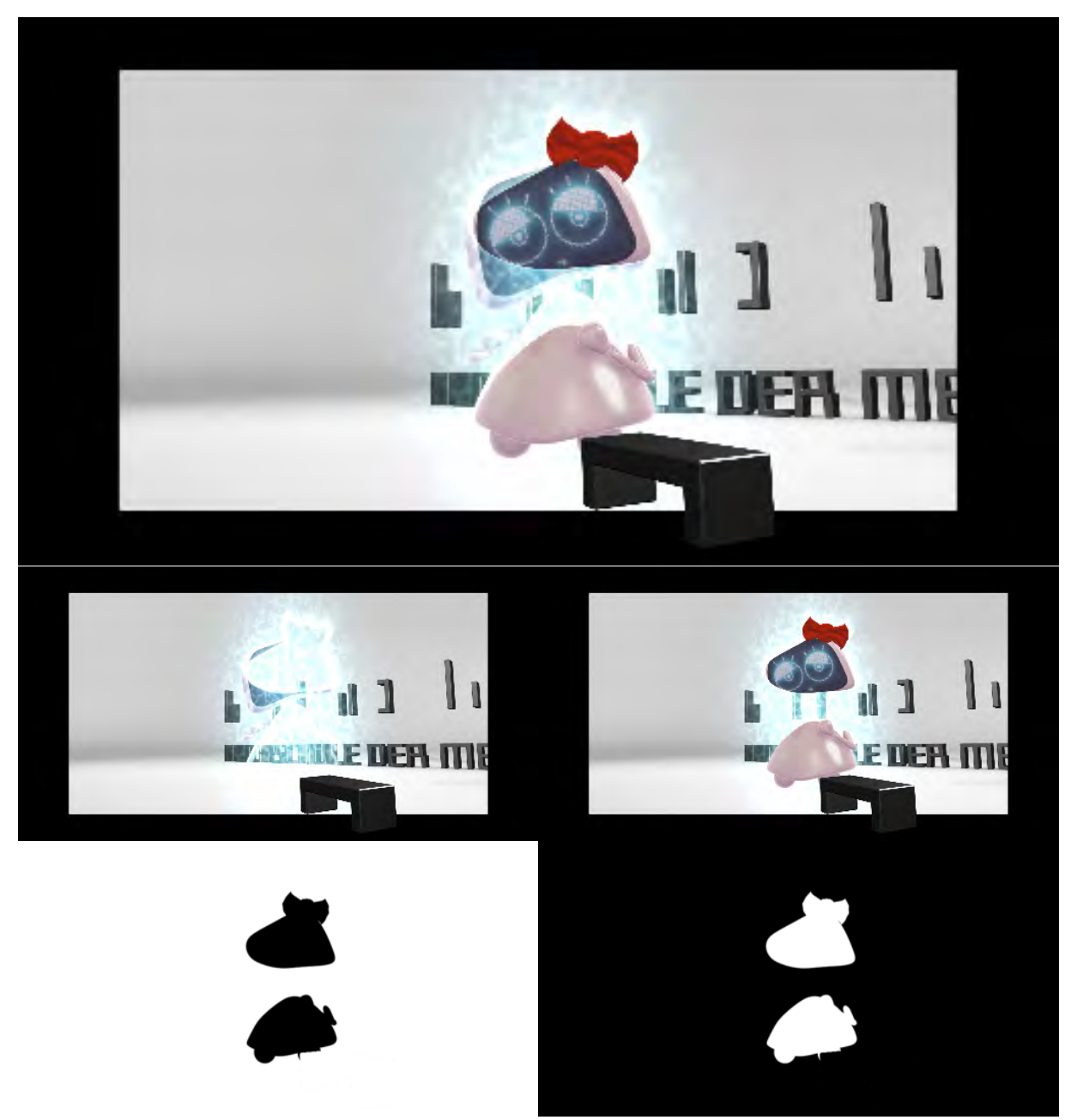

[Abb. 4.7.] Die einzelnen Ebenen von Luz•e (Mitte, links/rechts) erzeugt mit den Masken aus Maya (unten rechts: Original; unten links: Invertiert) zusammengesetzt im oberen Bild.

### 4.6. Fake-3D

Um am Rechner stereoskopischen Content zu produzieren, braucht man nicht unbedingt ein 3D Programm. Auch mit After Effects kann man in wenigen Schritten einen Raumeindruck erzeugen. Schlüsselrolle hierbei spielt die Parallaxe. Um eine stereoskopische Parallaxe zu er-

zeugen, muss man nur in After Effekts korrespondierende Elemente in zwei identischen Kompositionen in ihrer x-Achse verschieben. So entsteht ein *Cardboard*oder *Flat-Compositing*, da die Objekte in sich keine Tiefe aufweisen.

# 4.6.1. Der Abspann von "Luz•e"

Gleich zwei verschiedene Methoden wurden im Abspann von "Luz•e" angewendet. Für das "Luz•e"-Logo kam die einfachste Variante zum Einsatz: die Verschiebung. Um nicht mit den x-Koordinaten arbeiten zu müssen, wurde eine Expression auf die Positions-Eigenschaften der Ebenen angewendet (Exp 4). So konnte auf die aktuelle Position ein zusätzlicher Wert dazu addiert oder abgezogen werden. Dadurch konnte die stereoskopische Parallaxe komfortabel in Pixelwerten angeben werden.

Für eine Parallaxe von 10 Pixeln musste man die Ebene in der rechten Komposition lediglich um 5 Pixel verschieben. Danach konnte die Komposition für die linke Seite dupliziert und das Vorzeichen in der [Exp 4]

- $R: Pos[x,y] = value + [5,0];$ L:  $Pos[x,y] = value - [5,0]$ ;
- 

Expression geändert werden, was ein symmetrisches Ergebnis garantierte.

Für den Lauftext wurde einen anderer Trick benutzt. Über den "Corner Pin"-Effekt kann man Ebenen perspektivisch verzerren, in dem man die Ecken neu auf der Fläche anordnet. Der Effekt wurde auf die Laufschrift angewendet und die beiden oberen Ecken um jeweils 8 Pixel versetzte. Die von unten nach oben laufende Schrift bekam zum oberen Bildrand hin also eine größere Parallaxe, was den Anschein erweckte, die Schrift würde nach hinten in die Tiefe laufen.

#### 4.6.2. Das Intro für "Orange.tv"

Während der Arbeit an "Luz•e" kam ein weiteres Projekt hinzu, das parallel bearbeitet wurde. Für die stereoskopische Fernsehsendung "Orange.tv" (Studioproduktion Fernsehen, WS 08/09, ebenfalls an der HdM) sollten das Sendelogo, die Bauchbinden und das Intro realisiert werden.

 Aufgrund der eng bemessenen Zeitspanne, wurde hierbei versucht, soviel wie möglich in After Effects zu lösen. Für eine Anmoderation vor der eigentlichen Sendung brauchte das Fernsehteam einen stereoskopischen Hintergrund, vor den die Moderatorin gekeyed werden konnte. Da die Sendung über Satellit gesendet wurde, lag der Weltraum als Hintergrundmotiv nah, der mithilfe eines Partikelsystems realisiert werden sollte.

In After Effects gibt es einige Partikel-Effekte, die aber nicht für Stereoskopie geeignet sind. Um aber doch einen Tiefeneindruck mit diesen Effekten zu erreichen, wurden mehrere Partikellayer hintereinander gestaffelt angelegt, bei denen entsprechend der suggerierten Tiefe die Größen- und Farbwerte der Partikel angepasst wurden. Nun kam für jedes Layer die schon erwähnte Verschiebemethode zum Einsatz. Der eigentliche Vorspann der

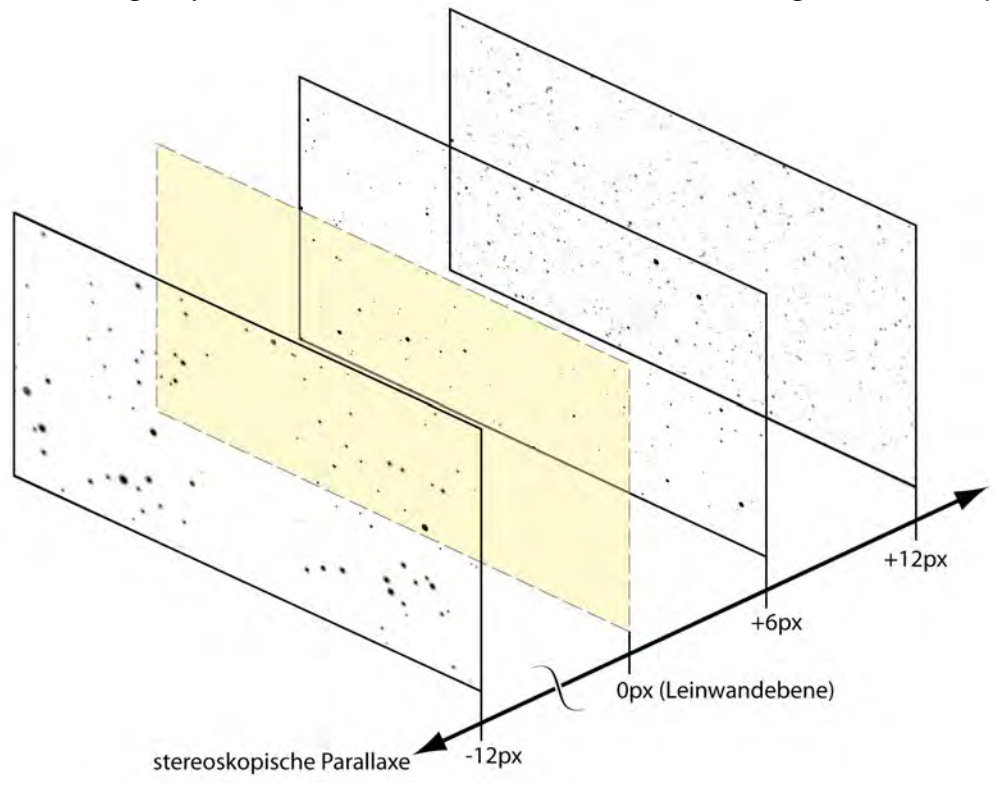

[Abb. 4.8.] Die einzelnen Ebenen des Sternenfeldes. Die stereoskopische Parallaxe wurde für die Ebenen von hinten nach vorne gestaffelt.

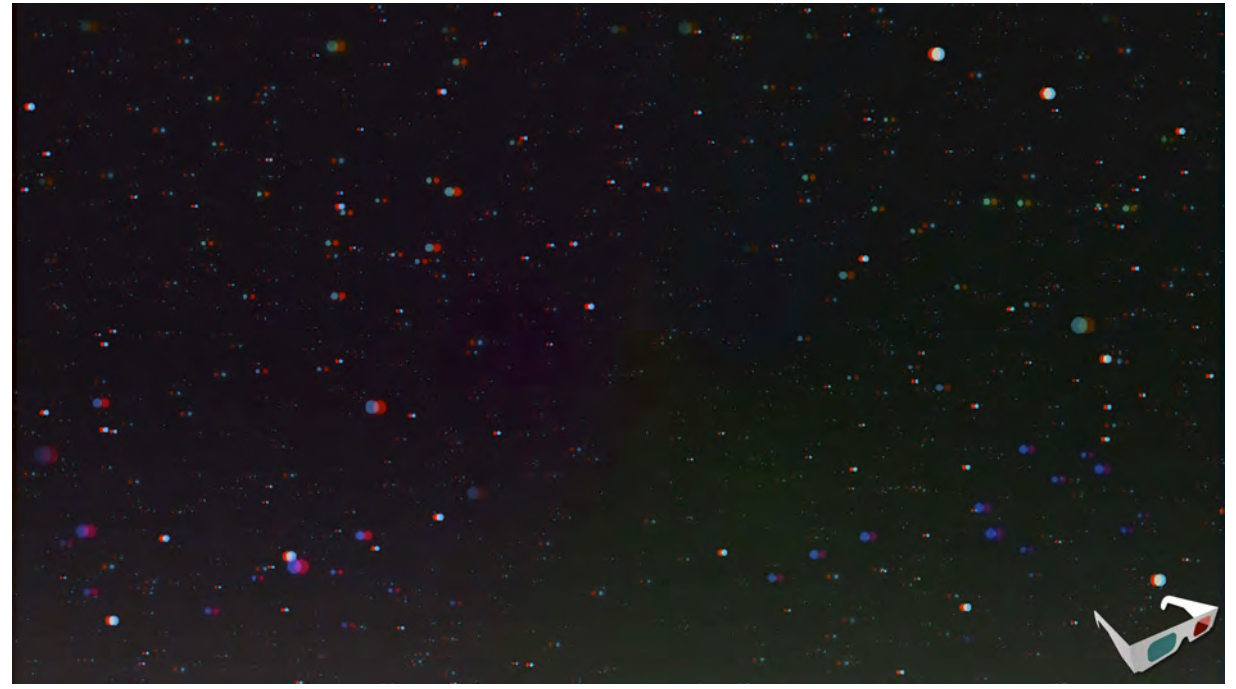

[Abb. 4.9.] Ein Anaglyphbild des entstandenen Stereo-Weltraums.

Sendung bestand dann im Wesentlichen aus Stereo-3D-Material, das in Maya erstellt wurde. Im Compositing wurde nur noch der Hintergrund ergänzt, der als Bild vorgegeben war. Wie es mit einem *Matte-* *painting* im 3D auch der Fall wäre, wurden anschließend die Stereo-Halbbilder horizontal verschoben, damit sie stereoskopisch hinter allen anderen Elementen lagen.

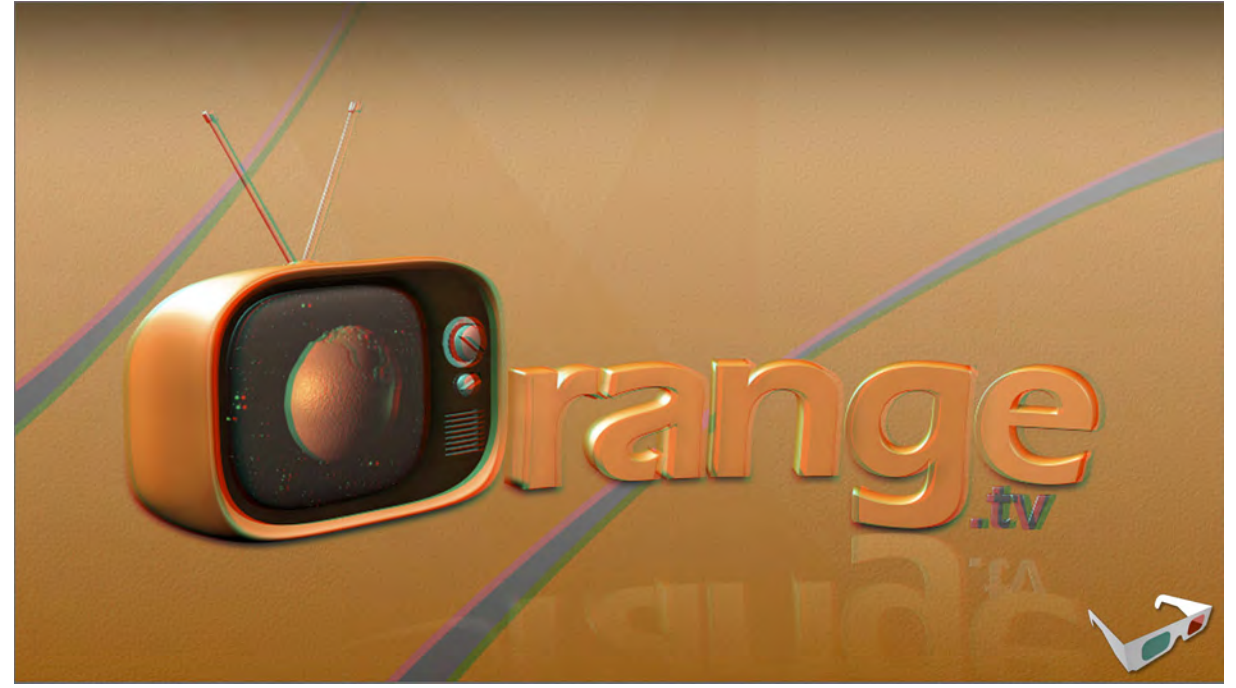

[Abb. 4.10.] Ein Anaglyphbild aus der Logoanimation von Orange.tv. Interessant: die Wirkung der Spiegelung des Logos auf dem nicht vorhandenen Boden.

# 5. DIGITAL CINEMA PACKAGE

Nachdem in den letzten Jahren die digitale Technik Einzug in die Filmindustrie gehalten hat, sahen 2005 sieben große Filmstudios die Notwendigkeit, einheitliche Spezifikationen für digitales Kino festzulegen. Diese Studios waren:

- *• Disney*
- *Fox*
- *Metro-Goldwyn-Mayer (MGM)*
- *Paramount Pictures*
- *Sony Picture Entertainment*
- *Universal Studios*
- *Warner Bros. Studios*

Sie bildeten die *Digital Cinema Initiative*, *LLC* (DCI) mit der Überzeugung, dass ein festgelegter Standard allen Parteien in der

Filmindustrie, von den Filmemachern bis hin zum Kinobetreiber, zugute kommt. Sie erkannten, dass die Einführung des digitalen Kinos (*D-Cinema*) nur funktionieren kann, wenn industrieweit die gleichen Standards gelten, womit Kompatibilität und eine hohe Qualität im gesamten System garantiert werden könnte.

Es wurde die *Digital Cinema System Specification* aufgestellt, welche das Mastering, die Distribution und die Vorführung von D-Cinema-Inhalten definiert. Dieses Kapitel konzentriert sich auf das vereinfachte Mastering von Bild und Ton (ohne Untertitel) um ein Grundverständnis dieser Technik zu vermitteln.

### 5.1. Die Spezifikationen für stereoskopische Filme

Die Grundkomponenten der DCI-Spezifikationen sind:

- Digital Cinema Distribution Master (DCDM)
- Kompression
- Packaging
- **Transport**
- Theater System
- **Projection**
- **Security**

Diese gelten sowohl für 2D als auch für 3D Inhalte. Um die speziellen Anforderungen für stereoskopisches D-Cinema festzuhalten, wurde 2007 zusätzlich eine Erweiterung der DCI-Spezifikationen veröffentlicht: das *Stereoscopic Digital Cinema Addendum*.

In diesem Kapitel sind lediglich die ersten drei genannten Komponenten relevant, da es in dieser Arbeit vorrangig um die Produktion und Postproduktion von stereoskopischen Inhalten gehen soll.

Von der Endfassung eines Filmes bis hin zum fertigen lieferbaren DCP gibt es verschiedene Schritte, die laut DCI vorgesehen sind. Der Ausgangpunkt ist das *Digital Source Master (DSM).* Das ist die Rohfassung eines Filmes, aus der die Versionen für alle möglichen Einsatzzwecke (DVD, Bluray, Archiv, usw.) generierbar sind.

Im Prozess des Masterings nach DCI wird auch das *DCDM (Digital Cinema Distribution Master)* aus dem DSM erzeugt. Das DCDM bildet die Struktur für Bild, Ton und Untertitel, die hier noch unkomprimiert, unverschlüsselt und unverpackt vorliegen. Des weiteren sind darin die Metadaten für die framegenaue Lippensynchronität zwischen Bild, Ton und Untertiteln enthalten. Zur Verifizierung auf die Synchronität und Vollständigkeit der Daten, ist das DCDM außerdem schon auf dem finalen Medium, also dem Kinosystem abspielbar.

Im nächsten Schritt wird aus dieser Rohdatensammlung das Digitale Cinema Package (DCP) erstellt. Das DCP stellt das komprimierte, verschlüsselte und gepackte DCDM dar und ist somit von diesem klar abzugrenzen, obwohl es einige Ähnlichkeiten aufweist. Für die Wiedergabe

wird das DCP schließlich vom Abspielsystem entpackt, entschlüsselt und dekomprimiert. Dadurch entsteht im Projektor das *DCDM\**, welches projiziert auf der Leinwand nicht vom ursprünglichen DCDM unterscheidbar ist.

Neben diesem groben Workflow wurden feste Werte und Standards für alle Inhalte, die im D-Cinema Verwendung finden, genau definiert. So u.a. die Spezifikationen für Bild und Ton:

Es gibt grundsätzlich für das Bild zwei Auflösungsgrößen: 2K und 4K. Während 2K-Inhalte (max.  $2048 \times 1080$  Pixel) mit 24fps oder 48fps unterstützt werden, können 4k-Filme (max. 4096 × 2160 Pixel) nur mit 24fps wiedergegeben werden. Für stereoskopische Inhalte gibt es die Einschränkung auf 2K, wobei laut der DCI-Erweiterung linkes und rechtes Bild in genau dieser Reihenfolge abwechselnd mit einer Frequenz von 48Hz ausgegeben werden. Jedes stereoskopische Halbbild wird also einzeln betrachtet mit 24Hz abgespielt. Aufgrund der begrenzten Datenrate von 250 Mbit/s (Bild), bei der keine 4k-Inhalte bei 48Hz möglich sind, fällt diese Option auch für stereoskopische Filme weg.

Für unterschiedliche Bildseitenverhältnisse gilt die Richtlinie, dass jeweils entweder die volle horizontale und/oder vertikale Auflösung ausgenutzt werden muss und inaktive Pixel (schwarze Ränder) nicht mit übermittelt werden sollen. Als Farbraum ist der geräteunabhängige CIE XYZ-Farbraum vorgesehen sowie eine Bittiefe von 12bit.

Auch für den Ton gibt es festgelegte Werte. So beträgt die Bittiefe laut DCI 24bit pro Sample, bei einer Samplerate von 48kHz oder 96kHz. Außerdem werden maximal 16 Audiokanäle unterstützt.

Nachdem die Charakteristik der Inhalte festgelegt ist, gibt es auch fest vorgeschriebene Datenformate, die für Bild, Ton aber auch Untertitel vorgesehen sind. Für das Bild ist dies ein *SMPTE7*-konformes *MXF (Material Exchange Format)*, das in den Metadaten u.a. die Framerate und Daten für die Synchronisation mit anderen Dateien enthält. Als Minimum müssen außerdem *start of file* und die kontinuierliche Framenummer enthalten sein.

Der Ton wird in einer *PCM-WAV*-Datei gespeichert, die Broadcast-kompatibel nach *ITU Tech 3285 Vers. 1* ist. In den WAV-Matedaten müssen ähnlich wie in den MXF-Metadaten, das *first sample* der Tondaten, ein kontinuierlicher Framezähler (relativ zum Bild) und die Samplerate festgehalten sein.

Diese Daten werden zusätzlich noch für das finale DCP auf unterschiedliche Weise verarbeitet. Der Ton wird beispielsweise nicht komprimiert und lediglich in eine MXF-Datei gehüllt. Anders sieht es für die Bildspur aus. Diese wird komprimiert und erst danach wieder in einer MXF-Datei untergebracht. Für die Komprimierung gilt, dass die Bildqualität klar im Vordergrund steht und das Bild visuell verlustfrei sein sollte. Hierfür ist als Kompressionsverfahren *JPEG2000* (nach *ISO/IEC 15444-1*) vorgesehen. Dieses Verfahren sieht außerdem eine hierarchische Bildstruktur vor, die es beispielsweise möglich macht, aus einem 4K-Datensatz die 2K-Version eines Filmes auszulesen, so dass ein 2K-Projektor keine Skalierung des 4K-Bildes vornehmen muss.

<sup>&</sup>lt;sup>7</sup> Society of Motion Picture and Television Engineers

# 5.2. Der Aufbau eines DCP

In den DCI-Spezifikationen ist unter dem Punkt *Packaging* der grundsätzliche Aufbau eines DCP geregelt. Hierfür muss man zunächst zwischen zwei Begriffen unterscheiden: *Komposition* und *Distribution Package*. Eine Komposition im Sinne der DCI ist die Repräsentation eines einzelnen D-Cinema-Werkes (Trailer, Film, Werbespot etc.), die dieses Werk aber gleichzeitig auch enthält. Das *Distribution Package* hingegen steht für die physikalischen Dateien und eine Liste, die diese Dateien beschreibt und dadurch die Authentifizierung ermöglicht.

Grundsätzlich erfüllt das Packaging verschiedene Voraussetzungen, die für die Distribution und Wiedergabe relevant sind:

### Öffentlicher Standard:

Der Packaging-Standard basiert auf einer öffentlich zugänglichen und weltweit verbreiteten Norm, die ohne anfallende Lizenzen eingehalten werden kann. Er sorgt dafür, dass DCI-konformes Equipment ein DCP unmissverständlich verarbeiten und interpretieren kann.

#### Interoperabel:

Das Packaging-Format ist anpassbar und funktioniert mit allen Dateien, die im D-Cinema Verwendung finden.

#### Skalierbar:

Das Paket hat keine Begrenzung in seinem Speichervolumen oder der Anzahl der beinhalteten Dateien.

# Unterstützung grundliegender geschäftsrelevanter Funktionen:

Die Struktur erfüllt verschiedene Anforderungen, die während der Buchung, Abbuchung, Vorführungsvorbereitung, der sicheren lizenzierten Wiedergabe und der Erfassung von Daten anfallen können.

#### Sicherheit:

Das Packaging-Format erfüllt die Anforderungen auf Integrität und Sicherheit auf zwei Ebenen. Einmal die Kontrollmöglichkeit auf die Vollständigkeit durch das Paket selbst und zum zweiten ein weiteres Sicherheitslevel, bei dem abhängig von geschäftlichen Vereinbarungen verschiedene Bedingungen festgelegt und über einen externen *Security Manager* geregelt werden (Vergabe von KDM-Schlüsseln).

#### Erweiterbar:

Dem Paket können jederzeit neue Kompositionen hinzugefügt werden.

#### Lesbare Metadaten:

Die Standardsprache für die Metadaten ist Englisch. Optional können Metadaten auch in weiteren Sprachen hinzugefügt werden.

#### Identifikation:

Das Packaging-Format unterstützt die eindeutige und dauerhafte Identifikation von Inhalten und Metadaten über eindeutige Kennungen (*Universally Unique Identifier*), auch UUID genannt und ist in IETF RFC 4122 definiert.

Um diese Voraussetzungen zu erfüllen, wurde für das DCP eine hierarchische Struktur entwickelt. Nach dem Vorbild des konventionellen Films, der in einzelnen Filmrollen angeliefert wird, setzt sich auch ein digitaler Film aus einzelnen Teilen zusammen, die jeweils eine Dauer von ca.

10–20 Minuten haben, mindestens aber 1 Sekunde (24 Frames). Diese Teile werden als *Reels* bezeichnet und setzten sich aus verschiednen *Trackfiles* zusammen, die das Basiselement eines DCP darstellen. Trackfiles enthalten *Essenz-* und/oder *Metadaten*. *Essenzdaten* sind hierbei die Bild-, Ton- oder Untertiteldaten, die zusammen mit den Metadaten in einer MXF-Datei eingepackt sind.

Es gibt also drei verschiedene Typen von *Trackfiles*: Bild, Audio und Untertitel. Neben den Trackfiles gibt es noch zwei XML-Dateien, welche die einzelnen Komponenten einander zuordnen. Die erste XML-Datei ist die *Composition Playlist,* also eine Wiedergabeliste. Diese ordnet die vorhandenen *Trackfiles* bestimmten *Reels* zu. Sie enthält außerdem alle wichtigen Daten, die für die Wiedergabe und Synchronität der Trackfiles notwendig sind.

Die DCI sieht für jede Sprachversion eines Filmes eine neue *Composition Playlist* vor. So können z.B. in einem DCP die deutsche und englische Tonspur als *Audio-Trackfiles* vorliegen und nur eine Image-Trackfile für das Bild. Die *Image-Trackfile* wird in diesem Beispiel also doppelt zugeordnet.

Die zweite XML-Datei im DCP wird als *Packing List* bezeichnet. Sie enthält die

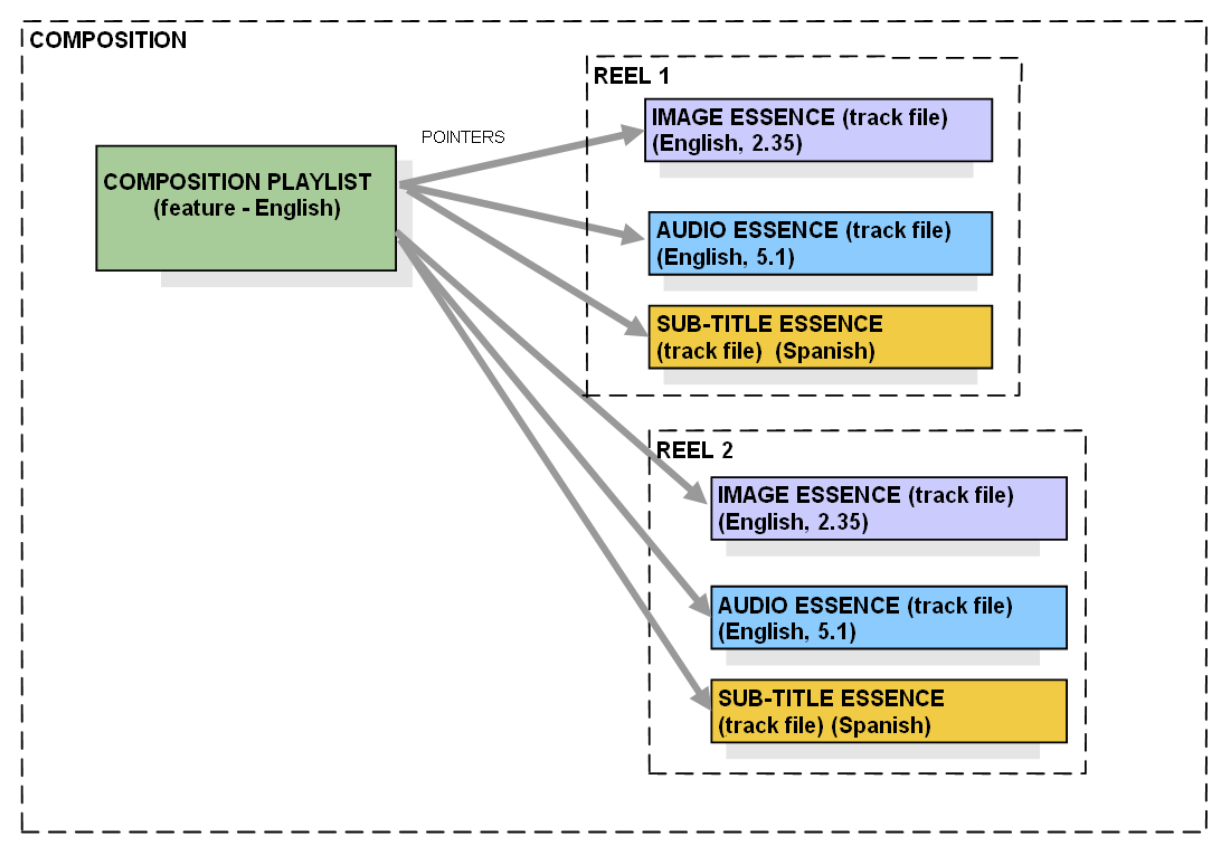

[Abb. 5.1.] Beispiel für den Aufbau einer Komposition: Die Trackfiles liegen einzeln im DCP vor und werden durch die Composition Playlist zwei verschiedenen Reels zugeordnet.

Informationen, welche Dateien mit welchen Eigenschaften im DCP enthalten sind und kann sie über die UUID eindeutig identifizieren. Somit ist ein erster Sicherheitsmechanismus vorhanden, der ein DCP vorab auf Lauffähigkeit und eventuelle Fehler prüfbar macht. Die *Packing List* kann zudem auch schon unabhängig vor dem DCP versendet werden.

Zusätzlich befinden sich im DCP zwei Dateien namens *ASSETMAP* und *VOLINDEX*.

Diese sind notwendig, da sich das DCP auf einem Datenträger befindet. VOLIN-DEX dient der Identifizierung des Datenträgers für den Fall, dass im Abspielsystem mit mehreren Festplatten gearbeitet wird. ASSETMAP ordnet die im DCP vorkommenden UUIDs den entsprechenden Dateien, unter Angabe des Dateipfades, zu.

# 5.3. Die Erstellung eines DCP von Hand

Nachdem nun der theoretische Aufbau eines DCP bekannt ist, ist nun die reale Umsetzung Thema dieses Kapitels. Einerseits gibt es Firmen, die das Mastering für die großen Verleiher übernehmen. So ist z.B. die Firma *Bewegte Bilder Medien AG*  aus Tübingen in Deutschland führend auf diesem Gebiet.

Für studentische Projekte oder kleinere Produktionen führt dieser Weg jedoch zu weit. Es stellt sich also die Frage, ob man diese Aufgabe nicht auch selbst bewältigen kann.

Theoretisch ist das durchaus möglich. Man muss die Daten nach den DCI-Vorgaben konvertieren und die entsprechenden XML-Dateien schreiben. Für kleine und einfache, überschaubare DCPs, ohne Sicherheitsmechanismen, erscheint diese Aufgabe als durchaus machbar. Mit wachsender Anzahl der Dateien und größerem Sicherheitsanspruch, kann ein DCP aber auch extrem an Komplexität gewinnen.

Dieses Kapitel hat nicht den Anspruch, einen fertigen Lösungsweg zu liefern, sondern versucht vielmehr, die Machbarkeit aufzuzeigen und grobe Anhaltspunkte zu geben.

Als erstes benötigt man ein Tool, mit dem man seine Bildspur in einen *JPEG 2000 Code Stream* umwandeln kann. Die meisten Softwarepakete bieten den *j2c*-Export momentan noch nicht in dieser Form an, daher muss man auf andere Lö-

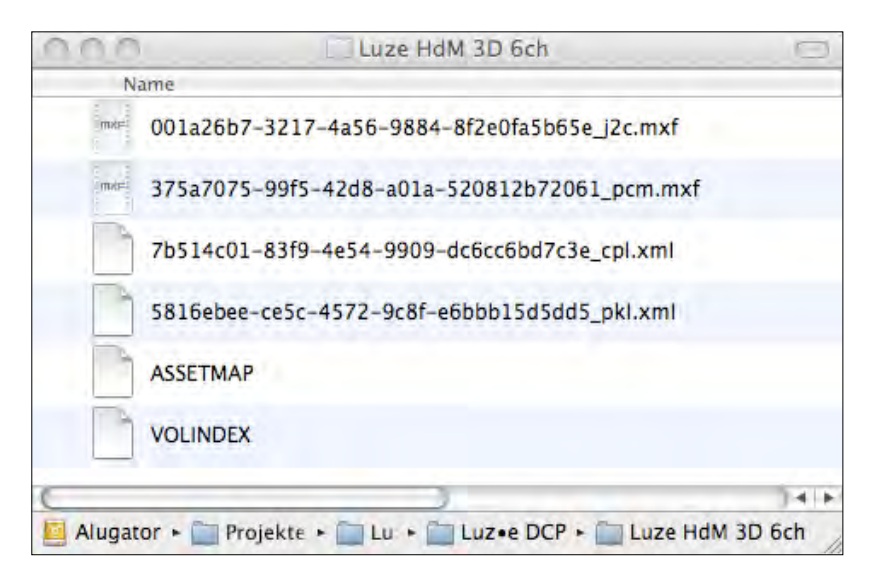

[Abb. 5.2.] Ein Blick in das DCP von "Luz•e": Die MXF-Dateien sind jeweils nach ihrer UUID benannt, gefolgt vom Dateiformat der Essenzdateien im Inneren - also einmal der JPEG2000 Code Stream ("[...]\_j2c.mxf") und das PCM-WAV ("[…] pcm.mxf"). Außerdem findet man die Composition Playlist ("[…] cpl.xml") und die Packing List ("[...] pkl.xml") sowie ASSETMAP und VOLINDEX.

sungen zurückgreifen. Für dieses Problem gibt es Open Source Software, die frei erhältlich ist. So empfiehlt sich z.B. der JPEG2000 codec "OpenJPEG", der einen DCI konformen j2c-Stream erzeugen kann. Des weiteren gibt es auch "Image-Magick", das anders als OpenJPEG auch die Farbraumkonvertierung von RGB nach XYZ beherrscht.

Die Tonspur stellt kein Problem dar, da jede Audiobearbeitungssoftware eine PCM-WAV-Datei erzeugen kann. Wichtig ist nur, dass jeweils die DCI-Standards eingehalten werden (siehe 5.1.).

Damit wären die Essenzdaten bereitgestellt. Im nächsten Schritt müssen diese nun noch in einen MXF-Container gepackt werden, für die wieder die DCI- bzw. SMPTE-Standards berücksichtigt werden müssen. Für das *Wrappen*, zu deutsch Packen, von Essenzen in eine MXF-Datei gibt es eine C++ Bibliothek namens mxfLib, die alle nötigen Funktionen bereitstellt. An dieser Stelle sind jedoch Program-

mierkenntnisse gefragt, um diese Bibliothek nutzen zu können.

Nun fehlen noch die XML-Files, die mit jedem Texteditor von Hand geschrieben werden können. Hier ist vor allem wichtig, dass die XML-Struktur eingehalten wird und die nötigen Informationen enthalten sind. Für die Generierung der UUID und des zusätzlichen *Hashcodes* gibt es vorgegebene Algorithmen, die als Klassenpakete für die meisten Programmiersprachen erhältlich oder bereits enthalten sind.

Es empfiehlt sich in jedem Fall, vor dem Versuch zur Erstellung eines DCPs von Hand, die DCI-Spezifikationen genau durchzulesen, um die Zusammenhänge zu begreifen und die Vorgaben zu kennen. Mit etwas Knowhow und den richtigen Werkzeugen ist es letztendlich möglich, ein lauffähiges DCP zu erstellen, auch wenn sich dieses Vorhaben als sehr komplex darstellt.

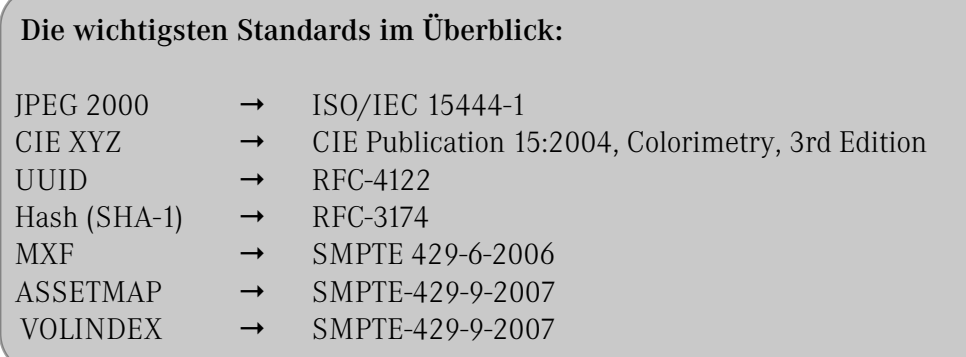

# 5.4. Die Erstellung eines DCP mittels easyDCP

Versucht man selbst ein DCP zu erstellen, kommt man schnell an den Punkt, an dem man einige Arbeitsschritte selbst in eigenen kleinen Programmen zusammenfassen möchte. Die Benutzung vieler verschiedener Werkzeuge und die Anzahl der Arbeitsschritte birgt viele Fehlerquellen, die mit dem Umfang des DCPs wachsen. Daher macht es Sinn, die vielen Arbeitsschritte in einem einzigen Programm zu bündeln.

Genau diese Aufgabe hat sich das *Fraunhofer Institut für integrierte Schaltungen* (IIS) gestellt und das Programm "*easyDCP"* entwickelt.

Diese Software ermöglicht die benutzerfreundliche DCP-Erstellung in nur wenigen Schritten.

Alles was man tun muss, ist seine Bildund Ton-Daten in den richtigen Formaten bereitzustellen und über *Drag&Drop* seine Reels und Kompositionen in der grafischen Benutzeroberfläche von easyDCP zusammenzustellen. Die unterstützten Eingangsformate sind DPX (.dpx) im XYZ-Farbraum und JPEG2000 (.j2c), bei dem sogar die XYZ-Wandlung automatisch vorgenommen wird. Der Ton muss schon DCI konform vorliegen. Das heißt dann pro

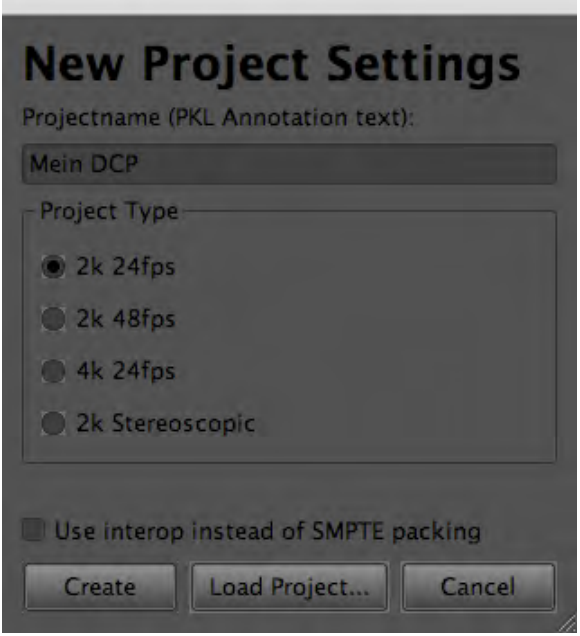

[Abb. 5.3.] Öffnet man easyDCP, erscheint zuerst dieses Fenster indem man zwischen den vier möglichen Varianten für die Kombination aus Auflösung und Framerate wählen kann, darunter auch die Option für Stereoskopie. Außerdem kann man einen Projektnamen eingeben, der als DCP-Name in die Packing List eingetragen wird.

# Audiokanal eine Mono-WAV-Datei (24 bit, 48kHz/96kHz).

Beim Start von easyDCP erscheint zunächst ein Fenster, in dem man die Projekt-/DCP-Eigenschaften festlegt (Abb. 5.3.). Danach wird im Kompositionsfenster (Abb. 5.4) automatisch eine Komposition angelegt, die ein leeres Reel enthält. Nun kann man einfach seine importierten Trackfiles in ein Reel ziehen. Zur Kontrolle werden unter dem Kompositionsfenster auch die wichtigsten Informationen zu einem Tracks, Reel oder einer Komposition, sowie ein Vorschaubild angezeigt.

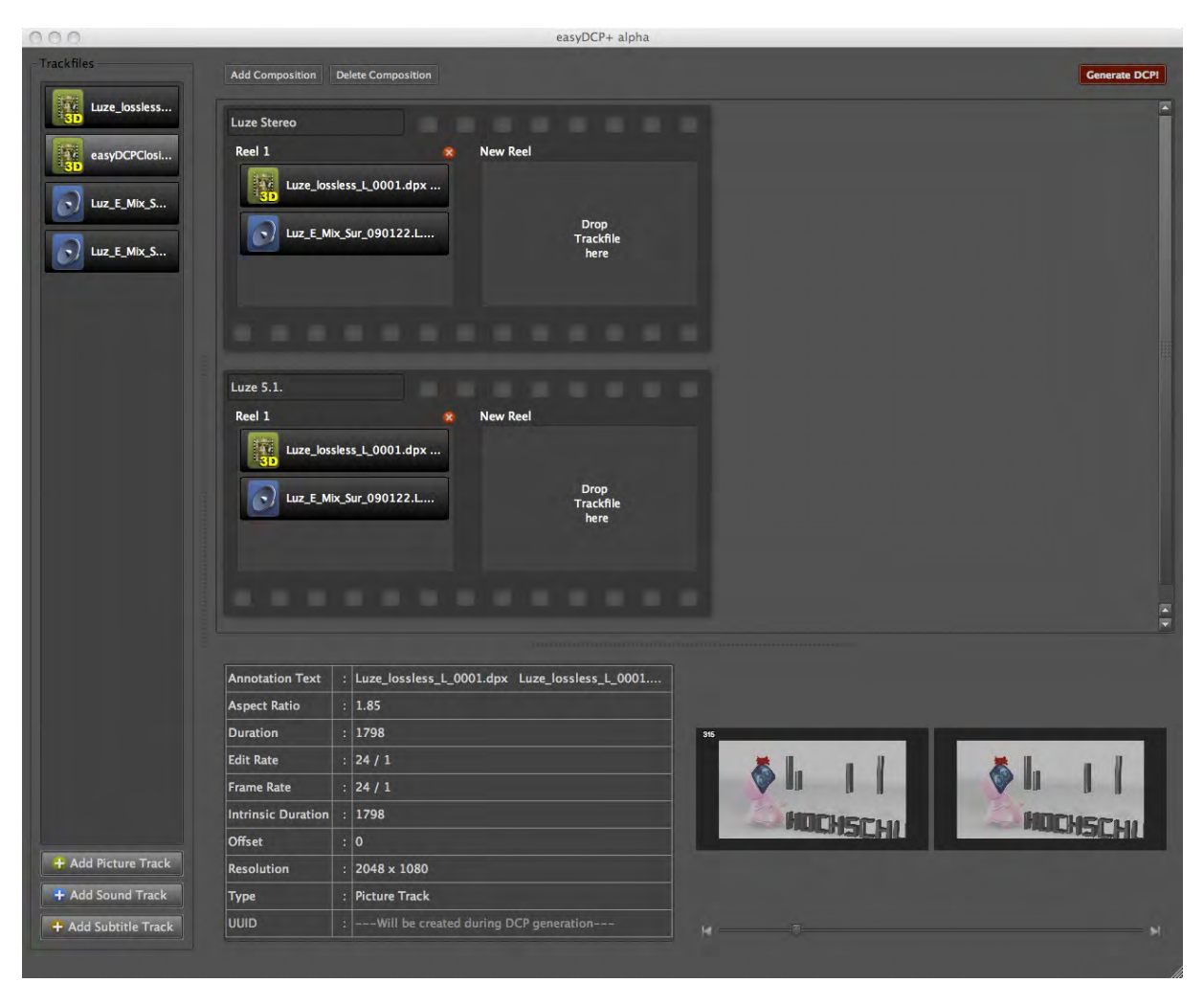

[Abb. 5.4.] Das Hauptfenster von easyDCP: Die drei Buttons in der linken unteren Ecke dienen dem Datenimport. In diesem Beispiel sind zwei Bildtracks und zwei Audiotracks geladen. Es wurden für verschiede Audioversionen (Stereo und Surround) des Films zwei Kompositionen erstellt, in welche die Trackfiles einfach per Drag&Drop hineingezogen werden können. Jede Komposition kann, wie schon in Kapitel 5.2. beschrieben, mehrere Reels enthalten. Da in diesem Beispiel der Film "Luz•e" nur knapp eine Minute lang ist, genügt ein Reel.

# 5.5. Die Wiedergabe eines DCP über D-Cinema-Projektor und Server

Dank der DCI-Spezifikationen unterliegt auch die Wiedergabetechnik im D-Cinema einigen Vorgaben, die garantieren, dass ein DCP auf allen zertifizierten Systemen problemlos wiedergegeben werden kann.

Ein digitales Vorführsystem besteht aus drei wichtigen Komponenten.

Zum einen gibt es einen *Digital Cinema Server* auf den alle DCPs geladen werden. Hier werden vom Vorführer basierend auf den Composition Playlists der DCPs *Show Playlists* erstellt. Diese setzten sich in der Regel aus Werbung, Trailern und dem Hauptfilm zusammen. Die zwei weiteren Komponenten sind der Projektor (natürlich DCI-konform) und die Soundanlage. Letztere wird über ein AES/EBU-Kabel mit dem Server verbunden, welcher au-

ßerdem über zwei HDSDI- und ein Netzwerkkabel für die Bildübertragung und den Informationsaustausch mit dem Projektor verbunden ist.

Für stereoskopische Inhalte benötigt der Projektor zusätzlich noch ein 3D-System. Die stereoskopischen Halbbilder werden mit 144Hz abwechselnd auf die Leinwand projiziert. Das geschieht nach dem *Tripple Flash-*Verfahren, bei dem jeder Frame insgesamt dreimal projiziert wird. Bei stereoskopischen Inhalten geschieht das abwechselnd für linkes und rechtes Bild  $(48Hz \times 3 = 144Hz)$ . Damit die beiden Signale separiert von einander betrachtet werden können, gibt es spezielle Komponenten, die synchron zum Projektor jeweils eines der beiden Halbbilder herausfiltern. Im Optimalfall werden Filtersysteme in den parallelen Strahlengang des Lichtes im Inneren des Projektors eingebaut. Es gibt aber auch Objektivvorsätze, die außerhalb des Projektors angebracht werden können. Eine weitere Technik bieten Shutterbrillensysteme. Hier muss lediglich ein Infrarotsender mit dem Projektor verbunden werden. Das Infrarotsignal synchronisiert die dazugehörigen Shutterbrillen, die jeweils eines der beiden Brillengläser über eingebaute LCD-Panels verdunkeln. Das Infrarotsignal wird un-

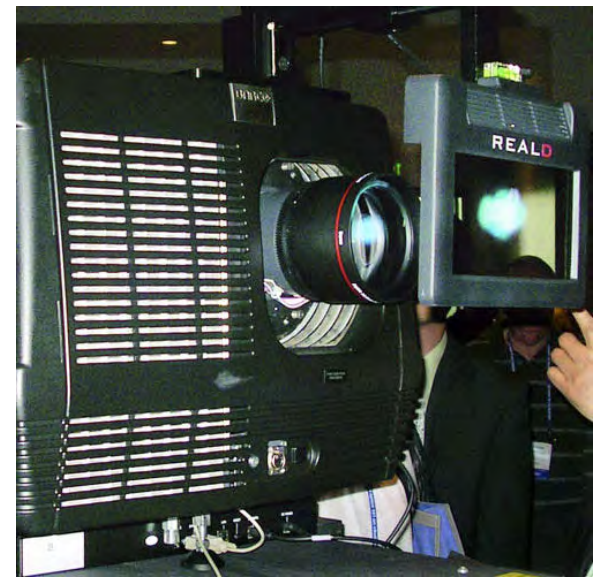

[Abb. 5.5.] Ein D-Cinema-Projektor mit Polarisationsvorsatz. Das LCD-Panel in der Scheibe polarisiert abwechselnd das durchlaufende Licht synchron zum Projektor mit 144Hz in zwei Polarisationsrichtungen für rechtes und linkes Auge.

sichtbar über die Leinwand auf die Brillen der Zuschauer reflektiert. Der Nachteil dieses Systems sind die Brillen, die aktive Bauteile haben und eine Stromversorgung benötigen. Passive Filtersysteme sind wesentlich pflegeleichter und einfacher zu handhaben.

Die in Europa verbreitetsten Systeme sind "XPand" (Shutterbrillen), "RealD" (Polfilter) und "Dolby 3D" (Inteferenzfilter). Bei der Wiedergabe werden im Server die Trackfiles entpackt, entschlüsselt und dekomprimiert. Gegebenenfalls werden auch Untertitel hinzugefügt und forensische Markierungen an Bild und Ton vorgenommen. Schließlich werden die Bildund Tondaten über den Projektor und die Soundanlage ausgegeben.

# 6. DIE ZUKUNFT DER STEREOSKOPIE IM KINO

Mit der Einführung des digitalen Kinos hat die Stereoskopie in den letzten Jahren so gute Chancen wie nie zuvor sich fest in der Filmwelt zu etablieren. Die Kombination aus modernster Film- und Vorführtechnik mit der schon sehr alten Stereoskopie funktioniert sehr gut, auch wenn zukünftig noch einiges zu tun ist.

Dr.-Ing. Siegfried Fößel, Gruppenleiter für Digitales Kino am Fraunhofer IIS Erlangen und Thomas Rietenbach, technischer Leiter der Innenstadtkinos Stuttgart, sprachen über ihre Erfahrungen mit Stereo-3D und gewährten einen Ausblick, wie die Zukunftschancen für diese Technik aussehen könnten.

# 6.1. 3D als Motor für das digitale Kino

Während bis jetzt immer hervorgehoben wurde, was das digitale Kino für die Stereoskopie bedeutet, sollte man umgekehrt die Rolle des 3D-Films für das D-Cinema nicht unterschätzen, wie Dr. Fößel aufzeigt:

*"Es ist so, dass Stereoskopie im Moment ein Treiber für das digitale Kino ist. Der normale Zuschauer im Kino erkennt nur wenig den Unterschied zwischen dem digitalen und dem analogen Film. Das heißt, es ist nicht sofort ersichtlich, dass er [...] sofort einen Mehrwert hat. Erst durch die 3D-Technik ist es so, dass er diesen Mehrwert natürlich sofort durch die andere Technologie, durch den stereoskopischen Effekt, erkennt."*

Dass dieser Effekt Zuschauer anlockt und für die Verbreitung von D-Cinema-Equipment in den deutschen Kinos sorgt, zeigt die aktuelle Knappheit an verfügbaren Geräten, wie Thomas Rietenbach belegen kann:

*"Die Nachfrage nach 3D-Equipment ist im Moment so hoch, dass alles ausverkauft ist. [...] D-Cinema Projektoren haben eine Lieferzeit von 20 Wochen. Die meisten 3D-Brillen-Hersteller können nicht liefern – es gibt nicht einmal mehr Ersatzbatterien für Shutterbrillen"*

Viele Kinos haben für den Film "/ce Age 3" (3D) mindestens einen Kinosaal mit einem 3D-D-Cinema-System modernisiert, um den Film in allen drei Dimensionen zeigen zu können. Und die Investition zahlt sich aus, wie auch Thomas Rietenbach bestätigt. Dennoch agieren viele Kinos noch sehr zögerlich und begründen dies mit angeblich zu hohen Preisen für das neue Equipment, was Rietenbach nicht nachvollziehen kann:

*"Digi-Projektoren und Server sind durchaus bezahlbar! Die Kinos müssen, meiner Meinung nach, einfach mehr reinvestieren, wenn sie beste-* *hen bleiben wollen. [...] Man kann mit Kino immer noch Geld verdienen!"*

Wer 3D zeigen will, kommt an der Digitaltechnik nicht vorbei. Falls man schon digital ausgestattet ist, wäre es ein Fehler, kein 3D-Brillensystem nachzurüsten, wie Rietenbach deutlich zum Ausdruck bringt:

*"Wer schon einen Digi-Projektor hat, ist in meinen Augen blöd, wenn er nicht auch 3D damit macht."*

# 6.2. Die Resonanz der Zuschauer

Die letzten Jahre waren alles andere als rosig für das 3D-Kino. "Meet the Robinsons *war damals eine Pleite"*, berichtet Thomas Rietenbach. Danach blieben zunächst weitere 3D-Filme aus und die Innenstadtkinos versuchten mit alten IMAX-3D-Filmen Verwendung für das 3D-Equipment zu finden. Inzwischen sind "*Bolt"* und "Monsters vs. Aliens" mit größerem Erfolg gelaufen und *"Ice Age 3"* sprengt alle Erwartungen.

*"Ich glaube, die Leute sind mittlerweile durch die massive Werbung für "Monsters vs. Aliens" und jetzt auch "Ice Age 3" mehr für das Thema sensibilisiert.",*

sagt Rietenbach und sieht darin einen Grund für den wachsenden Erfolg des 3D-Kinos. Die Innenstadtkinos Stuttgart bieten auf Wunsch des Verleihers neben der 3D- auch die 2D-Fassung dieses Films an, was für Rietenbach keinen Sinn macht. Die Zahlen geben ihm Recht: Rund 11.000 Besucher für die 3D Version innerhalb einer Woche. Die 2D Fassung des Filmes schaffte es hingegen gerade einmal auf etwa ein Zehntel dieses Wertes. Auch Thomas Rietenbach ist erstaunt über den riesigen Andrang:

*"Ich dachte, dass sich das nach spätestens 2 Wochen legen würde, aber im Gegenteil: 3D brummt!"*

### 6.3. Der Hype um 3D

Ist diese 3D-Euphorie nun ein Hype oder nicht? Zahlreiche neue 3D-Filme kommen in den nächsten Wochen in die Kinos. Darunter der heiß erwartete 3D-Realfilm von James Cameron: "AVATAR", für den es vorab am 21. August 2009 sogar schon weltweit einen *Avatar-Day* mit ersten Ausschnitten aus dem Film und einem Greeting des Regisseurs geben wird.

Auf Fachmessen, wie der *IBC* und *fmx*, war Stereo-3D im letzten Jahr ein zentrales Thema. Und selbst renommierte Filmfestivals würdigen die neue Technik:

*"Was ich toll fand ist, dass das Cannes- Film Festival dieses Jahr mit einem 3D Film angefangen hat.",* so Rietenbach.

Der dort gezeigte und ausgezeichnete Film "Up" (deutscher Titel: "Oben") von Pixar, ist nur einer von vielen Filmen, die in nächster Zeit erscheinen werden. Neben den wirklich neuen 3D-Filmen wird es aber auch 3D-Filme geben, die aus einer ursprünglichen 2D Fassung geniert wurden. Darunter "Toy Story 1" und 2 von Pixar aber auch alte Kassenschlager wie "*Titanic"*. Da stellt sich die Frage, ob das Publikum bereit ist, den gleichen Film noch einmal anzuschauen, obwohl er außer 3D nichts Neues zu bieten hat. Dr. Fößel sieht diesen Punkt weniger kritisch:

*"Ich denke im Moment ist es wirklich so, dass die Zuschauer interessiert sind, diese Technik anzuschauen und auch noch einmal in das Kino gehen um das zu erleben. Und ich glaube auch, dass es in Zukunft 3D-Versionen geben wird, vor allem für Animationsfilme und für gut gemachte Livefilme. Und insofern denke ich, dass das im Moment auch gerechtfertigt ist.*

*Auch die Studios werden das natürlich nur so lange machen, wie die Zuschauer Interesse daran haben und in die Kinos gehen.*

*Deswegen glaube ich, dass im Moment wirklich fast alles in 3D angedacht oder gedreht wird; aber es wird eine Art Überschwinger geben und sich dann auf ein normales Niveau einpendeln.*

Auch Thomas Rietenbach sieht das ähnlich:

*"Es wird sich in Zukunft sicher eine Balance zwischen 2D und 3D finden. Es wird nicht so sein, wie die amerikanischen Kinobosse immer sagen, dass alles in 3D gemacht wird - das*  *glaube ich nicht. 3D braucht es ja auch nicht bei jedem Film."*

Ein großes Problem besteht jedoch, aus Sicht des Kinobetreibers, bei den großen Kinoketten und auch den Verleihern:

*"Die Verleiher fangen inzwischen schon an, sich gegenseitig zu blockieren. Während Jonas Brothers noch läuft, kommt Final Destination 4 [beide in 3D] in die Kinos. Dafür gibt es einfach noch nicht genügend Leinwände."*

Des weiteren fordern laut Rietenbach die deutschen Kinoketten von den Verleihern, die Kosten für die Umrüstung auf 3D zu übernehmen. Sie haben daher im Moment pro Kino meist nur einen Saal mit 3D-Technik ausgestattet und schieben eine Modernisierung ihrer Kinos vor sich her. Auf der anderen Seite werden auch überhöhte Preisaufschläge für 3D-Filme verlangt. Ein Aufpreis von 3€, wie er in manchen deutschen Kinos erhoben wird, kann den Preis einer Kinokarte auf über 10 $\epsilon$ treiben. Thomas Rietenbach dazu:

#### *"Das ist reine Abzocke"*

Momentan wird also viel Staub um die 3D-Technik aufgewirbelt. Von daher ist der Begriff "Hype" sicher gerechtfertigt. Nun ist abzuwarten, was übrig bleibt, wenn sich der Staub gelegt hat.

### 6.4. Zukünftige Verbesserungen am System

Die DCI-Spezifikationen lassen im Moment noch Fragen offen. Für den Betrachtungskomfort und die optimale Darstellung stereoskopischer Filme wäre z.B, eine Leinwandgrößen-Standardisierung denkbar, aber Dr. Fößel sieht andere Punkte, die einheitlich geregelt werden sollten:

*"Zunächst ist ganz klar: Stereoskopie wird auf jeden Fall in der Standardisierung weiter behandelt. Für 2D ist die Standardisierung abgeschlossen,* 

*für 3D sind noch mehr Standardisierungsaktivitäten nötig.* 

*Ob dazu solche technischen Fragen geklärt werden, würde ich eher bezweifeln. Ich denke es geht eher darum, welche Formatspezifikationen sollte das 3D besitzen, sprich Fileund Untertitelformat. Ich denke, das sind die kritischen Sachen, vielleicht auch noch die Helligkeit, dass diese entsprechend natürlich vorgegeben wird."*

Des weiteren wäre laut Fößel eine Erhöhung der Datenrate für stereoskopische Inhalte möglich, um hier eine bessere Bildqualität zu ermöglichen.

*"Das Hauptproblem sehe ich aber im Moment eher darin, dass es noch kein 3D System gibt, dass bildqualitätsmäßig [...] in diese Kategorie reinzielen könnte."*

Es gibt also noch Optimierungspotential bei der Wiedergabetechnik. Vorallem die D-Cinema-Server werden in naher Zukunft mehr zu leisten haben als bisher. Laut Fößel ist angedacht,…

*"[...] bestimme Korrekturen für spezielle 3D Systeme im Server zu machen und nicht mehr im Fileformat. Ein typisches Beispiel ist die Korrektur von Ghostbusting bei polarisierten Systemen oder das Thema Farbkorrektur bei Dolby Systemen. Das soll natürlich nicht in die Fileformate integriert werden in Zukunft. Da sollte es ein einheitliches Austauschformat geben, das für alle Systeme gilt. Spezielle Korrekturen, die für die Technik notwendg sind, sollen in die Server integriert werden."*

Eine weitere Idee ist, beide stereoskopischen Bilder in einem Bildstrom zu vereinen. Aber dieser Wunschtraum wird wohl in absehbarer Zeit nicht in Erfüllung gehen:

*"Es gab [...] Versuchungen in verschiedenen Forschungsprojekten, die Redundanzen zwischen rechter und linker Bildhälfte zu nutzen. Es ist allerdings so, dass bei diesen relativ hohen Datenraten, also Bitraten, die Redundanzen nicht so gewaltig ausfallen, weil dann [...] das Rauschen schon eine Rolle spielt und die Redundanz nicht zu einer deutlich geringeren Datenrate führt.",*

erklärt Fößel. Dann gibt es noch die Frage der 3D-Brille. Zweifelsfrei wäre der Sehkomfort wesentlich besser, wenn man 3D-Filme im Kino ohne eine zusätzliche Brille betrachten könnte. Außerdem stellt die Reinigung und Wartung der Brillen einen zusätzlichen Aufwand für die Kinobetreiber dar. Jedoch ist auch für dieses Problem, zumindest kurz- und mittelfristig noch keine Lösung in Sicht:

*"Im Kino [...] wird man einfach noch längere Zeit mit den Brillen leben müssen. Aber da gibt es ja auch gerade im Rahmen von EU-Projekten, intensive Bemühungen, Systeme auf holografischer Basis zu entwickeln, die komplett ohne Brillen auskommen und die natürlich nochmals eine Stufe weiter in der Entwicklung von* 

*3D-Systemen sind. Aber ob das schon in 10 Jahren realisiert wird, ist eher offen. Ich denke eher in 20 Jahren."*

3D-Brillen bleiben also im Kino ein Muss. "Aber wenn schon Brillen, dann sollten sie möglichst komfortabel sein.", mögen sich einige Leute in der Filmindustrie gedacht und ein neues Konzept entwickelt haben. Demnach sollen die Kinobesucher zukünftig neben ihrer Lese- und Sonnenbrille auch eine 3D-Kinobrille besitzen, die möglichst schon der jeweiligen Sehstärke angepasst ist. Thomas Rietenbach hält diese Idee aber für schwer realisierbar:

*"Das funktioniert erst, wenn es in allen Kinos ein einheitliches Brillensystem gibt. [...] Wir hatten schon einen Besucher, der mit einer Einweg-Polfilterbrille zu uns kam und nicht verstehen wollte, dass das bei uns nicht funktioniert"* <sup>8</sup>

### 6.5. Schlussprognose

Wie sieht also die Zukunft des 3D-Kinos aus? Der 3D-Hype, der momentan stattfindet, wird nicht ewig andauern. Die Filmindustrie wird lernen, wann Filme die zusätzliche Dimension brauchen und wann nicht. 3D wird den konventionellen Film also nicht komplett ablösen.

Die Kinos werden auf kurz oder lang ihre Systeme auf D-Cinema umstellen bzw. erweitern und somit auch in größerer Zahl 3D fähig sein, sofern man sich auf ein Finanzierungsmodell einigen kann. Um sich gegenüber der Konkurrenz des Heimkinos zu behaupten, wird der Faktor, der großen Leinwand, sicher eine wichtige Rolle ein-

nehmen - vor allem im 3D-Kino. Der Raumeindruck auf einem Monitor ist zweifelsfrei nicht zu vergleichen mit dem auf einer großen Leinwand. Hier können die Kinos wieder mehr Zuschauer in die Säle locken, zumal durch die Projektionstechnik das Raubkopieren mittels Camcorder im Kino erheblich erschwert wird.

Da die Größe bzw. die Breite der Leinwand auch eine wichtige Rolle für Stereo-3D hinsichtlich der stereoskopischen Parallaxe ist, sollten hier Standards gefunden werden, die es ermöglichen, 3D-Filme ohne Überschreitung der maximalen Parallaxe zu zeigen.

<sup>8</sup> Die Innenstadtkinos Stuttgart sind mit einem Shutterbrillen-System von XpanD ausgestattet.

Softwarelösungen für Stereoskopie werden in allen Bereichen der Produktion zu finden sein, um einen optimalen Workflow zu gewährleisten. Es wird die Möglichkeit geben, simultan beide Bildströme zu bearbeiten. Wie es schon in modernen Compositing-Programmen wie "Nuke 5.0" oder "Fusion 6" der Fall ist. Hierfür wäre denkbar, die Möglichkeiten von Containerformaten, wie MXF oder MOV, noch weiter zu nutzen und zwei enthaltene Videospuren als Stereo-3D Film zu interpretieren. Die Produktion stereoskopischer Inhalte wird sich in Zukunft extrem vereinfachen. Damit sinken die Kosten, wodurch auch die Attraktivität von Stereo-3D für Filmschaffende gesteigert wird.

Auf der anderen Seite wird es auch mehr Leute geben, die wissen, wie man mit Stereoskopie umzugehen hat.

Die dritte Dimension wird sich also im gesamten Spektrum der Filmwelt als ein fester Bestandteil etablieren und uns irgendwann so selbstverständlich vorkommen, wie heute der Farbfilm. Das die Stereoskopie nocheinmal ganz verschwindet ist sehr unwahrscheinlich.

Letztendlich liegt es an den Filmemachern, gute Filme zu produzieren, den Kinos ein gutes Filmerlebnis anzubieten und den Zuschauern, dieses Angebot zu nutzen.

Damit bleibt also im Grunde alles beim Alten, nur eben - ab und zu - ein bisschen dreidimensionaler!

# **SCHLUSSWORT**

Die vorangegangenen Betrachtungen haben gezeigt, dass es mit den heutigen Mitteln möglich ist, gute stereoskopische Filme zu produzieren. Die Stereoskopie wurde dem Leser in Theorie und Praxis näher gebracht und es wurden Denkanstöße zur Verbesserung der Technik gegeben.

Um in Zukunft die Qualität von 3D-Filmen zu sichern und diese neue Technik fest in die Filmwelt einzubinden, sollte die Stereoskopie in die Lehrveranstaltungen entsprechender Institutionen aufgenommen werden. Hierbei ist es essentiell wichtig, die Zusammenhänge und Unterschiede zwischen dem menschlichen Sehapparat und der 3D-Kameratechnik zu vermitteln. Die in dieser Arbeit verwendete Software, macht das Arbeiten an stereoskopischen Projekten komfortabler als noch vor wenigen Jahren. Es kamen aber doch immer wieder Schwachstellen zum Vorschein, die klar machten, dass die Entwicklung auf diesem Gebiet gerade erst begonnen hat. Unter der Vielseitigkeit Maya's leidet wie so oft die Bedienfreundlichkeit. Eine *Zero Parallax Plane* die nur unter bestimmten Bedingungen korrekt dargestellt wird und wählbare Attribute, die nur

manchmal eine Funktion erfüllen, machen diesen Mangel deutlich. Des weiteren müssen die Redundanzen zwischen den stereoskopischen Halbbildern für das Rendern ausgenutzt werden. Die Rechnung, dass Stereoskopie im Verlgiech zum 2D-Film doppelt so lange rendert und am Ende doppelt soviel kostet, ist veraltet. Mit den richtigen Werkzeugen schrumpft der Zusatzaufwand für 3D enorm.

Es ist sogar so, dass die Stereoskopie neue Möglichkeiten in der Nachbearbeitung von Filmen bietet. Neue Trackingverfahren oder Objekterkennungs- bzw. Keying-Methoden sind dank der räumlichen Abbildung einer Szene denkbar. Die Entwicklung wird auf diesem Gebiet sicher viele interessante Techniken hervorbringen.

Abseits der rein technischen Fragen ist auch der künstlerische Ansatz interessant. Die Zeiten der "Attraktionsstereoskopie" sind vorbei. Die neue Technik kreativ einzusetzen ist die große Herausforderung, der sich immer mehr Filmemacher erfolgreich stellen.

Bei allen Neuerungen und Innovationen bleibt aber eines immer bestehen und wird sich niemals ändern: Ein guter Film

lebt von einer guten Geschichte. Die filmische Umsetzung ist Kunst und Handwerk zugleich und sollte – in allen Disziplinen – der Erzählung dienen.

#### **QUELLEN**

# Literaturnachweis

#### 1. Geschichtlicher Rückblick

- [Q 1.1.] Albertz, Jörg und Kemner, Gerhard: *"Stereoskopie"* mit Beiträgen von Achim Bahr, Erhard Senf, Fritz G. Waack u.a., Berlin: Museum für Verkehr und Technik, 1989 , S.18
- [Q 1.2.] **Zone, Ray:** "Stereoscopic Cinema and the origins of 3-D Film", The University Press of Kentucky, 2007, S. 5 f
- [Q 1.3.] Zone, Ray: *"Stereoscopic Cinema and the origins of 3-D Film"*, The University Press of Kentucky, 2007, S. 5 f
- [Q 1.4.] Eder, I.M.: "Geschichte der Photographie", Halle, 1932, S. 69
- [Q 1.5.] Zone, Ray: "Stereoscopic Cinema and the origins of 3-D Film", The University Press of Kentucky, 2007, S. 6 ff
- [Q 1.6.] Zone, Ray: *"Stereoscopic Cinema and the origins of 3-D Film"*, The University Press of Kentucky, 2007, S.1f
- [Q 1.7.] Zone, Ray: *"Stereoscopic Cinema and the origins of 3-D Film"*, The University Press of Kentucky, 2007, S.1f
- [Q 1.8.] Zone, Ray: *"Stereoscopic Cinema and the origins of 3-D Film"*, The University Press of Kentucky, 2007, S.2f
- [Q 1.9.] Enz, Kurt: "IMAX Kinodimensionen der Zukunft" (I und II), FKT Fachzeitschrift, 1995, Ausgaben 9 und 10, S. 490-500 bzw. 597-605
- [Q 1.10.] Zone, Ray: *"Stereoscopic Cinema and the origins of 3-D Film"*, The University Press of Kentucky, 2007, S.3f

[Q 1.11.] Zone, Ray: *"Stereoscopic Cinema and the origins of 3-D Film"*, The University Press of Kentucky, 2007, S.4

#### 2. Das Prinzip der Stereoskopie

- [Q 2.1.] Schmitz, Roland (Hrsg): "Kompendium Medieninformatik: Medienpraxis", 2. Ausgabe, Springer Verlag, Berlin, 2007, S. 85
- [Q 2.2.] Bauer, Christian/Huch, Renate.: *"Mensch Körper Krankheit"*, Urban & Fischer Verlag, München/Jena, 2003, S. 222
- [Q 2.3.] Kuhn, Gerhard: *"Stereofotografie und Raumbildprojektion"*, vfv Verlag für Foto, Film und Video, Gilching,1999, S. 40
- [Q 2.4.] Bauer, Christian/Huch, Renate.: *"Mensch Körper Krankheit"*, Urban & Fischer Verlag, München/Jena 2003, S. 226
- [Q 2.5.] Kuhn, Gerhard: *"Stereofotografie und Raumbildprojektion"*, vfv Verlag für Foto, Film und Video, Gilching, 1999, S. 39
- [Q 2.6.] Kuhn, Gerhard: *"Stereofotografie und Raumbildprojektion"*, vfv Verlag für Foto, Film und Video, Gilching, 1999, S. 40
- [Q 2.7.] Bauer, Christian/Huch, Renate.: *"Mensch Körper Krankheit"*, Urban & Fischer Verlag, München/Jena 2003, S. 226
- [Q 2.8.] Kuhn, Gerhard: *"Stereofotografie und Raumbildprojektion"*, vfv Verlag für Foto, Film und Video, Gilching, 1999, S. 40f
- [Q 2.9.] Kuhn, Gerhard: *"Stereofotografie und Raumbildprojektion"*, vfv Verlag für Foto, Film und Video, Gilching, 1999, S. 40f
- [Q 2.10.] Schnelle-Schneyder, Marlene: *"Sehen und photograpieren",* Von der Ästhethik zum Bild, Lindemanns, Heidelberg, 2008, S.24f
- [Q 2.11.] Roth, Gerhard*: "Aus Sicht des Gehirns",* vollständig überarbeitete Neuauflage, Suhrkamp Verlag KG, Frankfurt a.M., 2009, S. 72f
- [Q 2.12.] Kuhn, Gerhard: *"Stereofotografie und Raumbildprojektion"*, vfv Verlag für Foto, Film und Video, Gilching 1999, S. 38ff
- [Q 2.13.] Kaufmann, Herbert (Hrsg): "Strabismus", 3., grundlegend überarbeitete und erweiterte Auflage, Thieme Verlag, Stuttgart, 2004, S.246-249
- [Q 2.14.] v. Helmholtz, Hermann: *"Handbuch der pysiologischen Optik"*, Hamburg/Leipzig, 1910, S. 246-249
- [Q 2.15.] Vierling, Otto: *"Die Stereoskopie in der Photographie und Kinematographie"*, Wissenschaftliche Verlagsgesellschaft m.b.H, Stuttgart, 1965, S.20
- [Q 2.16.] Bauer, Christian/Huch, Renate: "*Mensch Körper Krankheit"*, Urban & Fischer Verlag, München/Jena 2003, S. 226
- [Q 2.17.] Neuman, Robert: *"Bolt 3D: Intergrating monoscopic and Stereoscopic Production",* Vortrag auf der fmx/09, Stuttgart, 11.05.2009

## 3. Die Erstellung einer stereoskopischen Computeranimationen am Beispiel von "Luz•e"

- [Q 3.1.] Neuman, Robert: *"Bolt 3D: Intergrating monoscopic and Stereoscopic Production"*, Vortrag auf der fmx/09, Stuttgart, 11.05.2009
- [Q 3.2.] Dunlop, Renee: *"Making S-3D Gel at DreamWorks for the big comedic invasion flick of the year."*, Internetartikel, CGSociety-Production Focus, 31.03.2009, online auf: *http://features.cgsociety.org/story\_custom.php?story\_id=4985*, Stand 21.05.2009
- [Q 3.3.] Neuman, Robert: *"Bolt 3D: Intergrating monoscopic and Stereoscopic Production",* Vortrag auf der fmx/09, Stuttgart, 11.05.2009
- [Q 3.4.] *"Pixar Animation Studios Releases RenderMan® Pro Server 13.5"* Pixar-Pressemitteilung, 29.08.2007, online auf: *https://renderman.pixar.com/products/news/rps13.5\_release.html*, Stand 23.05.2009

### 5. Digital Cinema Package

[Q 5] Digital Cinema System Specification Version 1.2, 07.03.2008

# Abbildungsnachweis

### 1. Geschichtlicher Rückblick

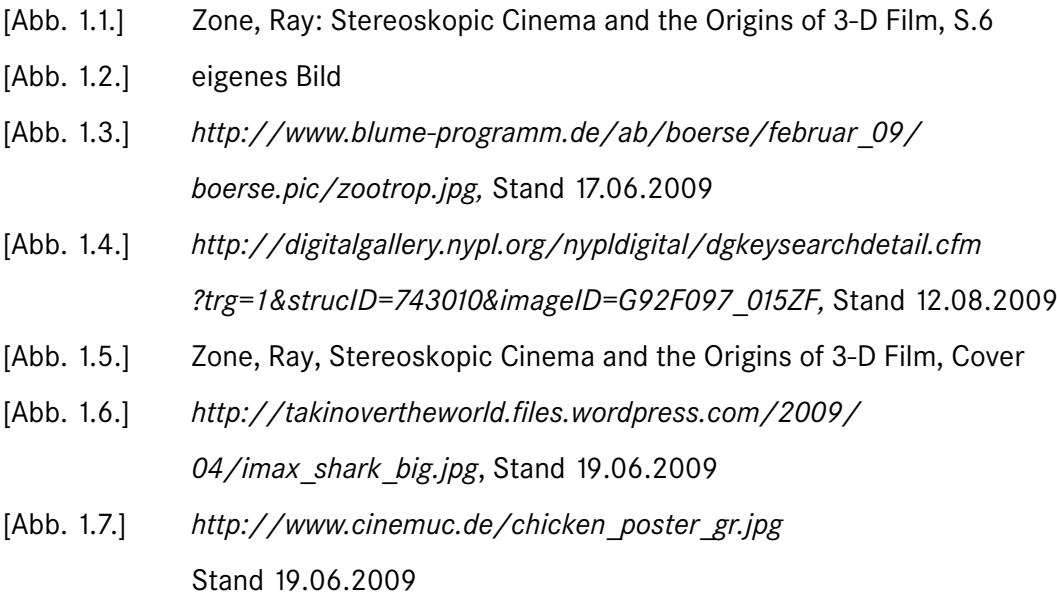

#### 2. Das Prinzip der Stereoskopie

- [Abb. 2.1.] eigenes Bild
- [Abb. 2.2.] Huch/Bauer (Hrsg.): Mensch Körper Krankheit, S. 226
- [Abb. 2.3.] Huch/Bauer (Hrsg.): Mensch Körper Krankheit, S. 224
- [Abb. 2.4.] *http://www.postoconnorkadrmas.com/graphics/Graphic%2063.jpg* Stand 15.06.2009
- [Abb. 2.5.] eigenes Bild
- [Abb. 2.6.] Schmitt (Hrsg.): Grundriss der Sinnesphysiologie, Springer, 19804
- [Abb. 2.7.] *http://www.journalofvision.org/3/11/18/article.aspx* Stand 01.06.2009
- [Abb. 2.8.] eigenes Bild
- [Abb. 2.9.] eigenes Bild nach Vorlage: Vierling: Die Stereoskopie in der Photographie und Kinematographie, S. 7
- [Abb. 2.10.] eigenes Bild nach Vorlage:
	- Kuhn G: Stereofotografie und Raumbildprojektion, S. 41
- [Abb. 2.11.] eigenes Bild nach Vorlage: Kuhn G: Stereofotografie und Raumbildprojektion, S. 42
- [Abb. 2.12.] Schmitt (Hrsg.): Grundriss der Sinnesphysiologie, Springer, 19804
- [Abb. 2.13.] eigenes Bild
- [Abb. 2.14.] eigenes Bild nach Vorlage: Kaufmann, H.: Strabismus, S. 116
- [Abb. 2.15.] *http://www.fotocommunity.com/pc/pc/display/2218970* Stand: 03.06.2009
- [Abb. 2.16.] eigenes Bild
- [Abb. 2.17.] Original:

 *https://www.zeigdeinekunst.de/zdk-portal/artwork/show/11676* Stand 03.06.2009

- [Abb. 2.18.] *http://www.awi.de/fileadmin/user\_upload/News/Press\_Releases/ 2006/2.\_Quarter/ArcticSmog-1\_p.jpg*, Stand 03.06.2009
- [Abb. 2.19.] *http://www.tfh-wildau.de/tolkiehn/images/120101.jpg* Stand 03.06.2009
- [Abb. 2.20.] *http://www.pigasus.de/div/pic/alpen-1440x900.jpg* Stand 03.06.2009
- [Abb. 2.21.] eigenes Bild
- [Abb. 2.22.] eigenes Bild
- [Abb. 2.23.] Originalbild\*: Nicole Lange *http://www.flickr.com/photos/nicolelange/2319267960/* Stand 04.06.2009
- [Abb. 2.24.] Originalbild\*:  *http://www.filebuzz.com/software\_screenshot/full/msgbox-62680.jpg*

Stand 04.06.2009

- [Abb. 2.25.] eigenes Bild
- [Abb. 2.26.] eigenes Bild
- [Abb. 2.27.] eigenes Bild
- [Abb. 2.28.] eigenes Bild
- [Abb. 2.29.] eigenes Bild
- [Abb. 2.30.] eigenes Bild
- [Abb. 2.31.] eigenes Bild
- [Abb. 2.32.] eigenes Bild
- [Abb. 2.33.] eigenes Bild
- [Abb. 2.34.] eigenes Bild
- [Abb. 2.35.] eigenes Bild
- [Abb. 2.36.] Fotomontage: a) Fensterrahmen eigenes Bild; b) Anaglyphbild: *http://cdn.fotocommunitiy.com/photos/17906954.jpg,* Stand 24.07.2009
- [Abb. 2.37.] eigenes Bild
- [Abb. 2.38.] eigenes Bild
- [Abb. 2.39.] eigenes Bild

#### 3. Die Erstellung einer stereoskopischen Computeranimation

#### am Beispiel von "Luz•e"

- [Abb. 3.1.] Screenshot aus Autodesk Maya 2009
- [Abb. 3.2.] Screenshot aus Autodesk Maya 2009
- [Abb. 3.3.] eigenes Bild
- [Abb. 3.4.] eigenes Bild
- [Abb. 3.5.] eigenes Bild
- [Abb. 3.6.] eigenes Bild
- [Abb. 3.7.] eigenes Bild
- [Abb. 3.8.] Screenshot aus Autodesk Maya 2009
- [Abb. 3.9.] eigenes Bild
- [Abb. 3.10.] Screenshot aus Autodesk Maya 2009 (Szene aus "Luz•e")
- [Abb. 3.11.] eigenes Bild
- [Abb. 3.12.] eigenes Bild

<sup>\*</sup> Irrelevante Bildbereiche wurden vom Autor entfernt.

- [Abb. 3.13.] Screenshot aus Autodesk Maya 2009
- [Abb. 3.14.] eigenes Bild
- [Abb. 3.15.] Screenshot aus Maya
- [Abb. 3.16.] eigenes Bild

#### 4. Schnitt und Compositing

- [Abb. 4.1.] eigenes Bild
- [Abb. 4.2.] Screenshot aus Adobe After Effects CS4
- [Abb. 4.3.] eigenes Bild
- [Abb. 4.4.] eigenes Bild
- [Abb. 4.5.] eigenes Bild
- [Abb. 4.6.] Screenshot aus Adobe After Effects CS4
- [Abb. 4.7.] eigenes Bild
- [Abb. 4.8.] eigenes Bild
- [Abb. 4.9.] eigenes Bild
- [Abb. 4.10.] eigenes Bild

#### 5. Digital Cinema Package

- [Abb. 5.1.] Digital Cinema System Specification Version 1.2, 07.03.2008, S. 45
- [Abb. 5.2.] Screenshot aus Apple Mac OSX
- [Abb. 5.3.] Screenshot aus Fraunhoffer IIS easyDCP v.1.2.0.+ alpha
- [Abb. 5.4.] Screenshot aus Fraunhoffer IIS easyDCP v.1.2.0.+ alpha
- [Abb. 5.5.] *http://www.heise.de/ct/Auch-CineStar-setzt-auf-digitales-3D-Kino--/ zoom/140628/0*, Stand 20.07.2009

# ANHANG

#### • weiterführende Weblinks:

- http://www.www.invazion.org (The 3-D Stereo Shortfilm Challenge)
- http://www.youtube.com/watch?v=0YCvVz41XVM (Film "Luz•e" (3D) auf Youtube)
- http://www.dcimovies.com (offizielle Homepage der DCI)
- http://www.smpte.org (offizielle Hompage der SMPTE)
- http://www.iis.fraunhofer.de/bf/bv/cinema/dcpcreation.jsp (Infos und Download von easyDCP)
- http://www.openjpeg.org (OpenJPEG-Library)
- http://www.freemxf.org (Cross-platform Open Source MXF software, MXFLib)
- http://www.imagemagick.org (offizielle Homepage von ImageMagick)

#### • 3D Brille (Anaglyph Rot/Cyan)

Anaglyphbilder zum Betrachten mit dieser Brille sind mit einem Brillensymbol gekennzeichnet.

Die Kanaltrennung funktioniert aus drucktechnischen Gründen in der Printversion dieser Arbeit nicht optimal. Für die einwandfreie Betrachtbarkeit von Anaglyphbildern wird daher die PDF-Version (siehe CD-ROM) zur Ansicht auf einem Monitor empfohlen.

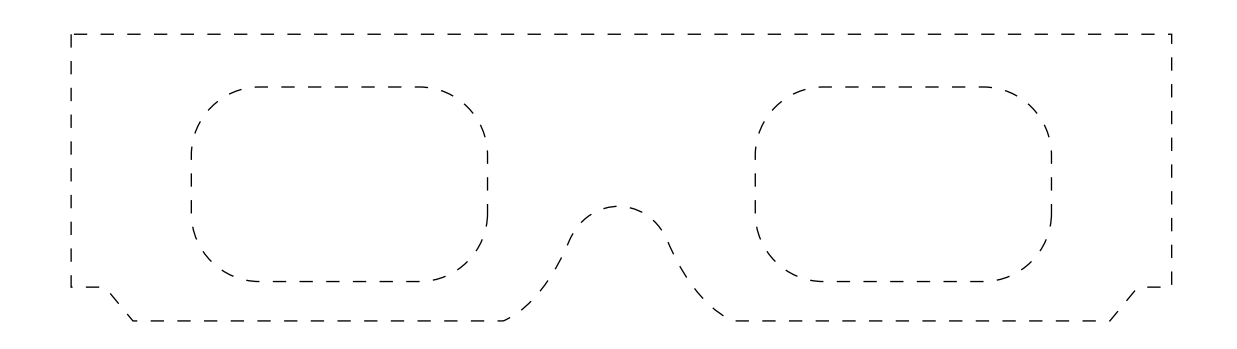

#### • CD-ROM

(nächste Seite)

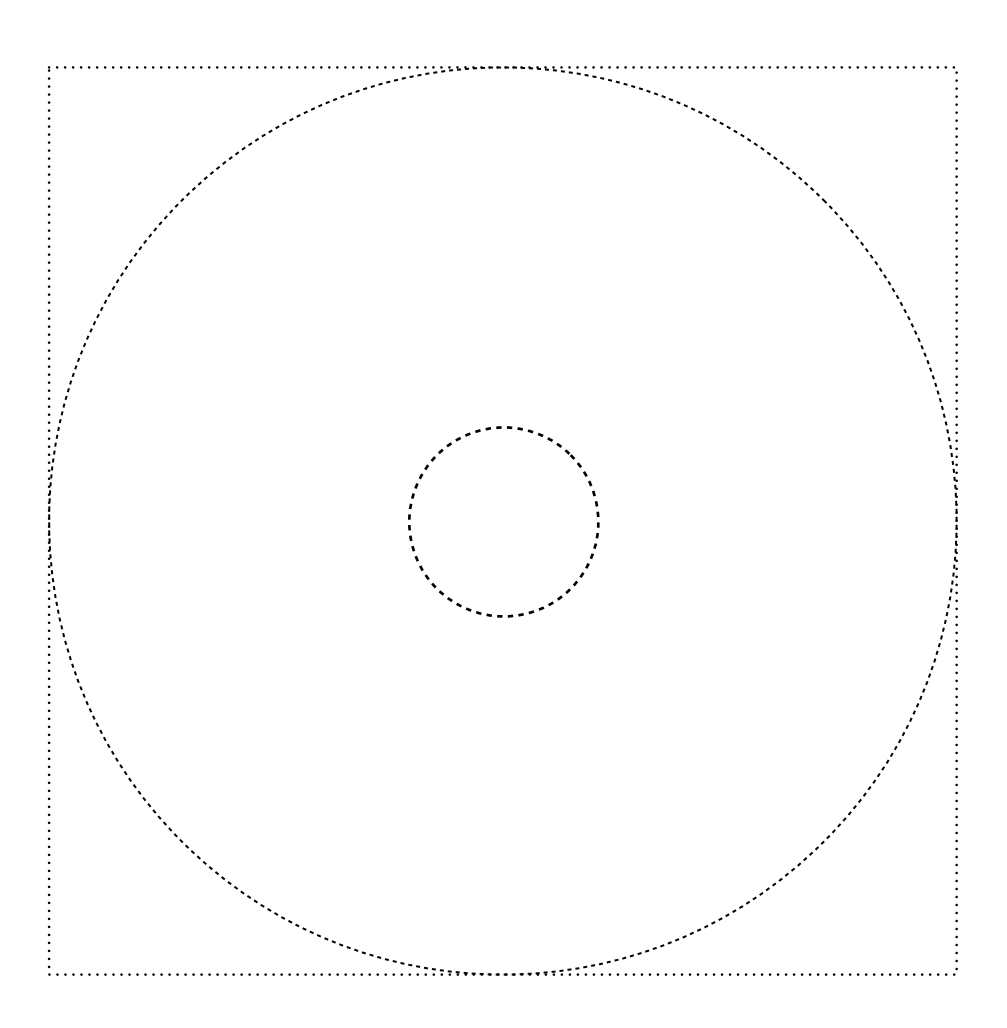

# Inhalt der CD-ROM:

# Film Luz•e

Digital Cinema Package: *~/FILM/Luze HdM 3D 6ch*

mp4-Version: *~/FILM/Luze\_anaglyph.mp4*

# PDF-Version dieser Arbeit

~/PDF/Stereoskopie-BA-Müller17228.pdf

# DCI Digital Cinema Spezifikationen

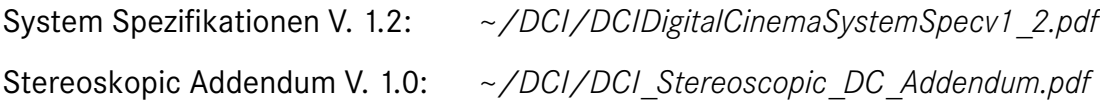